**Oracle® Rdb for OpenVMS**

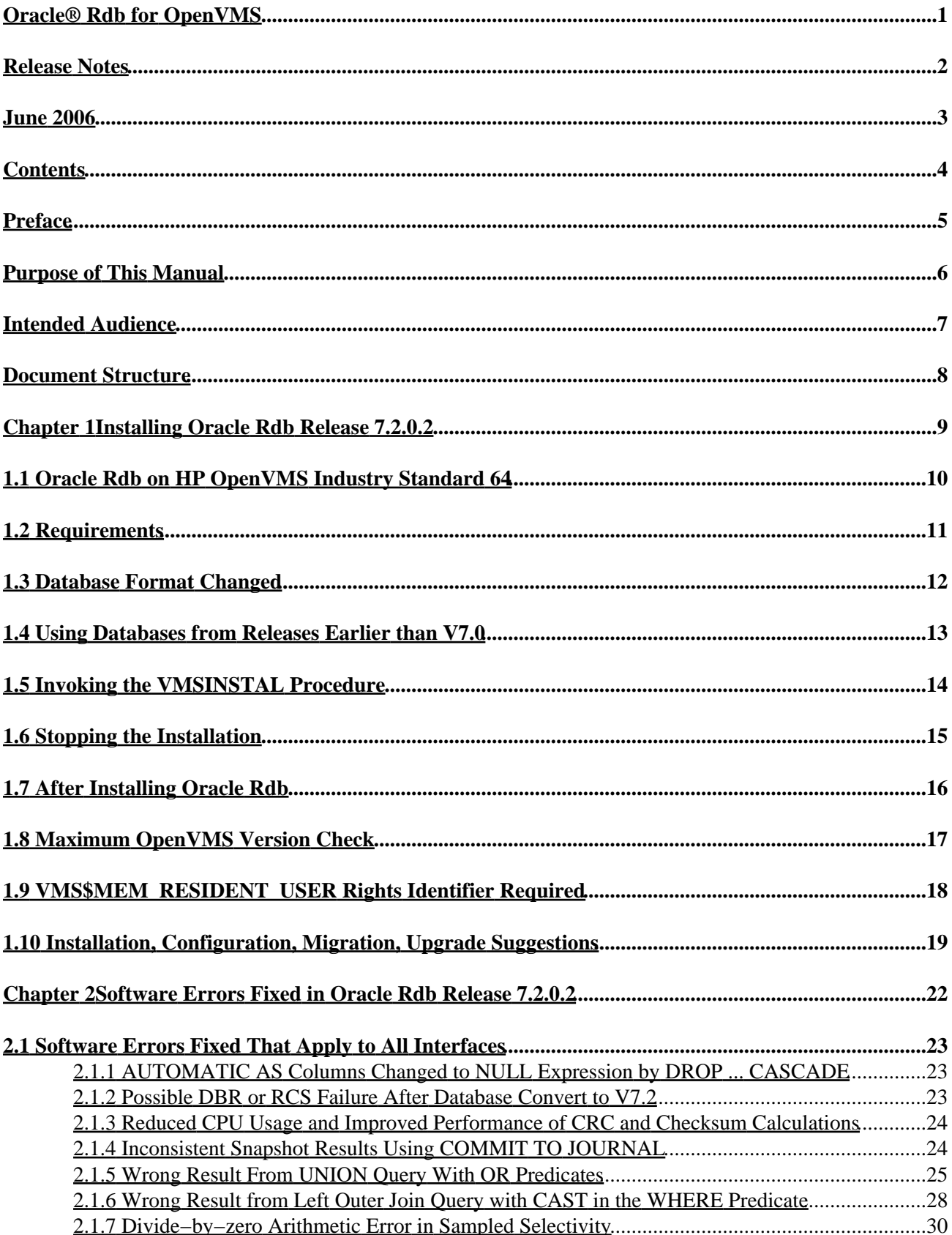

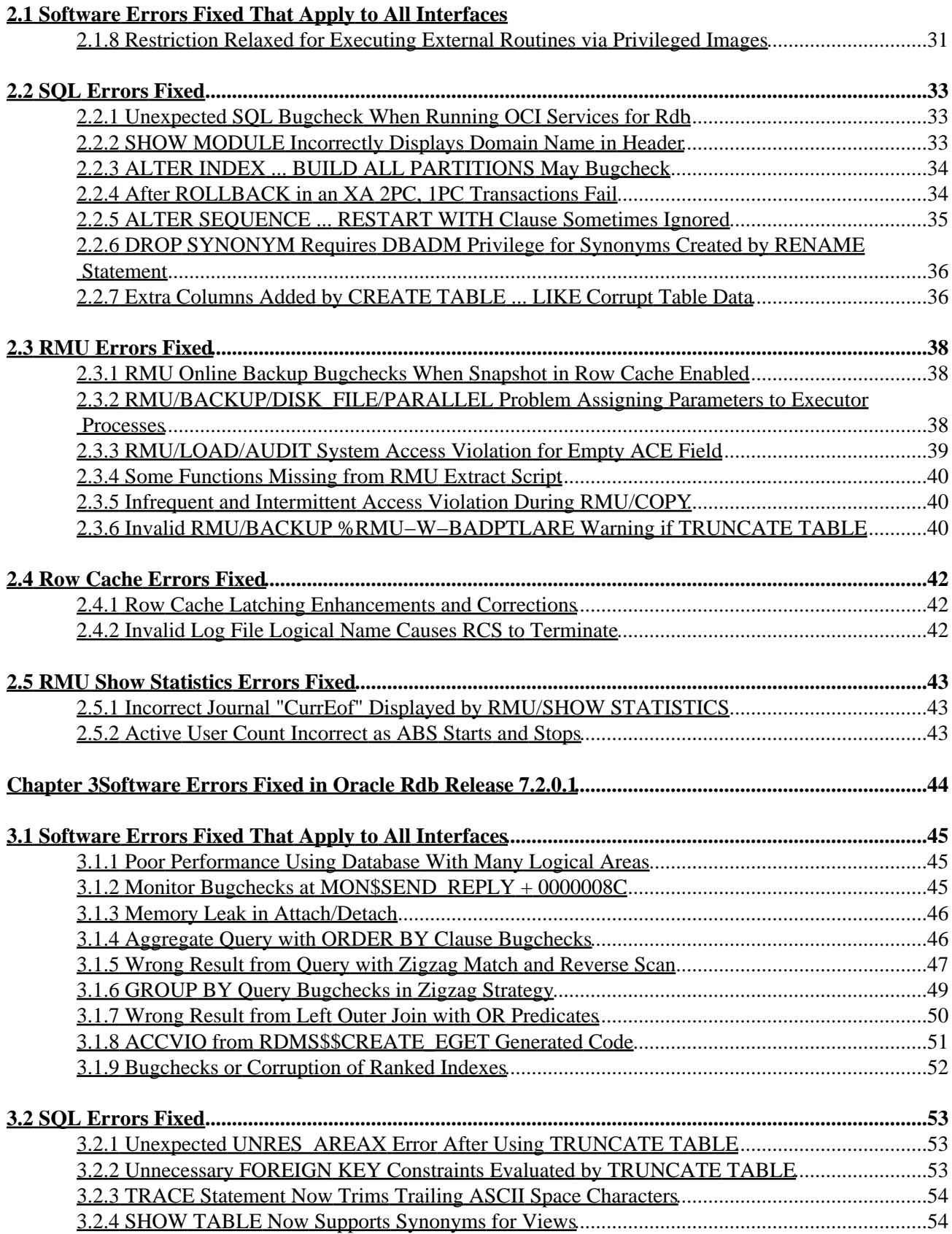

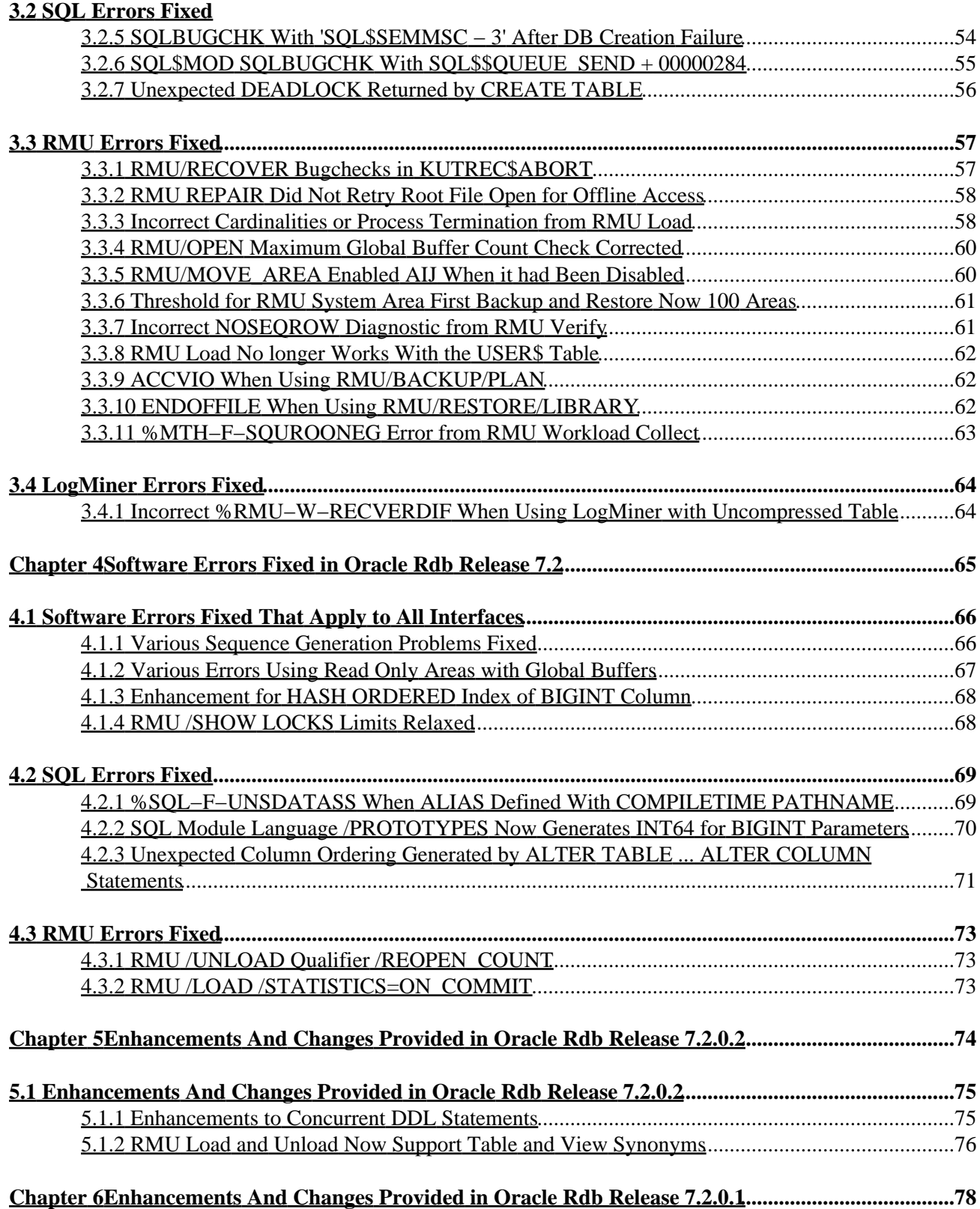

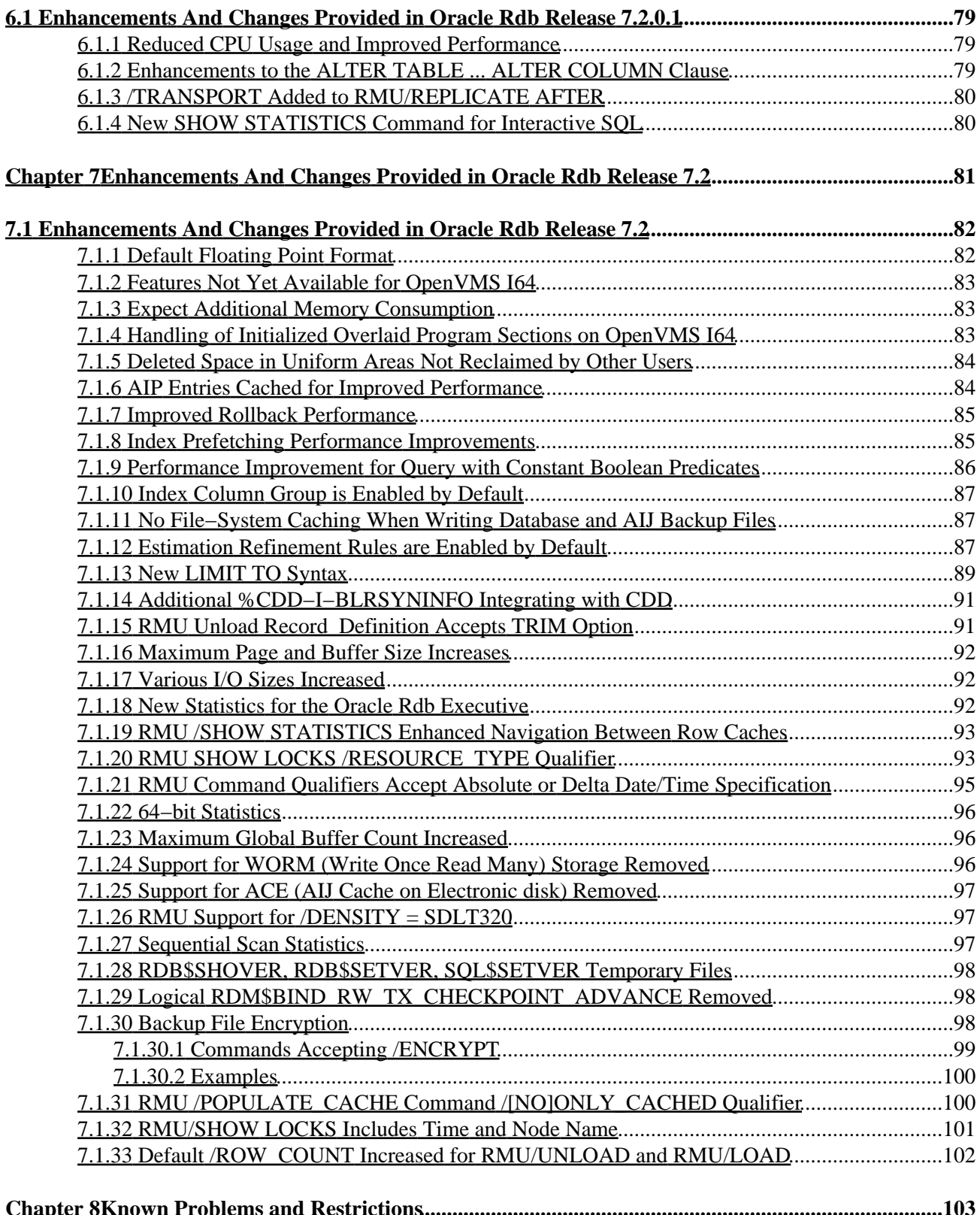

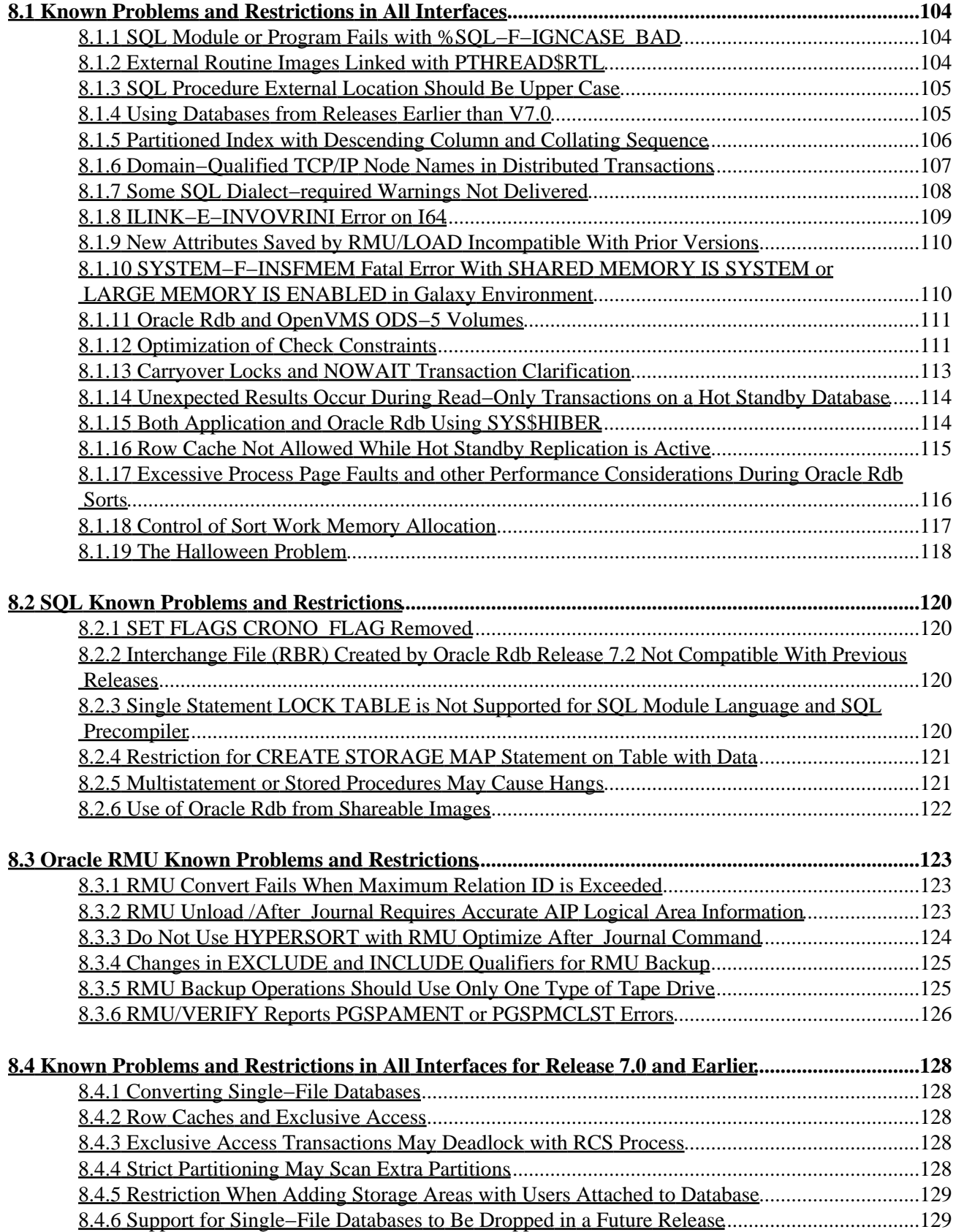

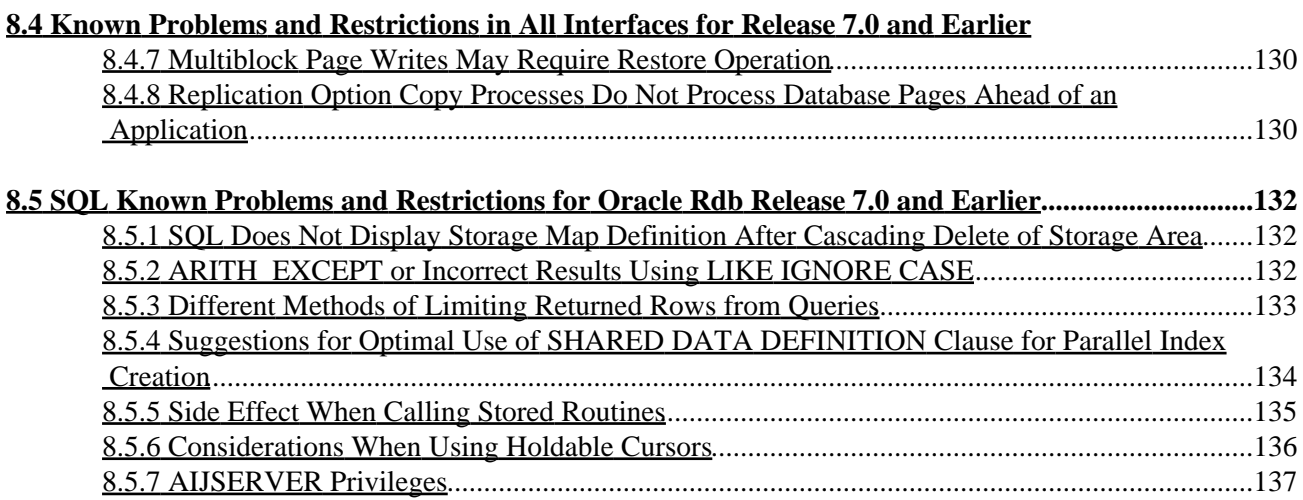

<span id="page-7-0"></span>**Oracle® Rdb for OpenVMS**

### **Release Notes**

<span id="page-8-0"></span>Release 7.2.0.2

### **June 2006**

<span id="page-9-0"></span>Oracle Rdb Release Notes, Release 7.2.0.2 for OpenVMS

Copyright © 1984, 2006 Oracle Corporation. *All rights reserved.*

The Programs (which include both the software and documentation) contain proprietary information of Oracle Corporation; they are provided under a license agreement containing restrictions on use and disclosure and are also protected by copyright, patent and other intellectual and industrial property laws. Reverse engineering, disassembly or decompilation of the Programs, except to the extent required to obtain interoperability with other independently created software or as specified by law, is prohibited.

The information contained in this document is subject to change without notice. If you find any problems in the documentation, please report them to us in writing. Oracle Corporation does not warrant that this document is error−free. Except as may be expressly permitted in your license agreement for these Programs, no part of these Programs may be reproduced or transmitted in any form or by any means, electronic or mechanical, for any purpose, without the express written permission of Oracle Corporation.

If the Programs are delivered to the U.S. Government or anyone licensing or using the programs on behalf of the U.S. Government, the following notice is applicable:

*Restricted Rights Notice* Programs delivered subject to the DOD FAR Supplement are "commercial computer software" and use, duplication, and disclosure of the Programs, including documentation, shall be subject to the licensing restrictions set forth in the applicable Oracle license agreement. Otherwise, Programs delivered subject to the Federal Acquisition Regulations are "restricted computer software" and use, duplication, and disclosure of the Programs shall be subject to the restrictions in FAR 52.227−19, Commercial Computer Software − Restricted Rights (June, 1987). Oracle Corporation, 500 Oracle Parkway, Redwood City, CA 94065.

The Programs are not intended for use in any nuclear, aviation, mass transit, medical, or other inherently dangerous applications. It shall be the licensee's responsibility to take all appropriate fail−safe, backup, redundancy, and other measures to ensure the safe use of such applications if the Programs are used for such purposes, and Oracle Corporation disclaims liability for any damages caused by such use of the Programs.

<span id="page-9-1"></span>Oracle is a registered trademark, and Hot Standby, LogMiner for Rdb, Oracle CDD/Repository, Oracle CODASYL DBMS, Oracle Expert, Oracle Rdb, Oracle RMU, Oracle RMUwin, Oracle SQL/Services, Oracle Trace, and Rdb7 are trademark or registered trademarks of Oracle Corporation. Other names may be trademarks of their respective owners.

## <span id="page-11-0"></span>**Preface**

# <span id="page-12-0"></span>**Purpose of This Manual**

This manual contains release notes for Oracle Rdb Release 7.2.0.2. The notes describe changed and enhanced features; upgrade and compatibility information; new and existing software problems and restrictions; and software and documentation corrections.

# <span id="page-13-0"></span>**Intended Audience**

This manual is intended for use by all Oracle Rdb users. Read this manual before you install, upgrade, or use Oracle Rdb Release 7.2.0.2.

# <span id="page-14-0"></span>**Document Structure**

This manual consists of the following chapters:

<span id="page-14-2"></span><span id="page-14-1"></span>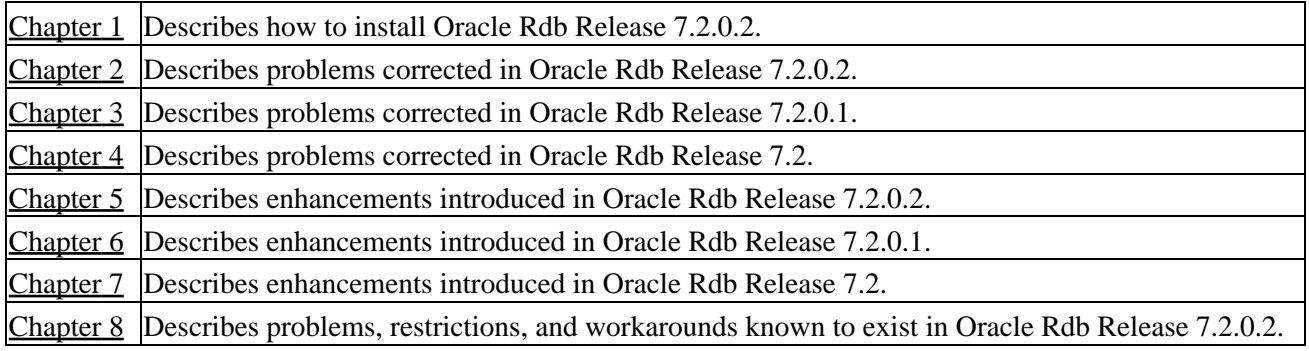

# **Chapter 1 Installing Oracle Rdb Release 7.2.0.2**

This software update is installed using the OpenVMS VMSINSTAL utility.

#### NOTE

<span id="page-15-0"></span>*Oracle Rdb Release 7.2 kits are full kits. There is no requirement to install any prior release of Oracle Rdb when installing new Rdb Release 7.2 kits.*

## **1.1 Oracle Rdb on HP OpenVMS Industry Standard 64**

The Oracle Rdb product family is available on the HP OpenVMS Industry Standard 64 platform and the OpenVMS AlphaServer platform. In general, the functionality present in Oracle Rdb on OpenVMS Alpha will be available in Oracle Rdb on OpenVMS Industry Standard 64. However, certain differences between the platforms may result in minor capability and functionality differences.

The database format for Oracle Rdb Release 7.2 is the same on both I64 and Alpha platforms and databases may be accessed simultaneously from both architectures in a cluster environment. Access to an Oracle Rdb Release 7.2 database from prior Rdb versions (on Alpha or VAX platforms) or from other systems on the network is available via the Oracle Rdb remote database server.

# <span id="page-17-0"></span>**1.2 Requirements**

The following conditions must be met in order to install this software:

- This Oracle Rdb release requires the following OpenVMS environments:
	- ♦ OpenVMS Alpha V8.2 or later.
	- ♦ OpenVMS Industry Standard 64 V8.2−1 or later.
- Oracle Rdb must be shutdown before you install this update kit. That is, the command file SYS\$STARTUP:RMONSTOP72.COM should be executed before proceeding with this installation. If you have an OpenVMS cluster, you must shutdown the Rdb Release 7.2 monitor on all nodes in the cluster before proceeding.
- The installation requires approximately 280,000 blocks for OpenVMS Alpha systems.
- The installation requires approximately 500,000 blocks for OpenVMS I64 systems.
- <span id="page-17-1"></span>Oracle strongly recommends that all available OpenVMS patches are installed on all systems prior to • installing Oracle Rdb Release 7.2. Contact your HP support representitive for more information and assistance.

# **1.3 Database Format Changed**

The Oracle Rdb on−disk database format has been incremented to 721. An RMU /CONVERT operation is required for databases created by or accessed by Oracle Rdb V7.0 or V7.1 to be accessed with Rdb Release 7.2.

Prior to upgrading to Oracle Rdb Release 7.2 and prior to converting an existing database to Oracle Rdb Release 7.2 format, Oracle strongly recommends that you perform a full database verification (with the "RMU /VERIFY /ALL" command) along with a full database backup (with the "RMU /BACKUP" command) to ensure a valid and protected database copy.

# <span id="page-19-0"></span>**1.4 Using Databases from Releases Earlier than V7.0**

You cannot convert or restore databases earlier than the Oracle Rdb V7.0 format directly to Oracle Rdb V7.2 format. The RMU Convert command for Oracle Rdb V7.2 supports conversions from Oracle Rdb V7.0 and V7.1 format databases only. If you have an Oracle Rdb V3.0 through V6.1 format database or database backup, you must convert it to at least Oracle Rdb V7.0 format and then convert it to Oracle Rdb V7.2 format. For example, if you have a V4.2 format database, you must convert it first to at least Oracle Rdb V7.0 format, then convert it to Oracle Rdb V7.2 format.

If you attempt to convert or restore a database that is prior to Oracle Rdb V7.0 format directly to Oracle Rdb V7.2 format, Oracle RMU generates an error.

# <span id="page-20-0"></span>**1.5 Invoking the VMSINSTAL Procedure**

The installation procedure for Oracle Rdb has been simplified. All Oracle Rdb components are always installed and the number of prompts during the installation has been reduced. The installation procedure is the same for Oracle Rdb for OpenVMS Alpha and Oracle Rdb for OpenVMS I64.

To start the installation procedure, invoke the VMSINSTAL command procedure as in the following examples.

To install the Oracle Rdb for OpenVMS I64 kit that is performance targeted for I64 platforms: •

@SYS\$UPDATE:VMSINSTAL RDBV72020IM device−name

To install the Oracle Rdb for OpenVMS Alpha kit that is compiled to run on all Alpha platforms: •

@SYS\$UPDATE:VMSINSTAL RDBV72020AM device−name

To install the Oracle Rdb for OpenVMS Alpha kit that is performance targeted for Alpha EV56 and • later platforms:

@SYS\$UPDATE:VMSINSTAL RDBV72021AM device−name

#### *device−name*

Use the name of the device on which the media is mounted. If the device is a disk−type drive, you also need to specify a directory. For example: *DKA400:[RDB.KIT]*

# <span id="page-21-0"></span>**1.6 Stopping the Installation**

To stop the installation procedure at any time, press Ctrl/Y. When you press Ctrl/Y, the installation procedure deletes all files it has created up to that point and exits. You can then start the installation again.

If VMSINSTAL detects any problems during the installation, it notifies you and a prompt asks if you want to continue. You might want to continue the installation to see if any additional problems occur. However, the copy of Oracle Rdb installed will probably not be usable.

# <span id="page-22-0"></span>**1.7 After Installing Oracle Rdb**

This update provides a new Oracle TRACE facility definition for Oracle Rdb. Any Oracle TRACE selections that reference Oracle Rdb will need to be redefined to reflect the new facility version number for the updated Oracle Rdb facility definition, "RDBVMSV7.2".

If you have Oracle TRACE installed on your system and you would like to collect for Oracle Rdb, you must insert the new Oracle Rdb facility definition included with this update kit.

The installation procedure inserts the Oracle Rdb facility definition into a library file called EPC\$FACILITY.TLB. To be able to collect Oracle Rdb event−data using Oracle TRACE, you must move this facility definition into the Oracle TRACE administration database. Perform the following steps:

Extract the definition from the facility library to a file (in this case, RDBVMS.EPC\$DEF). 1.

\$ LIBRARY /TEXT /EXTRACT=RDBVMSV7.2 − \_\$ /OUT=RDBVMS.EPC\$DEF SYS\$SHARE:EPC\$FACILITY.TLB 2. Insert the facility definition into the Oracle TRACE administration database.

\$ COLLECT INSERT DEFINITION RDBVMS.EPC\$DEF /REPLACE

Note that the process executing the INSERT DEFINITION command must use the version of Oracle Rdb that matches the version used to create the Oracle TRACE administration database or the INSERT DEFINITION command will fail.

# <span id="page-23-0"></span>**1.8 Maximum OpenVMS Version Check**

OpenVMS Version 8.2−x is the maximum supported version of OpenVMS for this release of Oracle Rdb.

The check for the OpenVMS operating system version and supported hardware platforms is performed both at installation time and at runtime. If either a non−certified version of OpenVMS or hardware platform is detected during installation, the installation will abort. If a non−certified version of OpenVMS or hardware platform is detected at runtime, Oracle Rdb will not start.

# <span id="page-24-0"></span>**1.9 VMS\$MEM\_RESIDENT\_USER Rights Identifier Required**

Oracle Rdb Version 7.1 introduced additional privilege enforcement for the database or row cache attributes RESIDENT, SHARED MEMORY IS SYSTEM and LARGE MEMORY IS ENABLED. If a database utilizes any of these features, then the user account that opens the database must be granted the VMS\$MEM\_RESIDENT\_USER rights identifier.

Oracle recommends that the RMU/OPEN command be used when utilizing these features.

# <span id="page-25-0"></span>**1.10 Installation, Configuration, Migration, Upgrade Suggestions**

Oracle Rdb Release 7.2 fully supports mixed−architecture clusters for AlphaServer systems and HP Integrity servers.

In certain development environments, it may be helpful to incorporate a VAX system into the AlphaServer systems and HP Integrity servers cluster. While HP and Oracle believe that in most cases this will not cause problems to the computing environment, we have not tested it extensively enough to provide support. It is possible that VAX systems in a cluster may cause a problem with the cluster performance or stability. Should this happen, the VAX systems in the cluster which are causing the difficulty should be removed.

Oracle continues to support mixed architecture clusters of VAX systems and AlphaServer systems with direct database access using Rdb V7.0. Oracle Rdb V7.1 runs natively on Alpha systems and clusters. All Rdb versions include a built−in remote network database server allowing cross−architecture and cross−version application and database access.

When moving applications from existing Alpha or VAX configurations to new enviroments containing Integrity Server systems, there are numerous possible paths depending on the requirements of individual sites. In general, this can be as straightforward as adding a new node to an already existing AlphaServer systems cluster or standalone system, except the node is an HP Integrity server. [Table 1−1, Migration Suggestions](#page-25-1), considers several possible situations and recommended steps to take.

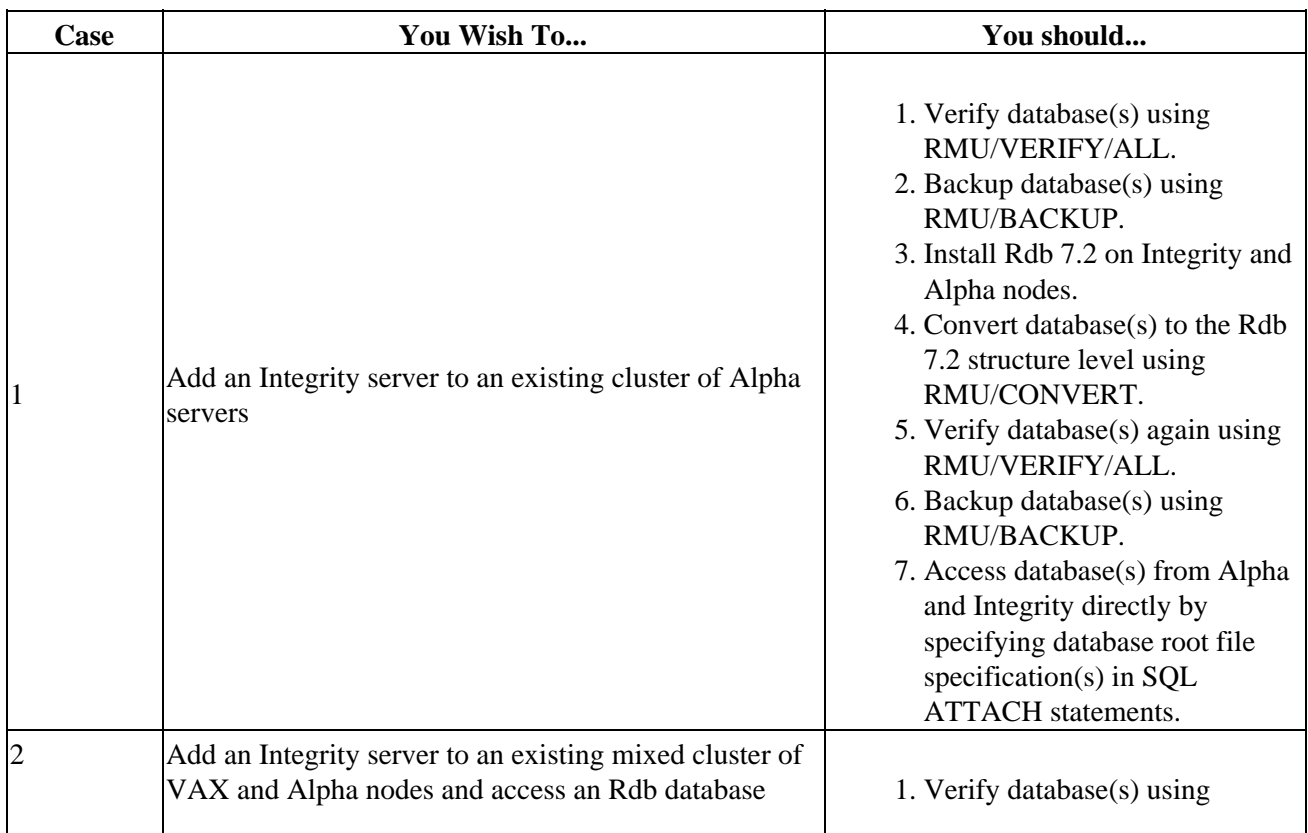

#### <span id="page-25-1"></span>*Table 1−1 Migration Suggestions*

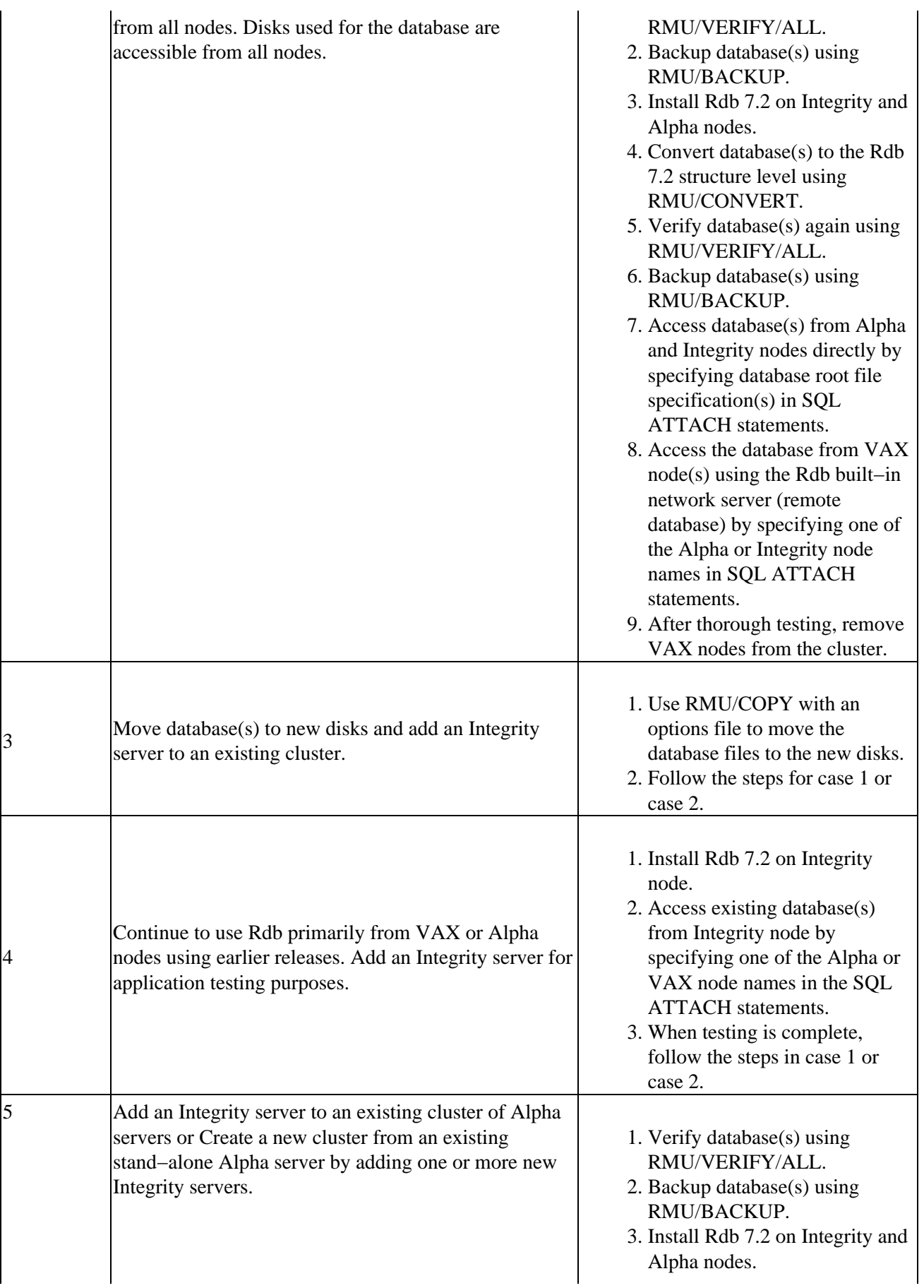

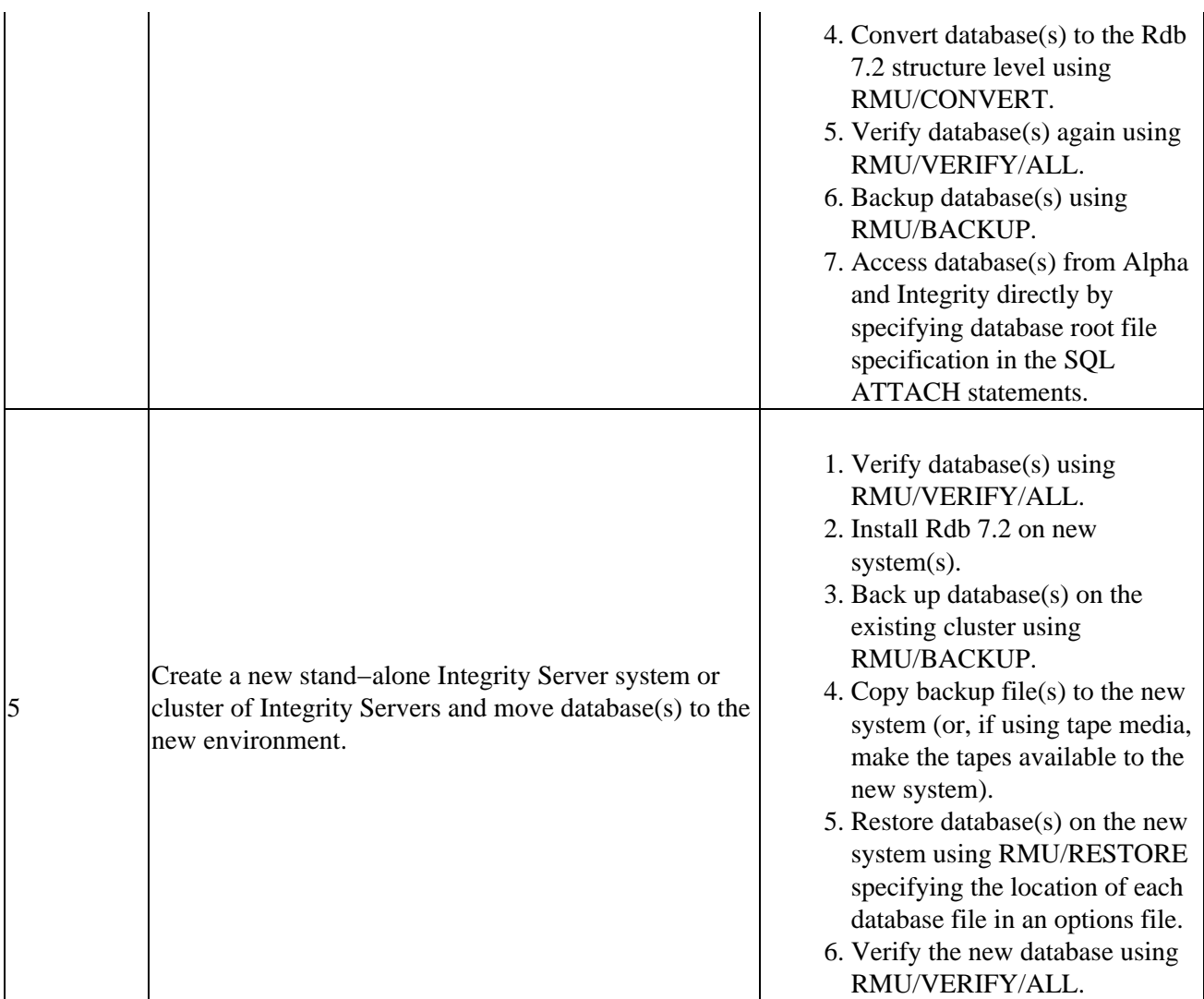

Refer to the Oracle Rdb documentation set for additional information and detailed instructions for using RMU and remote databases.

<span id="page-27-1"></span><span id="page-27-0"></span>Note that database parameters might need to be altered in the case of accessing a database from a larger number of systems in a cluster.

# **Chapter 2 Software Errors Fixed in Oracle Rdb Release 7.2.0.2**

This chapter describes software errors that are fixed by Oracle Rdb Release 7.2.0.2.

### <span id="page-29-0"></span>**2.1 Software Errors Fixed That Apply to All Interfaces**

### <span id="page-29-1"></span>**2.1.1 AUTOMATIC AS Columns Changed to NULL Expression by DROP ... CASCADE**

Bug 5194374

In prior releases of Oracle Rdb, the convention was to convert the computed expression to return NULL when a COMPUTED BY column was invalidated because of a dropped table, view, module, function or procedure. This allowed queries against the table to succeed and report an UNKNOWN result.

However, there are several problems with this convention in the current release:

- AUTOMATIC AS columns are also affected and this causes NULL to be written as column values. AUTOMATIC AS columns should not be changed to generate NULL. If the AUTOMATIC UPDATE AS column includes a constraint (such as NOT NULL), then UPDATE on that table will fail.
- If the COMPUTED BY column was based on a sequence, no such setting to NULL was performed making this convention inconsistent.
- Generally when a sequence, table, or routine is dropped, the metadata is in a transitory state. The database administrator will recreate the missing objects soon, probably in the same transaction. However, this permanent change to the metadata forces the database administrator to add extra ALTER TABLE ... ALTER COLUMN statements to the script to redefine the AUTOMATIC column.

With this release of Oracle Rdb, the check for an invalid COMPUTED BY is deferred until query compile. The original definition is no longer changed and will be used once the missing definition is replaced. AUTOMATIC AS columns are no longer affected by this change, however, an error will be reported if an AUTOMATIC AS column is incomplete when an INSERT or UPDATE statement is attempted.

All metadata changes which cause the error OBSOLETE\_METADATA will now be detected at query compile time and the NULL expression substituted for COMPUTED BY column values. This includes missing tables, views, functions, procedures, sequences and synonyms.

This problem has been corrected in Oracle Rdb Release 7.2.0.2.

### <span id="page-29-2"></span>**2.1.2 Possible DBR or RCS Failure After Database Convert to V7.2**

Bug 5099828

It is possible that when a database is converted to Rdb V7.2 format, an internal data structure in the Rdb root file may be left incorrectly initialized. If certain bits are set in this data structure, it is possible that a DBR or RCS process may fail in the routine LOGFIL\$GET\_FILNAM with a bugcheck exception "footprint" similar to the following:

#### Oracle® Rdb for OpenVMS

```
COSI−F−BUGCHECK, internal consistency failure 
Exception occurred at RDMDBR72\LOGFIL$GET_FILNAM + 00000108 
Called from RDMDBR72\DBR$MAIN + 00000B7C 
Called from symbol not found 
Called from RDMDBR72\DBR$MAIN + 00000B7C 
Running image RDMDBR72.EXE
```
This problem has been corrected in Oracle Rdb Release 7.2.0.2. The database conversion now correctly initializes the data structure.

### <span id="page-30-0"></span>**2.1.3 Reduced CPU Usage and Improved Performance of CRC and Checksum Calculations**

Several performance enhancements to CRC and Checksum calculations have been implemented in this release of Oracle Rdb. CRC and Checksum calculations are used during database page reading and writing and for RMU backup and restore operations. The enhancements include:

- More aggressive CPU Cache prefetching
- Promotion of memory fetches from longword to quadword
- More aggressive loop unrolling
- Streamlined instruction sequences

### <span id="page-30-1"></span>**2.1.4 Inconsistent Snapshot Results Using COMMIT TO JOURNAL**

Bug 5024150

When the COMMIT TO JOURNAL OPTIMIZATION feature was enabled, it was possible for processes executing READ ONLY transactions to get inconsistent results when reading from the database. The problem could be encountered when the following sequence of events occurred:

- 1. A READ ONLY transaction starts.
- 2. A READ WRITE transaction starts.
- 3. The READ WRITE transaction deletes a row from a table and then commits.
- 4. The READ WRITE transaction inserts a new row in the table reusing the space freed by the previous delete, and commits.
- 5. The READ ONLY transaction attempts to read the row just deleted/inserted from the database.

In the above sequence of events, the READ ONLY transaction would conclude that the row was deleted instead of using the contents of the row that were current at the time that the READ ONLY transaction started.

Note that utilities that use READ ONLY transactions, such as online backups or verifies, could also encounter the problem. Online backups would backup an empty row instead of the old contents. Online verifies would typically return errors like the following:

%RMU−W−BADIDXREL, Index I1 either points to a non−existent record or has multiple pointers to a record in table T1. The logical dbkey in the index is 57:6:0.

This problem can be avoided by disabling the COMMIT TO JOURNAL OPTIMIZATION option.

This problem has been corrected in Oracle Rdb Release 7.2.0.2.

### <span id="page-31-0"></span>**2.1.5 Wrong Result From UNION Query With OR Predicates**

Bug 5092217

The following UNION query with OR predicates containing constants returns the wrong result (should return 1 row).

```
SET FLAGS 'STRA,DETAIL'; 
SELECT V.ACODE, V.DATA FROM 
(SELECT DISTINCT G.ACODE, G.DATA, M.MID FROM 
     GAREA G, 
     RSEC S, 
     MSEC M, 
     BDAY C 
  WHERE S.ACODE = G.ACODE AND 
        S.SID = M.SID AND 
         M.MID = C.MID 
  UNION 
  SELECT DISTINCT G.ACODE, G.DATA, M.MID FROM 
     GAREA G, 
     OBASK B, 
     MBASK M, 
     BDAY C 
  WHERE G.ACODE = B.ACODE AND 
         B.BID = M.BID AND 
         M.MID = C.MID 
  ) AS V (ACODE, DATA, MID) 
  WHERE V.MID= 1 AND 
     ( ' ' ' = ' ' OR ' ' = V.ACODE )Tables: 
  0 = \text{GARRA}1 = RSEC2 = MSE3 = BDAY
  4 = \text{GARRA} 5 = BASKET 
   6 = MBASK 
   7 = MBASK 
  8 = BDAYConjunct: (\text{mapped field} > = 1 \text{ AND } (' ' = \text{mapped field} ) )Merge of 1 entries 
   Merge block entry 1 
   Reduce: <mapped field>, <mapped field>, <mapped field> 
   Sort: <mapped field>(a), <mapped field>(a), <mapped field>(a) 
   Merge of 2 entries 
     Merge block entry 1 
     Reduce: 0.ACODE, 0.DATA, 2.MID 
     Sort: 0.ACODE(a), 0.DATA(a), 2.MID(a) 
     Cross block of 3 entries 
       Cross block entry 1 
         Conjunct: 2.MID = 3.MID 
         Match 
           Outer loop (zig−zag) 
              Index only retrieval of relation 3:BDAY 
                Index name BDAY_PK [0:0]
```

```
 Inner loop (zig−zag) 
            Conjunct: 2.MID = 1 
             Index only retrieval of relation 2:MSEC 
              Index name MSEC_PK [1:1] 
                Keys: <mapped field> = 1 
      Cross block entry 2 
       Get Retrieval by index of relation 1:RSEC
          Index name RSEC_PK [1:1] Direct lookup 
           Keys: 1.SID = 2.SID 
      Cross block entry 3 
        Get Retrieval by index of relation 0:GAREA 
          Index name GAREA_PK [1:1] Direct lookup 
            Keys: 1.ACODE = 0.ACODE 
           Bool: (' ' = '') OR (' ' = 0.ACODE) Merge block entry 2 
     Reduce: 4.ACODE, 4.DATA, 7.MID 
     Sort: 4.ACODE(a), 4.DATA(a), 7.MID(a) 
     Cross block of 4 entries 
      Cross block entry 1 
        Conjunct: 7.MID = 1 
        Get Retrieval sequentially of relation 7:MBASK 
      Cross block entry 2 
         Index only retrieval of relation 8:BDAY 
          Index name BDAY_PK [1:1] Direct lookup 
            Keys: 7.MID = 8.MID 
      Cross block entry 3 
         Cross block of 2 entries 
          Cross block entry 1 
           Get Retrieval by index of relation 5: BASKET
              Index name BASKET_PK [1:1] Direct lookup 
                Keys: 5.BID = 7.BID 
           Cross block entry 2 
            Conjunct: 5.BID = 6.BID 
           Get Retrieval sequentially of relation 6:MBASK
      Cross block entry 4 
        Get Retrieval by index of relation 4: GAREA
          Index name GAREA_PK [1:1] Direct lookup 
            Keys: 4.ACODE = 5.ACODE 
            Bool: <error: common keyonly boolean no predicates> 
0 rows selected
```
The problem is obvious from the following debug trace.

```
 Cross block entry 4 
 Get Retrieval by index of relation 4: GAREA
    Index name GAREA_PK [1:1] Direct lookup 
      Keys: 4.ACODE = 5.ACODE 
      Bool: <error: common keyonly boolean no predicates>
```
The error in the above boolean should represent the following boolean predicates:

Bool:  $(' ' = '') OR (' ' = 0.ACODE)$ 

The key parts of this query which contributed to the situation leading to the error are these:

- 1. The main query selects from the derived table of a union query merged from two subqueries.
- 2. The WHERE clause of the main query contains filter predicates of AND and OR applying the columns of the derived table.

3. The left operand of the OR predicate is a constant expression and the right operand is an expression referencing one of the columns of the derived table.

As a workaround, the query works if the operands of the OR predicate are swapped even though the debug trace is still showing the error in the boolean.

```
SELECT V.ACODE, V.DATA FROM 
(SELECT DISTINCT G.ACODE, G.DATA, M.MID FROM 
     GAREA G, 
     RSEC S, 
     MSEC M, 
     BDAY C 
  WHERE S.ACODE = G.ACODE AND 
        S.SID = M.SID AND 
        M.MID = C.MID 
  UNION 
  SELECT DISTINCT G.ACODE, G.DATA, M.MID FROM 
     GAREA G, 
     OBASK B, 
     MBASK M, 
    BDAY C 
  WHERE G.ACODE = B.ACODE AND 
         B.BID = M.BID AND 
        M.MID = C.MID ) AS V (ACODE, DATA, MID) 
  WHERE V.MID= 1 AND 
       ( ' ' = V.ACODE −− this operand is swapped with 
        OR<br>\begin{bmatrix} 1 & 1 \\ 1 & 1 \end{bmatrix} = 1.1
                   ) ; -- this constant operand
Tables: 
  0 = \text{GAREA}1 = RSEC2 = MSEC3 = BDAY4 = \text{GARRA} 5 = BASKET 
  6 = MBASK 7 = MBASK 
  8 = BDAYConjunct: (<mapped field> = 1 AND (' ' = <mapped field>)) 
Merge of 1 entries 
   Merge block entry 1 
   Reduce: <mapped field>, <mapped field>, <mapped field> 
   Sort: <mapped field>(a), <mapped field>(a), <mapped field>(a) 
   Merge of 2 entries 
     Merge block entry 1 
     Reduce: 0.ACODE, 0.DATA, 2.MID 
     Sort: 0.ACODE(a), 0.DATA(a), 2.MID(a) 
     Cross block of 3 entries 
       Cross block entry 1 
         Conjunct: 2.MID = 3.MID 
         Match 
           Outer loop (zig−zag) 
             Index only retrieval of relation 3:BDAY 
                Index name BDAY_PK [0:0] 
           Inner loop (zig−zag) 
             Conjunct: 2.MID = 1 
              Index only retrieval of relation 2:MSEC 
                Index name MSEC_PK [1:1] 
                  Keys: <mapped field> = 1 
       Cross block entry 2
```

```
Get Retrieval by index of relation 1:RSEC
          Index name RSEC_PK [1:1] Direct lookup 
           Keys: 1.SID = 2.SID 
      Cross block entry 3 
        Get Retrieval by index of relation 0:GAREA 
          Index name GAREA_PK [1:1] Direct lookup 
            Keys: 1.ACODE = 0.ACODE 
           Bool: (' ' = '') OR (' ' = 0.ACODE)
    Merge block entry 2 
    Reduce: 4.ACODE, 4.DATA, 7.MID 
    Sort: 4.ACODE(a), 4.DATA(a), 7.MID(a) 
     Cross block of 4 entries 
      Cross block entry 1 
        Conjunct: 7.MID = 1 
        Get Retrieval sequentially of relation 7:MBASK 
      Cross block entry 2 
         Index only retrieval of relation 8:BDAY 
          Index name BDAY_PK [1:1] Direct lookup 
            Keys: 7.MID = 8.MID 
      Cross block entry 3 
         Cross block of 2 entries 
          Cross block entry 1 
           Get Retrieval by index of relation 5: BASKET
              Index name BASKET_PK [1:1] Direct lookup 
               Keys: 5.BID = 7.BID 
          Cross block entry 2 
            Conjunct: 5.BID = 6.BID 
            Get Retrieval sequentially of relation 6:MBASK 
      Cross block entry 4 
       Get Retrieval by index of relation 4: GAREA
          Index name GAREA_PK [1:1] Direct lookup 
            Keys: 4.ACODE = 5.ACODE 
            Bool: <error: common keyonly boolean no predicates> 
 ACODE DATA 
 CH Foo 
1 row selected
```
This problem has been corrected in Oracle Rdb Release 7.2.0.2.

### <span id="page-34-0"></span>**2.1.6 Wrong Result from Left Outer Join Query with CAST in the WHERE Predicate**

Bug 5123448

The customer reports that no records are returned from a query of nested left outer join operations with CAST functions embedded in the WHERE predicates.

After simplifying the query, the problem is reproduced with a much simpler query using one single left outer join operation with only two rows of data.

```
create table T1 (C1 CHAR (16), 
                  C2 DATE VMS, 
                  C3 DATE VMS ); 
insert into t1 value 
  ('1K641294','01000','19−MAR−2006 19:05:45.00','19−MAR−2006 20:30:48.00'); 
insert into t1 value 
  ('1K641294','01100','19−MAR−2006 20:31:54.00','19−MAR−2006 20:31:54.00');
```
2.1.6 Wrong Result from Left Outer Join Query with CAST in the WHERE Predicate 28

```
SET FLAGS 'stra,detail'; 
Select * from 
   (select D2.C1, D2.C2, D2.C3 
     from 
       (select D1.C1, D1.C2, D1.C3 
       from 
         (select * from T1) as D1 
       group by D1.C1, D1.C3, D1.C2) as D2 
       left outer join 
       T1 as D4 
         on D2.C3 = D4.C3 
     ) as D3 
WHERE 
   cast(D3.C2 as timestamp) < cast(D3.C3 as timestamp) 
   \cdot;
Tables: 
 0 = T1 1 = T1 
Merge of 1 entries 
   Merge block entry 1 
   Conjunct: CAST (0.C2 AS TIMESTAMP) < CAST (0.C3 AS TIMESTAMP) <= See Note 
   Cross block of 2 entries (Left Outer Join) 
     Cross block entry 1 
       Merge of 1 entries 
         Merge block entry 1 
         Reduce: 0.C1, 0.C3, 0.C2 
         Sort: 0.C1(a), 0.C3(a), 0.C2(a) 
         Merge of 1 entries 
           Merge block entry 1 
           Conjunct: CAST (0.C2 AS TIMESTAMP) < CAST (0.C3 AS TIMESTAMP) 
          Get Retrieval sequentially of relation 0:T1
     Cross block entry 2 
      Conjunct: 0. C3 = 1. C3Get Retrieval sequentially of relation 1:T1
0 rows selected
```
The query works if the CAST functions are removed from the operands of the predicate, as in the following example.

```
Select * from 
    (select D2.C1, D2.C2, D2.C3 
     from 
       (select D1.C1, D1.C2, D1.C3 
       from 
         (select * from T1) as D1 
      group by D1.C1, D1.C3, D1.C2 
       ) as D2 
      left outer join T1 as D4 
       on D2.C3 = D4.C3 
     ) as D3 
WHERE 
  D3.C2 < D3.C3 
! cast(D3.C2 as timestamp) < cast(D3.C3 as timestamp) 
   \ddot{i}Tables: 
 0 = T11 = T1Conjunct: 0.02 < 0.03 <= See Note
Merge of 1 entries 
  Merge block entry 1
```
```
 Cross block of 2 entries (Left Outer Join) 
    Cross block entry 1 
     Merge of 1 entries 
       Merge block entry 1 
       Reduce: 0.C1, 0.C3, 0.C2 
        Sort: 0.C1(a), 0.C3(a), 0.C2(a) 
        Merge of 1 entries 
         Merge block entry 1 
         Conjunct: 0.C2 < 0.C3 
        Get Retrieval sequentially of relation 0:T1
    Cross block entry 2 
     Conjunct: 0. C3 = 1. C3Get Retrieval sequentially of relation 1:T1
C1 C2 C3
 1K641294 19−MAR−2006 19:05:45.00 19−MAR−2006 20:30:48.00 
1 row selected
```
Note:: Notice the differences in the detail strategy output between the bad and good queries.

In the case of the bad query, the conjunct:

"CAST (0.C2 AS TIMESTAMP) < CAST (0.C3 AS TIMESTAMP)"

is located outside the Cross block but under the Merge block.

In the case of the good query, the conjunct:

"0.C2 < 0.C3"

is located at the outermost of the whole query strategy.

The key parts of this query which contributed to the situation leading to the error are these:

- 1. The main SELECT query selects from a main derived table with a WHERE clause that contains CAST functions.
- 2. The main derived table is the output from a left outer join query which joins a nested derived table on table T1 with GROUP BY and the table T1 itself.
- 3. The operands of the WHERE predicate reference the columns from the GROUP BY subquery of the left outer join.

This problem has been corrected in Oracle Rdb Release 7.2.0.2.

## **2.1.7 Divide−by−zero Arithmetic Error in Sampled Selectivity**

Bug 4055309

The following query generates a divide−by−zero arithmetic error when the sampled selectivity is enabled by setting the SQL flag to 'selectivity(2)'.

```
set flags 'selectivity(2)'; 
select T2.num_dest 
  from T2 T2, T1 T1 
 where T1.num_dest = T2.num_dest
```
2.1.7 Divide−by−zero Arithmetic Error in Sampled Selectivity 30

```
 AND T2.del_log = 'N' 
    AND T1.del_log = 'N' 
    AND T1.num_ach = 13535723; 
%RDB−E−ARITH_EXCEPT, truncation of a numeric value at runtime 
−SYSTEM−F−HPARITH, high performance arithmetic trap, Imask=00000000, Fmask=00000 
001, summary=04, PC=000000000XXXXXX, PS=0000000B 
−SYSTEM−F−FLTDIV, arithmetic trap, floating/decimal divide by zero at PC=0000000 
00XXXXXXX, PS=0000000B
```
The query works if the sampled selectivity is disabled, as in the following example.

```
set flags 'noselectivity'; 
select T2.num_dest 
  from T2 T2, T1 A 
  where T1.num_dest = T2.num_dest 
    AND T2.del_log = 'N' 
    AND T1.del_log = 'N' 
    AND T1.num_ach = 13535723; 
Tables: 
 0 = T2 1 = T1 
Cross block of 2 entries 
   Cross block entry 1 
     Conjunct: 1.DEL_LOG = 'N' 
     Get Retrieval by index of relation 1:T1 
      Index name T1_NDX [1:1] Direct lookup
        Keys: 1.NUM_ACH = 13535723 
   Cross block entry 2 
     Leaf#01 FFirst 0:T2 Card=1977689 
       Bool: (1.NUM_DEST = 0.NUM_DEST) AND (0.DEL_LOG = 'N') 
       BgrNdx1 T2_NDX [1:1] Fan=30 
         Keys: 1.NUM_DEST = 0.NUM_DEST 
0 rows selected
```
This problem has been corrected in Oracle Rdb Release 7.2.0.2.

# **2.1.8 Restriction Relaxed for Executing External Routines via Privileged Images**

Bugs 4595983 and 4606819

In prior versions of Oracle Rdb, an external routine could not be activated if it was called from an image that had more privileges than the current process was granted by OpenVMS. This security precaution prevented an unsafe sharable image being substituted in the production environment.

The following example shows the error reported by Oracle Rdb.

```
%RDB−E−EXTFUN_FAIL, external routine failed to compile or execute successfully 
−RDMS−E−RTNUSENOTALL, routine "GET_ONE" can not be used, too many privileges 
available
```
This restriction required SQL/Services applications to define external routines with BIND ON SERVER to allow the routine to be activated outside the privileged environment. This also causes problems for RMU Load (when constraints, triggers and AUTOMATIC INSERT columns call external routines), RMU Unload (when COMPUTED BY columns and views call external routines), and RMU Verify (which evaluated constraints).

Starting with Rdb V7.2, you can use the INSTALL ADD/SHARE command to make the external routine's sharable image "known". The sharable image must be activated by system wide logical names with the /EXECUTIVE mode option. Such images are assumed to be trusted in the case where a privileged image (such as RMU) executes the external routine.

In the following example, assume there is a function named GET\_ONE in a shared image called FUNCS.EXE which is built from a single module named FUNCS.OBJ. The database has the following external function definition:

```
SQL> create function get_one() returns integer; 
cont> external 
cont> name RETURN_ONE 
cont> location 'MY_DIR:FUNCS.EXE' 
cont> language general 
cont> parameter style general 
cont> deterministic 
cont> comment is 'Always returns 1';
```
Suppose there is a SQL\$PRE/CC application named "PRIV\_APP" which must be installed with extra privileges and which contains the following code:

```
EXEC SOL select get one() into :result from rdb$database;
printf("%d is the lonliest number);
```
If FUNCS.EXE is not installed and PRIV\_APP is executed from an account which has lower privileges than those given PRIV APP when it was installed, the call to GET ONE() shown above will fail with a RTNUSENOTALL error. In order to be able to execute GET\_ONE() from within PRIV\_APP, locate the sharable image in SYS\$SHARE, and install FUNCS.EXE using DCL similar to the following.

```
$ link/share/notrace/exe=SYS$SHARE:FUNCS.EXE funcs,sys$input/opt 
symbol_vector=(RETURN_ONE=PROCEDURE) 
$ install add SYS$SHARE:FUNCS.EXE 
$ define/system/executive_mode MY_DIR SYS$SHARE
```
Using the installed sharable image PRIV\_APP will now successfully execute the SQL statement that results in a successful call to the function GET\_ONE.

This problem was corrected in Oracle Rdb Release 7.2.

# **2.2 SQL Errors Fixed**

## **2.2.1 Unexpected SQL Bugcheck When Running OCI Services for Rdb**

Bug 5195499

In prior releases of Oracle Rdb, applications using the OCI Services for Rdb might generate a bugcheck dump. The summary would be similar to the following:

- Itanium OpenVMS 8.2−1
- Oracle Rdb Server 7.2.0.1.0
- SQL\*Net for Rdb
- SQL−F−BUGCHK, There has been a fatal error.
- Exception occurred at SQL\$SHR72\SQL\$\$CREATE\_STMT + 000000D0
- Called from SQL\$SHR72\SQL\$\$WALK\_DATATYPE + 00002090
- Called from SQL\$SHR72\SQL\$\$SEMANTICS + 00000860
- Called from SQL\$SHR72\SQL\$PREPARE + 00000760
- Running image RDB\$NATCONN72.EXE

This problem occurred when the application attempted to use the SAVEPOINT command, which is not supported in Oracle Rdb. This problem has been corrected in Oracle Rdb Release 7.2.0.2.

## **2.2.2 SHOW MODULE Incorrectly Displays Domain Name in Header**

Bug 5192211

When the variable used in a module references a domain, the SHOW MODULE command gives the wrong module name in the "Routines in module" header. Instead it displays the last domain displayed in the variables list.

The following example shows the incorrect output.

```
SQL> SHOW MODULE MOD_X 
Information for module MOD_X 
 Header: 
 mod_x language sql 
 declare :var_i dom_z 
 No description found 
 Module ID is: 7 
Variables for module MOD_X: 
Variable Name Data Type Domain or Type 
−−−−−−−−−−−−−− −−−−−−−−− −−−−−−−−−−−−−− 
VAR_I INTEGER DOM_Z 
 Routines in module DOM_Z:
```

```
 XXX 
SQL>
```
This problem has been corrected in Oracle Rdb Release 7.2.0.2.

# **2.2.3 ALTER INDEX ... BUILD ALL PARTITIONS May Bugcheck**

Bug 5092374

In prior releases of Oracle Rdb, an ALTER INDEX ... BUILD ALL PARTITIONS for a HASHED index that was executed in a new database session might result in a bugcheck dump. The following example shows the error:

```
SQL> attach 'f testing_database'; 
SQL> alter index xtest_idx build all partitions; 
%RDMS−I−BUGCHKDMP, generating bugcheck dump file DISK:[USER]RDSBUGCHK.DMP; 
%RDMS−I−BUGCHKDMP, generating bugcheck dump file DISK:[USER]SQLBUGCHK.DMP; 
%SYSTEM−F−ACCVIO, access violation, reason mask=00, virtual 
address=000000000000 00D8, PC=0000000000236A0C, PS=0000001B
```
A workaround for this problem is to name each partition and use a BUILD PARTITION clause for each partition. Complete this sequence with an ALTER INDEX ... MAINTENANCE IS ENABLED statement. For example:

SQL> attach 'f testing\_database'; SQL> alter index xtest\_idx build partition a; %RDB−W−META\_WARN, metadata successfully updated with the reported warning −RDMS−W−IDXNOBLDPEND, index not in build pending state − build ignored SQL> alter index xtest\_idx build partition b; %RDB−W−META\_WARN, metadata successfully updated with the reported warning −RDMS−W−IDXNOBLDPEND, index not in build pending state − build ignored SQL> alter index xtest\_idx build partition c; %RDB−W−META\_WARN, metadata successfully updated with the reported warning −RDMS−W−IDXNOBLDPEND, index not in build pending state − build ignored SQL> alter index xtest\_idx maintenance is enabled; SQL> commit;

This problem has been corrected in Oracle Rdb Release 7.2.0.2. This problem does not affect SORTED or SORTED RANKED indices.

# **2.2.4 After ROLLBACK in an XA 2PC, 1PC Transactions Fail**

Bug 2457148

If a SQL Module Language or Precompiled SQL application submits a ROLLBACK statement while an explicit distributed transaction is active, it will receive an "%RDB−E−ROLBCKNAL, rollback not allowed" error. This is normal and expected since a SQL statement may not be used to end an explicit distributed transaction. However, after the distributed transaction was rolled back properly, SQL would fail when a non−distributed transaction (one phase commit or 1PC) was attempted and issue the following error: "%RDB−E−DISTABORT, distributed transaction was aborted". This problem has now been corrected and 1PC and 2PC transactions can be intermixed so long as there is only one transaction active at any given point.

The following sequence of events shows an example of how the problem was encountered:

- The application calls the XA TM and starts or joins a transaction.
- The application issues SQL statements to Rdb by calling a SQL Module Language routine.
- The application issues a SQL ROLLBACK statement to Rdb by calling a SQL Module Language routine. This call returns a SQLCODE of −1 and a message code of %RDB−E−DISTABORT, which is expected since a SQL COMMIT or ROLLBACK is not allowed during this form of distributed transaction.
- The application calls the XA TM to end and rollback the transaction.
- The application issues SQL statements to Rdb by calling a SQL Module Language routine. At this point a new, 1PC transaction should be implicitly started. But instead, the call would return a SQLCODE of −1 and a message of %RDB−E−DISTABORT. This is the problem which has been corrected.

The workaround to this problem is to not submit a ROLLBACK statement during a 2PC but instead to properly end the 2PC via the distributed transaction interface.

This problem has been corrected in Oracle Rdb Release 7.2.0.2.

# **2.2.5 ALTER SEQUENCE ... RESTART WITH Clause Sometimes Ignored**

Bug 5102072

In prior releases of Oracle Rdb, the ALTER SEQUENCE ... RESTART WITH clause was ignored if the value provided was the same as the current initial value. This initial value may be set by CREATE SEQUENCE using the START WITH clause, inherited from the MINVALUE (or MAXVALUE) when START WITH is not provided, or modified by a prior ALTER SEQUENCE ... RESTART WITH clause.

The following example shows the problem.

```
SQL> set flags 'trace'; 
SQL> 
SQL> create sequence test_order start with 1; 
SOL> show sequence test order;
     TEST_ORDER 
 Sequence Id: 1 
 Initial Value: 1 
 Minimum Value: 1 
 Maximum Value: 9223372036854775806 
 Next Sequence Value: 1 
 Increment by: 1 
  Cache Size: 20 
 No Order 
 No Cycle 
 No Randomize 
 Wait 
SQL> 
SQL> begin 
cont> trace test_order.nextval; 
cont> trace test_order.nextval; 
cont> end; 
~\simXt: 1
~\simXt: 2
```

```
SOL>
SQL> alter sequence test_order restart with 1; 
SQL> 
SQL> begin 
cont> trace test_order.nextval; 
cont> trace test order.nextval;
cont> end; 
~\simXt: 3
~\simXt: 4
SQL>
```
The final block of output, after the RESTART WITH, should be 1 and 2.

This problem has been corrected in Oracle Rdb Release 7.2.0.2. Rdb no longer ignores the RESTART WITH clause in this case.

## **2.2.6 DROP SYNONYM Requires DBADM Privilege for Synonyms Created by RENAME Statement**

When RENAME is used to change the name of database objects, the original name is used to create a synonym referencing the new object name. This synonym is a vital part of the RENAME command and allows existing constraint, trigger, view, routine and other definitions to execute using the old name. However, the DROP SYNONYM command no longer has dependencies recorded in the database for this name and therefore allows both a RESTRICT and a CASCADE drop of these synonyms.

This may result in unusable definitions, say for a view, that requires this name. If the synonym has been dropped by mistake, then it can be recreated using the CREATE SYNONYM statement.

With this release of Oracle Rdb, Release 7.2.0.2, the DROP SYNONYM statement will additionally require the user to have the DBADM (administrator) privilege on the database if the synonym was created by RENAME. The following example shows the reported error when DBADM is required.

```
SQL> rename table EMPLOYEES to EMPLOYEE_RECORDS; 
SQL> drop synonym EMPLOYEES restrict; 
%RDB−E−NO_META_UPDATE, metadata update failed 
−RDB−E−NO_PRIV, privilege denied by database facility
```
## **2.2.7 Extra Columns Added by CREATE TABLE ... LIKE Corrupt Table Data**

Bug 5211731

The CREATE TABLE ... LIKE statement generates an incorrect table definition when extra columns are added, as shown in the following example. The EMPLOYEE\_ID should be '00164'.

```
SQL> create table ONE_EMPLOYEE 
cont> like EMPLOYEES (tag varchar(1));
SQL> insert into ONE_EMPLOYEE 
cont> select *,'~' from EMPLOYEES where employee_id = '00164'; 
1 row inserted 
SQL> select employee_id from ONE_EMPLOYEE;
```
 EMPLOYEE\_ID ..~64 1 row selected

The error occurs because the offset in the row for the extra columns is not correctly set and therefore data from several columns is mapped to the same part of the record. The workaround for this problem is to add the extra columns using ALTER ... ADD COLUMN. This problem has been corrected in Oracle Rdb Release 7.2.0.2.

# **2.3 RMU Errors Fixed**

### **2.3.1 RMU Online Backup Bugchecks When Snapshot in Row Cache Enabled**

When using the Snapshots in Row Cache feature, it was possible for an online RMU backup operation to bugcheck with a footprint similar to:

Exception at 0075DBA4 : PIOFETCH\$WITHIN DB + 000005E4 %RMU−F−CANTREADDBS, error reading pages 959:4294967295−4294967295 −RMU−F−BADPAGNUM, page 4294967295 is out of valid range (1:394) for physical area 959

This type of problem is generally caused by a line in the live storage area being not visible to the backup operation and there being no visible line in the snapshot storage areas as well.

In the case of using the Snapshots in Row Cache feature, two potential causes of this problem have been corrected:

- During rollback of a modification to the database, the prior copy of a line was written back to the live storage area but the snapshots for that line were not written back from cache to the snapshot storage area.
- During writing of snapshots from cache to the snapshot storage area, it was possible for the write operation to terminate before all required snapshots had been written.

These problems have been corrected in Oracle Rdb Release 7.2.0.2.

# **2.3.2 RMU/BACKUP/DISK\_FILE/PARALLEL Problem Assigning Parameters to Executor Processes**

Bug 5058214

For RMU Parallel Backup to multiple disk files, there was a problem assigning disk directories to executor processes when the number of directories exceeded the number of executors. The directory parameters were not distributed evenly among the executors: some executors might be assigned too many directories while other executors might not be assigned any directories and were dropped from the PLAN file.

The method of assigning directory parameters to worker executor processes has been changed so that the directories are distributed evenly among the executors and all executors are assigned directories and are used in the backup. Note that in cases where the number of executors is greater than the number of disk directory parameters, the extra executors will continue to be dropped with a warning message since it makes no sense to create executors with nothing to do.

The following example shows a case where an RMU/BACKUP/DISK\_FILE/PARALLEL command specifies 5 disk directory parameters to be assigned among 4 executor worker processes. This problem caused only 3 executor processes to be used in the backup.

\$ RMU/BACKUP/DISK\_FILE/PARALLEL=EXECUTORS=4 −

```
TEST_DATABASE −
 DISK:[DIRECTORY1]TEST_DATABASE.RBF, − 
 DISK:[DIRECTORY2],− 
 DISK:[DIRECTORY3],− 
 DISK:[DIRECTORY4],− 
 DISK:[DIRECTORY5]
```
A workaround for this problem is to specify an equal number of executor processes and disk directory parameters.

```
$ RMU/BACKUP/DISK_FILE/PARALLEL=EXECUTORS=5 − 
 TEST_DATABASE − 
DISK:[DIRECTORY1]TEST_DATABASE.RBF, −
 DISK:[DIRECTORY2],− 
 DISK:[DIRECTORY3],− 
 DISK:[DIRECTORY4],− 
 DISK:[DIRECTORY5]
```
These problems have been corrected in Oracle Rdb Release 7.2.0.2.

# **2.3.3 RMU/LOAD/AUDIT System Access Violation for Empty ACE Field**

#### Bug 5078983

A system access violation occurred on an RMU/LOAD/AUDIT command since Oracle Rdb RMU did not handle a case where an access control entry field in a record from the system audit file might be empty. A negative length was calculated which was interpreted as an extremely large positive length value for the access control entry which caused an access violation when allocated memory was exceeded.

The following example shows the system access violation occurring while loading the VMS system audit file records for the Rdb database TEST\_DATABASE into the MFP\_AUDIT table in the AUDIT\_DB Rdb database.

```
$ RMU/LOAD/AUDIT=DATABASE_FILE=TEST_DATABASE AUDIT_DB MFP_AUDIT − 
  sysmgr$audit:XXXXX_060201−060301.AUDIT;1 
  %SYSTEM−F−ACCVIO, access violation, reason mask=00, virtual 
  address=0000000000C7E000, PC=00000000004DEC4C, PS=0000001B 
  %RMU−I−BUGCHKDMP, generating bugcheck dump file 
DISK: [DIRECTORY]RMUBUGCHK.DMP;
  %RMU−I−DATRECREAD, 28881 data records read from input file. 
  %RMU−I−DATRECSTO, 0 data records stored. 
  %RMU−F−FTL_LOAD, Fatal error for LOAD operation at 1−MAR−2006 10:42:07.38
```
A workaround for this problem is to specify /COMMIT\_EVERY=1 for the first load that fails with the system access violation. This ensures that all records up to the record that gives the access violation will be loaded. Then repeat the load specifying /SKIP=28881 to continue loading with the system audit record after the problem record which is the last record read before the access violation occurs. This will load all audit records except the problem record so it is not a complete workaround.

```
$ RMU/LOAD/AUDIT=DATABASE_FILE=TEST_DATABASE/COMMIT_EVERY=1 − 
  AUDIT_DB MFP_AUDIT − 
  sysmgr$audit:XXXXX_060201−060301.AUDIT;1 
  %SYSTEM−F−ACCVIO, access violation, reason mask=00, virtual 
  address=0000000000C7E000, PC=00000000004DEC4C, PS=0000001B
```

```
 %RMU−I−BUGCHKDMP, generating bugcheck dump file 
 DISK:[DIRECTORY]RMUBUGCHK.DMP; 
  %RMU−I−DATRECREAD, 28881 data records read from input file. 
 %RMU−I−DATRECSTO, 595 data records stored. 
  %RMU−F−FTL_LOAD, Fatal error for LOAD operation at 1−MAR−2006 10:42:07.38 
$ RMU/LOAD/AUDIT=DATABASE_FILE=TEST_DATABASE/SKIP=28881 − 
 AUDIT_DB MFP_AUDIT − 
  sysmgr$audit:XXXXX_060201−060301.AUDIT;1
```
This problem has been corrected in Oracle Rdb Release 7.2.0.2.

# **2.3.4 Some Functions Missing from RMU Extract Script**

Bug 5148011

In prior releases of Oracle Rdb, RMU Extract would ignore modules starting with the RDB\$ prefix. This meant that the two modules created by SQL\_FUNCTIONS script: RDB\$ORACLE\_SQLFUNC\_CHAR and RDB\$ORACLE\_SQLFUNC\_OCTET, would be missing from the created database.

In this case the following routines would not be defined: ADD\_MONTHS, ASCII, INITCAP, INSTR, LAST\_DAY, LPAD, LTRIM, MONTHS\_BETWEEN, NEW\_TIME, NEXT\_DAY, RDB\$GMT\_OFFSET, REPLACE, RPAD, RTRIM, SUBSTR, INSTRB, SUBSTRB.

This problem has been corrected in Oracle Rdb Release 7.2.0.2. RMU Extract no longer ignores these modules.

### **2.3.5 Infrequent and Intermittent Access Violation During RMU/COPY**

Bug 4904628

An infrequent and intermittent access violation during RMU/COPY that only occurred on the VMS Integrity Platform has been fixed. The problem occurred in the thread scheduling code and caused the stack to get corrupted and the thread context to be lost. This caused a system access violation. This problem only occurred in a narrow window where two or more threads could intefere with each other.

The following example shows the system access violation occurring while copying a database on the VMS Integrity platform.

```
RMU/COPY/LOG/ONLINE TEST_DATABASE/DIR=DEVICE:[DIRECTORY]− 
 /ROOT=DEVICE:[DIRECTORY] /SNAPSHOT=(ALLOCATION=10) 
%SYSTEM−F−ACCVIO, access violation, reason mask=00, 
 virtual address=00000000000000B0, PC=FFFFFFFF800C3B00, PS=0000001B
```
This problem has been corrected in Oracle Rdb Release 7.2.0.2.

# **2.3.6 Invalid RMU/BACKUP %RMU−W−BADPTLARE Warning if TRUNCATE TABLE**

An invalid %RMU−W−BADPTLARE warning message could be output by Oracle Rdb RMU/BACKUP for database pages that were deleted by a SQL TRUNCATE TABLE statement. The backup completed successfully with no affect on the integrity of the backup file. This invalid warning will no longer be output by RMU/BACKUP.

The following example shows that an invalid %RMU−W−BADPTLARE warning message could be output by Oracle Rdb RMU/BACKUP for database pages that were deleted by a SQL TRUNCATE TABLE statement.

```
$ rmu/backup/nolog test.rdb testfull.rbf 
$ sql 
 attach 'filename test.rdb'; 
 truncate table t; 
 commit; 
 insert into t values (1); 
1 row inserted 
 commit; 
 exit 
$ rmu/backup/incremental/nolog test.rdb testinc.rbf 
$ sql 
 drop database filename test; 
 exit 
$ rmu/restore/nocdd/nolog testfull.rbf 
%RMU−I−AIJRSTAVL, 0 after−image journals available for use 
%RMU−I−AIJISOFF, after−image journaling has been disabled 
%RMU−W−USERECCOM, Use the RMU Recover command. The journals are not available. 
$ rmu/restore/incremental/nocdd/noconfirm/nolog testinc.rbf 
%RMU−W−USERECCOM, Use the RMU Recover command. The journals are not available. 
$ rmu/backup/nolog test.rdb testfull.rbf 
%RMU−W−BADPTLARE, invalid larea for uniform data page 6 in storage area 2 
%RMU−W−BADPTLAR2, SPAM larea_dbid: 0, page larea_dbid: 47
```
This problem has been corrected in Oracle Rdb Release 7.2.0.2.

# **2.4 Row Cache Errors Fixed**

# **2.4.1 Row Cache Latching Enhancements and Corrections**

In prior releases of Oracle Rdb, it was possible for Row Cache hash latches to be incorrectly held causing "hangs". To help avoid these problems, the two latching mechanisms within the Row Cache feature have been corrected to help eliminate possible race conditions and errant latches without matching unlatches.

In addition, for those hash latches that experience higher levels of contention, the built−in stall timer used between polls of the latch has been reduced to allow more responsive detection of the latch being released.

Customers are reminded that setting caches to "ROW REPLACEMENT IS DISABLED" allows multiple processes to scan internal row cache hash chains simultaneously. This can improve cache search performance for heavily utilized caches.

Finally, a new SHOW STATISTICS screen "Cache Latch Information" may provide additional debugging information.

These problems have been corrected in Oracle Rdb Release 7.2.0.2.

# **2.4.2 Invalid Log File Logical Name Causes RCS to Terminate**

Bug 5125792

In prior versions of Oracle Rdb, the Row Cache Server (RCS) process could fail to correctly start if the RCS log file was unable to be created.

For example, if the "RDM\$BIND\_RCS\_LOG\_FILE" logical name was defined with an invalid or inaccessible device or directory specification, the RCS process could fail while starting. The monitor log file would contain an entry "%RDMS−F−RCSABORTED, record cache server process terminated abnormally " and user processes would be terminated with the status "%RDMS−F−TERMINATE, database recovery failed−−−access to database denied by monitor".

This problem has been corrected in Oracle Rdb Release 7.2.0.2. The Row Cache Server (RCS) process now matches the behavior of the other database server processes (such as the database recovery service (DBR)) and will continue running without a log file if the log file is not able to be created.

# **2.5 RMU Show Statistics Errors Fixed**

## **2.5.1 Incorrect Journal "CurrEof" Displayed by RMU/SHOW STATISTICS**

Bug 5195930

In Oracle Rdb Release 7.2.0.1, the RMU/SHOW STATISTICS utility would show the physical size of the journal instead of the actual current journal end−of−file. For example, the following shows the EOF at 5120 when it should have shown a smaller number:

Node: RANDM4 (1/1/1) Oracle Rdb V7.2−011 Perf. Monitor 29−APR−2006 18:00:42.47 Rate: 3.00 Seconds AIJ Journal Information Elapsed: 00:00:39.78 Page: 1 of 2 \$1\$DGA58:[RDB\_RANDOM.RDB\_RANDOM\_SU\_12\_C2]RNDDB.RDB;1 Mode: Online −−−−−−−−−−−−−−−−−−−−−−−−−−−−−−−−−−−−−−−−−−−−−−−−−−−−−−−−−−−−−−−−−−−−−−−−−−−−−−−− Journaling: enabled Shutdown: 60 Notify: disabled State: Accessible ALS: Manual ABS: disabled ACE: FC: enabled CTJ: enabled ARB.Count: 300 ARB.Avail: 300 SwtchSched: 0 NxtSwtch: After−Image.Journal.Name....... SeqNum AIJsize CurrEOF Status. State....... J1 151 5120 5120 Current Accessible

The RMU/DUMP/HEADER=JOURNAL command can be used to get the correct journal end−of−file.

This problem has been corrected in Oracle Rdb Release 7.2.0.2.

### **2.5.2 Active User Count Incorrect as ABS Starts and Stops**

Bug 5134756

In prior versions of Oracle Rdb, the statistics counter "NUM\_ACTIVE" was not correctly decremented when the AIJ Backup Server (ABS) process completed a backup. This would lead to an ever−increasing value for the number of users as shown by the RMU /SHOW STATISTICS utility.

This problem has been corrected in Oracle Rdb Release 7.2.0.2. The AIJ Backup Server (ABS) process correctly adjusts the active user counter when it exits.

# **Chapter 3 Software Errors Fixed in Oracle Rdb Release 7.2.0.1**

This chapter describes software errors that are fixed by Oracle Rdb Release 7.2.0.1.

# **3.1 Software Errors Fixed That Apply to All Interfaces**

# **3.1.1 Poor Performance Using Database With Many Logical Areas**

Bug 4917868

If a database ever had more than 512 logical areas defined, and the maximum number of logicals areas was an odd number, queries could consume considerably more CPU when executing.

For example, in the output from the RMU/DUMP/HEADER command look for the "Logical area count":

```
$ RMU/DUMP/HEADER SLOW_DATABASE.RDB 
... 
    Logical area count is 6073 
...
```
In the above example, the logical area count is an odd number. Executing a complex query against that database results in the following perfomance statistics:

ELAPSED: 0 00:01:53.10 CPU: 0:01:52.83 BUFIO: 12 DIRIO: 107500 FAULTS: 4100

After adding enough tables, the number of logical areas becomes even:

```
SQL> ATTACH 'FILENAME SLOW_DATABASE'; 
SQL> CREATE TABLE TEMP (C1 INT); 
SQL> COMMIT; 
SQL> DROP TABLE TEMP; 
SQL> COMMIT; 
$ RMU/DUMP/HEADER SLOW_DATABASE.RDB 
... 
     Logical area count is 6074 
...
```
The same query now shows the following performance statistics:

ELAPSED: 0 00:00:21.18 CPU: 0:00:20.28 BUFIO: 12 DIRIO: 107473 FAULTS: 4205

This problem was due to alignment faults that were occurring when incrementing database statistics counters. The counters were not properly aligned if the maximum number of logical areas was an odd number.

This problem can be prevented by forcing the number of logical areas to be an even number as shown above.

This problem has been corrected in Oracle Rdb Release 7.2.0.1.

# **3.1.2 Monitor Bugchecks at MON\$SEND\_REPLY + 0000008C**

Bug 4961487

3.1 Software Errors Fixed That Apply to All Interfaces 45

If a database used the AIJ Log Server (ALS) or Row Cache Server (RCS) processes, and the database monitor encountered an error when attempting to start those servers, then the monitor could fail with a bugcheck similar to the following:

```
***** Exception at 000E0BBC : MON$SEND_REPLY + 0000007C 
%COSI−F−BUGCHECK, internal consistency failure
```
Examination of the monitor logfile would show that the monitor could not start a server. For example:

```
− sending user attach reply to 0000D369:1 
   − "%RDMS−F−CANTCREALS, error creating AIJ Log Server process" 
   − "−SYSTEM−F−NOSLOT, no PCB available"
```
After encountering the error, the next attempt to attach to the database would result in the bugcheck.

This problem occurred because the monitor neglected to delete the data structure representing the user that had the failed attach attempt. When the server startup failed, an error processing path was used that did not properly delete the structure. When the monitor again attempted to send messages to waiting users, it would attempt to send to the same user again but that user was not in a state that would allow another message, resulting in the monitor bugcheck.

This is an exceptionally rare problem and would typically only be encountered when the system was low on resources.

This problem has been corrected in Oracle Rdb Release 7.2.0.1.

#### **3.1.3 Memory Leak in Attach/Detach**

#### Bug 4866466

Every time a process would attach and detach from a database without exiting the main image, at least 104 bytes of memory would be lost.

For example, if the following commands were repeatedly executed, memory usage would slowly increase:

```
SQL> ATTACH 'FILENAME PERSONNEL'; 
SQL> SHOW TABLE 
SQL> DISCONNECT ALL; 
SQL> ATTACH 'FILENAME PERSONNEL'; 
SQL> SHOW TABLE 
SQL> DISCONNECT ALL; 
...
```
The only way to avoid the problem is to periodically rundown the main image and restart the application.

This problem has been corrected in Oracle Rdb Release 7.2.0.1.

#### **3.1.4 Aggregate Query with ORDER BY Clause Bugchecks**

Bugs 4747999, 2649215, 3194445 and 3357593

The aggregate query bugchecks when two derived tables (or views) are joined via two indexed columns, followed by an ORDER BY clause on one of the indexed columns. The following example shows the bugcheck.

```
SELECT count(*) 
    (select * from test_1) as V1, 
    (select * from test_2) as V2 
  WHERE 
    V2.A_DATE = V1.A_DATE AND 
   V2.MEMBER = V1.MEMBER AND
    V1.CURRENCY = 'EUR' 
    ORDER BY V1.TSN_TYPE; 
%RDMS−I−BUGCHKDMP, generating bugcheck dump file DIR:RDSBUGCHK.DMP; 
%RDB−F−BUG_CHECK, internal consistency check failed
```
As a workaround, the query works if the aggregate count function is replaced by the simple select on the columns, as in the following example.

```
SELECT *
     (select * from test_1) as V1, 
    (select * from test_2) as V2 
  WHERE 
 V2.A_DATE = V1.A_DATE AND 
 V2.MEMBER = V1.MEMBER AND 
     V1.CURRENCY = 'EUR' 
     ORDER BY V1.TSN_TYPE; 
Tables: 
 0 = TEST_11 = TEST_2Sort: 0.TSN_TYPE(a) 
Cross block of 2 entries 
  Cross block entry 1 
    Merge of 1 entries 
      Merge block entry 1 
      Leaf#01 BgrOnly 0:TEST_1 Card=10 
        Bool: 0.CURRENCY = 'EUR' 
         BgrNdx1 INDEX_TEST_1 [0:0] Fan=9 
          Bool: 0.CURRENCY = 'EUR' 
   Cross block entry 2 
     Merge of 1 entries 
      Merge block entry 1 
       Conjunct: (1.A_DATE = 0.A_DATE) AND (1.MEMBER = 0.MEMBER) 
      Get Retrieval by index of relation 1:TEST_2
         Index name INDEX_1_TEST_2 [2:2] Direct lookup 
          Keys: (1.A_DATE = 0.A_DATE) AND (1.MEMBER = 0.MEMBER)0 rows selected
```
This problem has been corrected in Oracle Rdb Release 7.2.0.1.

### **3.1.5 Wrong Result from Query with Zigzag Match and Reverse Scan**

Bug 4771936

The following query with zigzag match strategy using reverse scan returns the wrong result (should return one row).

```
SET FLAGS 'STRATEGY, DETAIL';
SELECT T2.ORDER_NO,T1.CUST_NO 
FROM TT2 T2, TT1 T1 
WHERE T1.ORDER_NO = T2.ORDER_NO 
  AND T1.CUST_NO = 123 
; 
~S: Outline "BUG_DESC_OUTLINE" used 
Tables: 
 0 = TT2 1 = TT1 
Conjunct: 1.ORDER_NO = 0.ORDER_NO 
Match 
  Outer loop (zig−zag) 
     Index only retrieval of relation 1:TT1 
      Index name TT1_NDX_DESC [1:1] Reverse Scan 
        Keys: 1.CUST_NO = 123 
   Inner loop (zig−zag) 
     Index only retrieval of relation 0:TT2 
      Index name TT2_NDX [0:0] 
0 rows selected 
where the tables contain the following: 
select * from tt1; 
Tables: 
 0 = TT1Get Retrieval by index of relation 0:TT1
  Index name TT1_NDX_DESC [0:0] 
 ORDER_NO CUST_NO COMPLETED_DATE 
 0000047 123 31−DEC−9999 00:00:00.00 
 0000046 123 13−OCT−2005 17:00:34.03 
 0000044 123 31−DEC−9999 00:00:00.00 
3 rows selected 
select * from tt2;
Tables: 
 0 = TT2Index only retrieval of relation 0:TT2 
  Index name TT2_NDX [0:0] 
 ORDER_NO 
 0000045 
  0000046 
2 rows selected
```
As a workaround, the query works if the reverse scan is disabled, as in the following example.

```
SQL> set flags 'noreverse_scan' 
SQL> .... execute the same above query here ... 
Tables: 
 0 = TT2 1 = TT1 
Conjunct: 1.ORDER_NO = 0.ORDER_NO 
Match 
   Outer loop 
     Sort: 1.ORDER_NO(a) 
     Index only retrieval of relation 1:TT1 
       Index name TT1_NDX_DESC [1:1] 
         Keys: 1.CUST_NO = 123 
   Inner loop (zig−zag) 
     Index only retrieval of relation 0:TT2 
       Index name TT2_NDX [0:0] 
  T2.ORDER_NO T1.CUST_NO
```
3.1.5 Wrong Result from Query with Zigzag Match and Reverse Scan 48

```
 0000046 123 
1 row selected
```
The key parts of this query which contributed to the situation leading to the error are these:

- 1. The main select query joins two tables using a match strategy with zigzag skip on both inner and outer legs.
- 2. The join key is a descending index segment in the outer index but an ascending segment in the inner index.
- 3. The reverse scan is applied on the index retrieval at the outer leg.
- 4. The leading segment of the outer index is used as a filter predicate with an equality clause.

This problem has been corrected in Oracle Rdb Release 7.2.0.1.

# **3.1.6 GROUP BY Query Bugchecks in Zigzag Strategy**

Bug 4459069

The following query with GROUP BY clause bugchecks in zigzag strategy.

```
select s.SALARY_END, x.B 
       from XXX x, 
           SALARY_HISTORY s 
       where 
             x.A = s.SALARY_AMOUNT and 
             s.EMPLOYEE_ID <= '00164' 
             AND s.SALARY_AMOUNT = 0 
       group by s.SALARY_END, x.B ; 
%RDMS−I−BUGCHKDMP, generating bugcheck dump file DIR:RDSBUGCHK.DMP; 
%RDB−F−BUG_CHECK, internal consistency check failed
```
As a workaround, the query works if the sql flag 'zigzag' outer' is disabled, as in the following example.

```
set flags 'nozigzag outer';
select s.SALARY_END, x.B 
       from XXX x, 
           SALARY_HISTORY s 
       where 
             x.A = s.SALARY_AMOUNT and 
             s.EMPLOYEE_ID <= '00164' 
             AND s.SALARY_AMOUNT = 0 
       group by s.SALARY_END, x.B ; 
Tables: 
  0 = XXX 1 = SALARY_HISTORY 
Reduce: 1.SALARY_END, 0.B 
Sort: 1.SALARY_END(a), 0.B(a) 
Conjunct: 0.A = 1.SALARY_AMOUNT 
Match 
   Outer loop 
     Index only retrieval of relation 0:XXX 
       Index name XXX_I [1:1] 
        Keys: 0.A = 0 Inner loop (zig−zag) 
     Conjunct: 1.EMPLOYEE_ID <= '00164' 
     Conjunct: 1.SALARY_AMOUNT = 0 
     Get Retrieval by index of relation 1:SALARY_HISTORY
```

```
Index name SH_EMPLOYEE_ID [0:1]
        Keys: 1.EMPLOYEE_ID <= '00164' 
0 rows selected
```
This problem has been corrected in Oracle Rdb Release 7.2.0.1.

#### **3.1.7 Wrong Result from Left Outer Join with OR Predicates**

Bug 5038264

A query with multiple UNION and LEFT OUTER JOINs containing a CASE expression with OR predicates, returns the wrong result in Rdb Release 7.1.4.3. The query should return the value 'Y' for the column NOTES IND, but it returns the value 'F'.

After simplifying the query, the problem is still reproduced without any UNION clauses and the multiple LEFT OUTER JOINs are reduced down to a single join. The following is the simplified version of the original query from the customer.

```
select 
     case 
         when (exists 
             (select * 
             from notes n 
             where 
                  (n.item_id = tt.media_hc_id and 
                  n.item_type_ind = tt.media_hc_auto_ind ) 
 or 
                  (n.item_id = tt.cpty_hc_id and 
                  n.item_type_ind = tt.cpty_hc_auto_ind ) 
 )) 
         then 'Y' else 'N' 
     end notes_ind, 
     tt.trans_unit_id, 
     tt.cpty_hc_auto_ind, 
     tt.media_hc_auto_ind 
from ( 
     select 
         d.trans_unit_id, 
         d.cpty_hc_auto_ind, 
         d.cpty_hc_id, 
         d.media_hc_auto_ind, 
         d.media_hc_id, 
         d.media_hc_ver_id 
     from 
        process_trans p, dealer d 
     where 
             d.company_id = 'BTNYC' 
         and p.trans_unit_id = d.trans_unit_id 
         and p.group_id = 2 
     ) as tt 
     left outer join confo c 
     on 
        (c.confo_in_man_id = tt.media_hc_id 
         and c.ver_id = tt.media_hc_ver_id 
         and tt.media_hc_auto_ind = 'M') 
     where 
        (c.trade date >= '00000000');
  NOTES_IND TT.TRANS_UNIT_ID TT.CPTY_HC_AUTO_IND TT.MEDIA_HC_AUTO_IND
```
N 400000022 A M

If we turn on the sql flags 'strategy, detail', we can see the obvious problem in the strategy output.

```
Tables: 
  0 = PROCESSING_GROUP_TRANS_UNIT 
  1 = DEAL_FOLDER 
  2 = CONFO_IN_MAN 
  3 = NOTES 
Cross block of 2 entries 
  Cross block entry 1 
     Conjunct: 2.TRADE_DATE >= '00000000' 
     Conjunct: 2.TRADE_DATE >= '00000000' 
    Match (Left Outer Join) 
      Outer loop 
        Sort: 1.MEDIA_HC_ID(a), 1.MEDIA_HC_VER_ID(a) 
        Merge of 1 entries 
          Merge block entry 1 
          Cross block of 2 entries 
            Cross block entry 1 
              Leaf#01 BgrOnly 1:DEAL_FOLDER Card=3103449 
                Bool: 1.COMPANY_ID = 'BTNYC' 
                BgrNdx1 DEAL_FOLDER_MATCH_IDX [1:1] Fan=6 
                  Keys: 1.COMPANY_ID = 'BTNYC' 
            Cross block entry 2 
               Index only retrieval of relation 0:PROCESSING_GROUP_TRANS_UNIT 
                Index name PROC_GROUP_TRANS_UNIT_IDX [2:2] Direct lookup 
                  Keys: (0.PROCESSING_GROUP_ID = 2) AND (0.TRANS_UNIT_ID = 
                        1.TRANS_UNIT_ID) 
      Inner loop (zig−zag) 
         Conjunct: 2.TRADE_DATE >= '00000000' 
         Get Retrieval by index of relation 2:CONFO_IN_MAN 
           Index name CONFO_IN_MAN_IDX [0:0] 
  Cross block entry 2 
     Aggregate−F1: 0:COUNT−ANY (<subselect>) 
     Conjunct: ((3.ITEM_ID = 1.MEDIA_HC_ID) AND (3.ITEM_TYPE_IND = 
               1.MEDIA_HC_AUTO_IND)) OR ((3.ITEM_ID = 1.CPTY_HC_ID) AND ( 
              3.ITEM_TYPE_IND = 1.CPTY_HC_AUTO_IND)) 
     OR index retrieval <== See Note 
      Index only retrieval of relation 3:NOTES 
         Index name NOTES_IDX [2:2] 
         Keys: (3.ITEM TYPE IND = 1.MEDIA HC AUTO IND) AND (3.ITEM ID =
               1.MEDIA_HC_ID) 
 NOTES_IND TT.TRANS_UNIT_ID TT.CPTY_HC_AUTO_IND TT.MEDIA_HC_AUTO_IND 
 N 400000022 A M 
1 row selected
```
Note that the static OR index retrieval contains only the first leg. The second leg of the static OR retrieval is missing in the above strategy and thus causes the query to return the wrong result.

There is no known workaround for this problem.

This problem has been corrected in Oracle Rdb Release 7.2.0.1.

# **3.1.8 ACCVIO from RDMS\$\$CREATE\_EGET Generated Code**

Bug 4913301

Certain complex queries could cause an ACCVIO similar to the following.

```
***** Exception at 01850960 : symbol not found 
%SYSTEM−F−ACCVIO, access violation, reason mask=00, virtual 
                   address=0000000020578208, PC=0000000001850960, PS=00000009 
Saved PC = 00F050CC : RDMS$$EXE_ACTION + 000027CC 
Saved PC = 0184FD2C : symbol not found 
Saved PC = 00F236B8 : RDMS$TOP_START_REQUEST + 00000898 
Saved PC = 00D00444 : BLI$CALLG + 000000BC 
Saved PC = 0114D1E4 : KOD$SETSTK_AND_CONTINUE + 0000019C
```
This problem is more likely to occur when using SQL\*Net for Rdb or after issuing a "SET DIALECT 'ORACLE LEVEL2';" statement.

A possible workaround might involve not using SQL\*Net for Rdb or not using "SET DIALECT 'ORACLE LEVEL2';".

This problem has been corrected in Oracle Rdb Release 7.2.0.1.

### **3.1.9 Bugchecks or Corruption of Ranked Indexes**

Bug 5040585

It was possible during insert operations on tables with ranked indexes that a bugcheck could occur in *PSIINDEX2JOINSCR*. It is suspected that the same problem could introduce index corruptions if the internal consistency check did not detect the problem.

The problem is more likely to happen if the index is very deep and the number of buffers being used is very small or the index is in a row cache.

The following is an example of the bugcheck footprint when the error occurs.

```
COSI−F−BUGCHECK, internal consistency failure 
Exception occurred at PSIINDEX2JOINSCR + 000002D8 
Called from PSII2BALANCE + 000015F8 
Called from PSII2INSERTT + 00000838 
Called from PSII2INSERTT + 0000064C 
Bugcheck when working on sorted ranked index 
Running image SQLU711.EXE 
Dump created: 27−FEB−2006 22:15:55.32 
GETLKI section omitted. 
Database root: $1$DGA147:[MONEIL.5068361993]ISRS_DB 
This bugcheck may have been caused by a corrupt index. 
The database should be verified to check for such corruption. 
Suggested command: RMU/VERIFY/INDEX $1$DGA147:[MONEIL.5068361993]ISRS_DB
```
There is no known workaround for this problem.

The problem is extremely rare and depends heavily on the index internal structure. For this reason, if the index was dropped and recreated it would most likely eliminate the error.

This problem has been corrected in Oracle Rdb Release 7.2.0.1.

# **3.2 SQL Errors Fixed**

### **3.2.1 Unexpected UNRES\_AREAX Error After Using TRUNCATE TABLE**

Bug 4998128

The following example shows that TRUNCATE TABLE and SET TRANSACTION ... RESERVING PARTITION do not always function correctly when used in the same session.

```
SQL> truncate table TEST_TABLE; 
SQL> commit; 
SOT.SQL> insert into TEST_TABLE ( A_CODE) values ( '~~~~~' ); 
1 row inserted 
SQL> commit; 
SQL> 
SQL> set transaction read write 
cont> reserving TEST_TABLE partition( 2 ) for EXCLUSIVE WRITE; 
SQL> 
SQL> select * from TEST_TABLE 
cont> where A_CODE > 'DTE ' and A_CODE <= 'HEN3 '; 
%RDB−E−UNRES_REL, relation TEST_TABLE in specified request is not a relation 
reserved in specified transaction 
−RDMS−E−UNRES_AREAX, area 74 within index "TEST_TABLE_IDX2" is not reserved
```
The problem here is that the index scan code tries to read a non−NULL root node for the index TEST\_TABLE\_IDX2 so that the range query can be executed to locate the source partitions (that contain requested data). However, TRUNCATE TABLE does not leave any root nodes: these are added when the first INSERT is executed and the final partition is selected instead. In this case, the partition was not included in the RESERVING clause and the query failed.

This problem has been corrected in Oracle Rdb Release 7.2.0.1. The TRUNCATE TABLE statement now writes back an empty root node for each SORTED or SORTED RANKED index partition.

### **3.2.2 Unnecessary FOREIGN KEY Constraints Evaluated by TRUNCATE TABLE**

#### Bug 2893577

In prior versions of Rdb, the TRUNCATE TABLE statement would validate constraints after the data was erased from the table. While specific constraints such as NOT NULL, UNIQUE and PRIMARY were excluded, the FOREIGN KEY constraints were still processed. As these often referenced other tables, I/O was expended unnecessarily.

This simple example shows that the FOREIGN KEY (REFERENCES) constraint F\_I1 is evaluated even when the removal of rows does not affect other tables.

```
SQL> create table t1(i1 int constraint t1_p primary key not deferrable); 
SQL> create table t2(i1 int constraint f_i1 references t1(i1) not deferrable);
```

```
SQL> insert into t1 values (1); 
1 row inserted 
SQL> insert into t2 values (1); 
1 row inserted 
SQL> set flags 'item_list,strategy,internal'; 
SQL> truncate table t2; 
~H Extension (VERIFY CONSTRAINTS) Item List: (len=9) 
0000 (00000) RDB$K_EXT_VFYC_EXCLUDE_UNIQUE 
0003 (00003) RDB$K_EXT_VFYC_TABLE_NAME "T2" 
0008 (00008) RDB$K_INFO_END 
~H: ...verify constraint "F_I1" 
Cross block of 2 entries 
  Cross block entry 1 
     Conjunct Get Retrieval sequentially of relation T2 
  Cross block entry 2 
    Conjunct Aggregate−F1 Conjunct Get 
     Retrieval sequentially of relation T1 
SQL>
```
This problem has been corrected in Oracle Rdb Release 7.2.0.1. TRUNCATE TABLE no longer evaluates FOREIGN KEY constraints defined for the table being truncated. However, FOREIGN KEY constraints for other tables that reference this table will still be evaluated.

# **3.2.3 TRACE Statement Now Trims Trailing ASCII Space Characters**

Bug 2814186

This release changes the output of the TRACE statement so that trailing ASCII space characters are trimmed from the result. The trace output buffer is considered to be a CHAR(512) string with character set UNSPECIFIED. If the string contains data derived from other character sets, such as those that use a different space character, then those spaces will not be trimmed by TRACE.

This problem has been corrected in Oracle Rdb Release 7.2.0.1.

### **3.2.4 SHOW TABLE Now Supports Synonyms for Views**

Bug 4454982

The SHOW TABLE command will display details of both tables and views. When SHOW TABLE is presented with a synonym for a view, the command fails to locate the view. This problem has been corrected in Oracle Rdb Release 7.2.0.1. SHOW now displays the view details if given the name of a synonym for a view.

## **3.2.5 SQLBUGCHK With 'SQL\$SEMMSC − 3' After DB Creation Failure**

If a CREATE DATABASE statement with the MULTISCHEMA IS ON option failed, subsequent attempts to create a database in the same session would receive an error message similar to the following:

%RDMS−I−BUGCHKDMP, generating bugcheck dump file MYDISK:[MYDIR]SQLBUGCHK.DMP; %SQL−F−BUGCHK, There has been a fatal error. Please contact your Oracle support representative. SQL\$SEMMSC − 3

The resulting SQLBUGCHK.DMP would have a signature similar to the following:

```
***** Exception at 0017B824 : SQL$$INSERT_SYMBOL + 00000034 
%SQL−F−BUGCHK, There has been a fatal error. Please contact your Oracle support 
representative. SQL$SEMMSC − 3
```
The following example shows a CREATE DATABASE statement which fails because the remote node is unreachable. The second CREATE DATABASE statement should succeed but instead fails because of the problem described in this note.

```
$ SQL$ 
SQL> −− create a database on a node that doesn't exist. 
SQL> create database filename dfabjd::foo multischema is on; 
%SQL−F−ERRCRESCH, Error creating database filename dfabjd::foo 
−RDB−F−IO_ERROR, input or output error 
−SYSTEM−F−NOSUCHNODE, remote node is unknown 
−− Now this one should work. 
SQL> create database filename bdmscr7 multischema is on; 
%RDMS−I−BUGCHKDMP, generating bugcheck dump file MYDISK:[MYDIR]SQLBUGCHK.DMP; 
%SQL−F−BUGCHK, There has been a fatal error. Please contact your Oracle support 
representative. SQL$SEMMSC − 3
```
As a workaround to this problem, restart SQL and re−enter the CREATE DATABASE statement.

This problem has been corrected in Oracle Rdb Release 7.2.0.1.

#### **3.2.6 SQL\$MOD SQLBUGCHK With SQL\$\$QUEUE\_SEND + 00000284**

Bug 4594637

If a SQL Module Language module defines a procedure which requires a default database and there is no default database, SQL\$MOD might fail and produce the following message:

%RDMS−I−BUGCHKDMP, generating bugcheck dump file MYDISK:[MYDIR]SQLBUGCHK.DMP;

The resulting SQLBUGCHK.DMP would have a signature similar to the following:

```
***** Exception at 0041B4C4 : SOL$$OUEUE SEND + 00000284
%SYSTEM−F−ACCVIO, access violation, reason mask=00, virtual address= 
00000000000000CB, PC=000000000041B4C4, PS=0000001B
```
The following example shows a SQL Module Language program which has a procedure (CORE\_GET\_NUMBER\_OF\_DAYS) which requires a default database. This is because the variables CURRENT\_CASH\_DATE and ROWS\_READ rely on a default database for their types to be resolved.

```
module test_module 
  language general 
   parameter colons 
declare scp_db_handle alias for filename 'foo' 
declare transaction read only 
procedure core_get_x_number_of_days
```

```
 sqlca, 
     :x_number_of_days char(2), 
     :date_param date vms; 
begin 
    declare : current_cash_date date_domain;
    declare : rows_read count_domain;
```
end;

SQL\$MOD will now report %SQL−F−NODEFDB for each of the variables which need a default database for type resolution and then terminate normally.

As a workaround for this problem, correct the type definition of the variables.

This problem has been corrected in Oracle Rdb Release 7.2.0.1.

# **3.2.7 Unexpected DEADLOCK Returned by CREATE TABLE**

Bug 5060366

In prior versions of Oracle Rdb, CREATE TABLE might report an unexpected DEADLOCK error if the CREATE TABLE statement included constraint definitions.

The following example shows that the second CREATE TABLE fails with a deadlock.

```
SQL> create table X0 (a integer not null not deferrable); 
SQL> create table X1 (a integer not null not deferrable); 
%RDB−E−DEADLOCK, request failed due to resource deadlock 
−RDB−E−NO_META_UPDATE, metadata update failed 
−RDMS−F−DEADLOCK, deadlock on client '........X1 ' 
202031580000001E0000000400000055
```
This problem only occurs when the allocated RDB\$RELATION\_ID exceeds the maximum allowed (8182). In this case, Rdb attempts to reuse an old value previously assigned to a table and freed by a DROP TABLE.

This problem has been corrected in Oracle Rdb Release 7.2.0.1. Rdb now correctly locates an unused relation id value without the deadlock error being reported.

# **3.3 RMU Errors Fixed**

### **3.3.1 RMU/RECOVER Bugchecks in KUTREC\$ABORT**

When recovering journals, it was possible for the RMU/RECOVER command to fail with an error similar to the following:

```
%RMU−E−RECFAILED, fatal, unexpected roll−forward error detected at AIJ record 
1796212 
%COSI−F−BUGCHECK, internal consistency failure 
%RMU−F−FATALOSI, Fatal error from the Operating System Interface. 
%RMU−F−FTL_RCV, Fatal error for RECOVER operation at 8−DEC−2005 08:04:39.41
```
The bugcheck dump contained the following exception:

```
***** Exception at 0071D198 : KUTREC$ABORT + 000005D8 
%COSI−F−BUGCHECK, internal consistency failure
```
Examination of the bugcheck dump showed that there were journal entries that could not be applied:

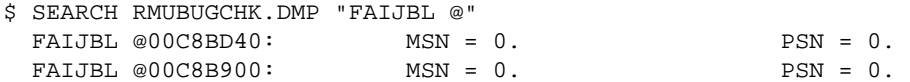

This particular problem would only occur when the fast commit *CHECKPOINT TIMED EVERY n SECONDS* feature was being used and the following events occurred:

- 1. A transaction made updates to the database.
- 2. After the last change was made, but before the transaction was committed, the checkpoint timer expired causing the checkpoint location to be set to "none".
- 3. The process began committing the transaction, but was abnormally terminated after writing a commit entry to the after−image journal and before updating its TSNBLK entry in the database root (.RDB) file.

When the above sequence of events occurred, the database recovery process (DBR) would examine the last checkpoint location and mistakenly determine that the process had not committed the transaction since there was no checkpoint for the failed user. Consequently, the DBR would rollback the transaction. However, the journal would still show that the transaction had committed even though the changes were no longer in the database. If the database was later restored, and the journal was applied using RMU/RECOVER, RMU would attempt to apply the changes that were rolled back by the DBR to the database. However, it might not have been possible to apply those changes since the space freed when the DBR rolled back the transaction got reused by other transactions. That would cause the RMU/RECOVER command to fail.

This problem can be avoided by disabling the *CHECKPOINT TIMED EVERY n SECONDS* feature.

This problem has been corrected in Oracle Rdb Release 7.2.0.1.

# **3.3.2 RMU REPAIR Did Not Retry Root File Open for Offline Access**

Bug 4899677

A problem has been fixed which caused the RMU/REPAIR call to open the Oracle Rdb database root file for offline access to not retry the open if the open failed because the database was in use. Now the standard open retry behavior used elsewhere in RMU will be used of retrying the offline open of the database root file for approximately two minutes before giving up and returning an error.

The following example shows the problem where the retry of the open of the database root file for offline access was not repeated for approximately two minutes before returning a fatal error.

```
$ rmu/repair/spams mf_personnel.rdb 
  %RMU−I−WAITOFF, Waiting for offline access to MF_PERSONNEL.RDB 
  %RMU−F−FILACCERR, error opening database root file MF_PERSONNEL.RDB 
  −COSI−E−FLK, file currently locked by another user 
  %RMU−F−FTL_REP, Fatal error for REPAIR operation at 18−JAN−2006 13:11:52.89
```
The following example shows the corrected behavior where the retry of the open of the database root file for offline access is repeated for approximately two minutes before an error is returned.

```
$ rmu/repair/spams mf_personnel.rdb 
%RMU−I−WAITOFF, Waiting for offline access to MF_PERSONNEL.RDB 
%RMU−I−WAITOFF, Waiting for offline access to MF_PERSONNEL.RDB 
%RMU−I−WAITOFF, Waiting for offline access to MF_PERSONNEL.RDB 
%RMU−I−WAITOFF, Waiting for offline access to MF_PERSONNEL.RDB 
%RMU−I−WAITOFF, Waiting for offline access to MF_PERSONNEL.RDB 
%RMU−I−WAITOFF, Waiting for offline access to MF_PERSONNEL.RDB 
%RMU−F−FILACCERR, error opening database root file MF_PERSONNEL.RDB 
−COSI−E−FLK, file currently locked by another user 
%RMU−F−FTL_REP, Fatal error for REPAIR operation at 18−JAN−2006 13:11:52.89
```
This problem has been corrected in Oracle Rdb Release 7.2.0.1.

# **3.3.3 Incorrect Cardinalities or Process Termination from RMU Load**

Bug 3528247

When using the RMU Load utility with the *DEFER\_INDEX\_UPDATES* qualifier, it was possible that the process would terminate with an access violation status. Even if the load completed sucessfully, the index and index prefix cardinalities could be highly incorrect.

Index updates can be deferred for sorted indexes that are not unique and also not used for placement via in the corresponding storage map.

In the following example, four rows are loaded. However there are only two unique key values. In fact, both the index cardinality and the prefix cardinality should be two.

SQL> create index i1 on t1 (f1, f2); SQL> commit;

3.3.2 RMU REPAIR Did Not Retry Root File Open for Offline Access 58

```
SQL> Exit 
$ reca rmu/load 
$ rmu/load/defer_index testdb t1 t1 
%RMU−I−DATRECREAD, 4 data records read from input file. 
%RMU−I−DATRECSTO, 4 data records stored. 
$ rmu/show optimizer_statistics/table=t1 testdb 
    ... 
Optimizer Statistics for table : T1 
  Cardinality : 4 
  Row clustering factor : 0.0000000 
Index name : I1 
 Index Cardinality : 4 
Average Depth : 0.0000000
  Key clustering factor : 0.0000000 
  Data clustering factor : 0.0000000 
 Segment Column Prefix cardinality
F1 4
 F2 0 
$ SQL 
SQL> select * from t1; 
         F1 F2 
        \begin{matrix} 1\\ 1\\ 1\\ \end{matrix} 1 1 
          2 2 
 2 2 
4 rows selected
```
While this problem will not cause wrong results or data corruption, it may lead the optimizer to choose a less optimal retrieval strategy in some cases.

If the process terminates during the load operation, the load will be incomplete. In this case, the load must be restarted without the DEFER\_INDEX\_UPDATES qualifier. If the load completes, the index and prefix cardinalities will be incorrect for all deferred indices. This can be corrected using the *RMU/COLLECT OPTIMIZER\_STATISTICS* command as shown in the following example.

```
$ rmu/collect optimizer_statistics/statistic=cardinality/index=i1 testdb 
Start loading tables... at 18−JAN−2006 23:46:14.23 
Done loading tables.... at 18−JAN−2006 23:46:14.52 
Start loading indexes... at 18−JAN−2006 23:46:14.52 
Done loading indexes.... at 18−JAN−2006 23:46:14.66 
Start collecting btree index stats... at 18−JAN−2006 23:46:15.78 
Done collecting btree index stats.... at 18−JAN−2006 23:46:15.79 
Start collecting table & hash index stats... at 18−JAN−2006 23:46:15.79 
Done collecting table & hash index stats.... at 18−JAN−2006 23:46:15.80 
Start calculating stats... at 18−JAN−2006 23:46:15.91 
Done calculating stats.... at 18−JAN−2006 23:46:15.91 
Start writing stats... at 18−JAN−2006 23:46:16.65 
 ... 
Optimizer Statistics collected for table : T1 
  Cardinality : 4 
Index name : I1 
  Index Cardinality : 2 
 Segment Column Prefix cardinality
F1 2
 F2 0 
Done writing stats.... at 18−JAN−2006 23:46:16.85
```
This problem has been corrected in Oracle Rdb Release 7.2.0.1.

# **3.3.4 RMU/OPEN Maximum Global Buffer Count Check Corrected**

In the prior Oracle Rdb V7.2 release, the RMU/OPEN command incorrectly limited the maximum allowed global buffer count to 524,288 rather than the expected value of 1,048,576.

This problem has been corrected in Oracle Rdb Release 7.2.0.1.

# **3.3.5 RMU/MOVE\_AREA Enabled AIJ When it had Been Disabled**

Bug 4861904

A problem has been fixed which caused the Oracle Rdb RMU/MOVE\_AREA command to enable AFTER IMAGE JOURNALING in the moved database when it was disabled in the database before the move, and no AIJ related qualifiers (AFTER\_JOURNAL, AIJ\_OPTIONS) had been specified in the RMU/MOVE\_AREA command which would alter the state of AFTER IMAGE JOURNALING for the moved database. This was caused by the AIJ Enabled state of the database always being set to ENABLED after the move. This has been corrected. Now the AIJ Enabled state of the original database will be preserved unless the AFTER JOURNAL or AIJ\_OPTIONS qualifiers have been used to change the AIJ Enabled state of the database.

The following example shows the problem where the RMU/MOVE\_AREA command reenabled AFTER IMAGE JOURNALING in the moved database even though it had originally been disabled before the move.

```
$rmu/set after_journal/add=(name=aij1, file=aij1) mf_personnel 
%RMU−W−AIJDEVDIR, AIJ filename "AIJ1" does not include a device/directory 
%RMU−I−LOGCREAIJ, created after−image journal file DEVICE:[DIRECTORY]AIJ1.AIJ;1 
                    added after-image journal definition "AIJ1"
%RMU−W−DOENBLAIJ, after−image journaling must be enabled to ensure recovery 
$rmu/set after_journal/enable mf_personnel 
%RMU−I−LOGMODSTR, activated after−image journal "AIJ1" 
%RMU−I−LOGMODFLG, enabled after−image journaling 
%RMU−W−DOFULLBCK, full database backup should be done to ensure future recovery 
$rmu/set after_journal/disable mf_personnel 
%RMU−I−LOGMODFLG, disabled after−image journaling 
$rmu/move_area/root=device:[directory.move]/nolog mf_personnel 
%RMU−I−AIJRSTAVL, 1 after−image journal available for use 
%RMU−I−AIJRSTMOD, 1 after−image journal marked as "modified" 
%RMU−I−AIJISON, after−image journaling has been enabled 
%RMU−W−DOFULLBCK, full database backup should be done to ensure future recovery
```
The following example shows the corrected behavior where the original state of AFTER IMAGE JOURNALING is restored (in this case AIJ is disabled both before and after the move).

```
$rmu/set after_journal/add=(name=aij1, file=aij1) mf_personnel 
%RMU−W−AIJDEVDIR, AIJ filename "AIJ1" does not include a device/directory 
%RMU−I−LOGCREAIJ, created after−image journal file DEVICE:[DIRECTORY]AIJ1.AIJ;1 
%RMU−I−LOGMODSTR, added after−image journal definition "AIJ1" 
%RMU−W−DOENBLAIJ, after−image journaling must be enabled to ensure recovery 
$rmu/set after_journal/enable mf_personnel
```
%RMU−I−LOGMODSTR, activated after−image journal "AIJ1" %RMU−I−LOGMODFLG, enabled after−image journaling %RMU−W−DOFULLBCK, full database backup should be done to ensure future recovery \$rmu/set after\_journal/disable mf\_personnel %RMU−I−LOGMODFLG, disabled after−image journaling \$rmu/move\_area/root=device:[directory.move]/nolog mf\_personnel %RMU−I−AIJRSTAVL, 1 after−image journal available for use %RMU−I−AIJRSTMOD, 1 after−image journal marked as "modified" %RMU−I−AIJISOFF, after−image journaling has been disabled %RMU−W−DOFULLBCK, full database backup should be done to ensure future recovery

A workaround for this problem is to specify RMU/MOVE\_AREA/NOAFTER\_JOURNAL to disable AFTER IMAGE JOURNALING or RMU/MOVE\_AREA/AFTER\_JOURNAL to enable it.

This problem has been corrected in Oracle Rdb Release 7.2.0.1.

#### **3.3.6 Threshold for RMU System Area First Backup and Restore Now 100 Areas**

Bug 5024112

VMS process virtual address space could be used up since a large number of restore writer threads were waiting for the system area to be restored so that each writer thread could recreate the ABM pages for the storage area it had just finished restoring. This caused new writer threads to be created for other storage areas instead of reusing existing writer threads that had completely finished restoring a storage area. Each writer thread that was created instead of reused was an additional drain on system resources. This was previously fixed by making sure the system area got backed up and restored first if there were 1000 or more database storage areas. This assures that more writer threads will be reused and not created. However, this problem has occurred for databases with fewer than 1000 storage areas. Therefore we have changed this so that the system area gets backed up and restored first if there are 100 or more database storage areas.

The following example shows this problem occurring with a database containing over 100 storage areas.

```
$ rmu/restore/nolog/nocdd/noafter manyareas.rbf 
%COSI−F−VASFULL, virtual address space full 
−SYSTEM−F−ILLPAGCNT, illegal page count parameter
```
This problem has been corrected in Oracle Rdb Release 7.2.0.1.

### **3.3.7 Incorrect NOSEQROW Diagnostic from RMU Verify**

Bug 5056475

In prior versions of Oracle Rdb, RMU Verify would report an unexpected and erroneous NOSEQROW error when the database contained any PROFILE entry. If the database uses SECURITY CHECKING IS INTERNAL then any USER, ROLE or PROFILE would cause this error from RMU Verify.

```
$ RMU /VERIFY /ROOT /NOLOG /TRANSACTION_TYPE=PROTECTED MF_PERSONNEL 
%RMU−E−NOSEQROW, sequence id 1 has an entry in the root file but no row in 
RDB$SEQUENCES
```
This problem has been corrected in Oracle Rdb Release 7.2.0.1. RMU Verify has been corrected to include Rdb system−generated sequences in its checking.

# **3.3.8 RMU Load No longer Works With the USER\$ Table**

Bug 5056799

OCI Services for Rdb was recently enhanced to hide the Oracle data dictionary tables so that queries, such as SHOW TABLE, would only show those tables of interest to the application programmer.

Unfortunately, this change had a side effect that impacts a recommended migration of the USER\$ table contents to different databases, or to a database re−prepared using the RDB\_NATCONN71.COM procedure. Specifically, it was recommended that RMU/UNLOAD be used for the USER\$ table and then RMU/LOAD used to reload the data into this special table. The RMU/LOAD no longer works on the data dictionary tables after upgrading to SQL/Services Release 7.1.6 or SQL/Services Release 7.2.

The following example shows the error reported by RMU. This error indicates that RMU is ignoring the system tables.

```
$ RMU/LOAD MF PERSONNEL USER$ USER.UNL
%RMU−F−RELNOTFND, Relation (USER$) not found 
%RMU−I−DATRECSTO, 0 data records stored. 
%RMU−F−FTL_LOAD, Fatal error for LOAD operation at 23−FEB−2006
```
This problem has been corrected in Oracle Rdb Release 7.2.0.1. RMU Load has been modified to allow loading into the data dictionary tables provided by SQL/Services OCI Services. Oracle recommends that care be taken when modifying these metadata tables in the database because incorrect information could cause OCI Services for Rdb to behave inconsistently.

# **3.3.9 ACCVIO When Using RMU/BACKUP/PLAN**

Bug 5004913

When using RMU/BACKUP/PLAN, the executor node exited with an ACCVIO error. The ACCVIO did not happen without /PLAN.

This problem occurred due to an uninitialized queue header in the /PLAN code path. This problem has been corrected in Oracle Rdb Release 7.2.0.1.

# **3.3.10 ENDOFFILE When Using RMU/RESTORE/LIBRARY**

Bug 5004913

When using RMU/RESTORE/LIBRARY the command failed with:

%RMU−F−READERR, error reading ... −COSI−W−ENDOFFILE, end of file

This problem occurred due to RMU/BACKUP/LIBRARY and RMU/RESTORE/LIBRARY using different fixed block size values.

Now the user can specify the block size value as with any other RMU/BACKUP (restrictions apply). The RMU/RESTORE/LIBRARY command now obtains the block size value from the save set.

This problem has been corrected in Oracle Rdb Release 7.2.0.1.

# **3.3.11 %MTH−F−SQUROONEG Error from RMU Workload Collect**

Bug 4106407

Running RMU/COLLECT OPTIMIZER/STAT=WORKLOAD fails with the following error:

%MTH−F−SQUROONEG, square root of negative value user PC 00000003 %RMU−F−FATALOSI, Fatal error from the Operating System Interface. %RMU−F−FTL\_ANA, Fatal error for ANALYZE operation at 19−DEC−2005 05:29:36.83

Currently the maximum cardinality is limited to 249.95 million rows in RMU to collect the workload statistics for a given table. Customer's tables have cardinalities of 345 million, 548 million, 671 million and 1.341 billion.

A correction has been made to print out an informational message if the table exceeds the cardinality limit. A plan to allow a higher limit will be considered in a future release.

This problem has been corrected in Oracle Rdb Release 7.2.0.1.

# **3.4 LogMiner Errors Fixed**

# **3.4.1 Incorrect %RMU−W−RECVERDIF When Using LogMiner with Uncompressed Table**

Bug 4968838

In prior Oracle Rdb releases, the RMU /UNLOAD /AFTER\_JOURNAL command would incorrectly process some combinations of storage map information and would be unable to extract data.

For example, the following table and storage map definition could lead to the RMU /UNLOAD /AFTER\_JOURNAL command failing due to the DISABLE COMPRESSION attribute being incorrectly evaluated:

CREATE TABLE N2 (I1 INT); CREATE STORAGE MAP N2 FOR N2 DISABLE COMPRESSION;

When this table was specified during an RMU /UNLOAD /AFTER\_JOURNAL operation, an error similar to the following could be signaled:

%RMU−W−RECVERDIF, Record at dbkey 47:954:0 in table "N2" version 12288 does not match current version

This problem has been corrected in Oracle Rdb Release 7.2.0.1.

# **Chapter 4 Software Errors Fixed in Oracle Rdb Release 7.2**

This chapter describes software errors that are fixed by Oracle Rdb Release 7.2.

Chapter 4Software Errors Fixed in Oracle Rdb Release 7.2 65
# **4.1 Software Errors Fixed That Apply to All Interfaces**

#### **4.1.1 Various Sequence Generation Problems Fixed**

Several problems with sequence value generation have been corrected in this release. These problems occur at the extreme end of value ranges.

1. In some cases, when the end of the range of values is reached and the remaining values do not fill a cache, Rdb would discard the remaining cached values so that the last few values were never used. The cache size is defined by the CACHE clause of CREATE/ALTER SEQUENCE, or the SET FLAGS 'SEQ\_CACHE(n)' statement. The following shows an example of this issue.

```
SQL> show sequence s3; 
    S3 
 Sequence Id: 1 
 Initial Value: 29 
 Minimum Value: 20 
 Maximum Value: 30 
 Next Sequence Value: 29 
 Increment by: 1 
 Cache Size: 5 
 No Order 
 Cycle 
 No Randomize 
 Wait 
SQL> select s3.nextval from employees limit to 13 rows; 
29 and 29
 30 
 20 
 21 
 22 
23 and 23
 24 
 20 
 21 
 22 
23 and 23
 24 
<u>25</u>
13 rows selected
```
Note here that the sequence never returns the values 25, 26, 27, 28, 29, 30 after the initial cycle.

2. When a sequence approached the largest positive BIGINT value or the smallest negative BIGINT value, it was possible that an integer overflow could occur and cause the sequence to return incorrect values.

This example should only generate negative values for the sequence.

```
SQL> show sequence sss; 
      SSS 
  Sequence Id: 1 
  Initial Value: −9223372036854775807
```

```
 Minimum Value: −9223372036854775808 
 Maximum Value: −1 
 Next Sequence Value: −9223372036854775807 
 Increment by: −1 
 Cache Size: 20 
 No Order 
 No Cycle 
 No Randomize 
 Wait 
Comment: Return only negative values
SQL> select sss.nextval from rdb$relations limit to 8 rows; 
 −9223372036854775807 
  −9223372036854775808 
  9223372036854775807 
  9223372036854775806 
  9223372036854775805 
  9223372036854775804 
   9223372036854775803 
   9223372036854775802 
8 rows selected 
SOL>
```
3. In prior releases, the upper and lower values of the sequence were restricted by subtracting the cache size from the maximum value and adding the cache size to the minimum value in an attempt to avoid overflow errors. This is no longer performed. Therefore, new CREATE CACHE or ALTER CACHE statements that use NOMAXVALUE, MAXVALUE BIGINT, NOMINVALUE, or MINVALUE BIGINT will now default to the largest positive BIGINT value minus one, or the smallest negative BIGINT value plus one. These values (−9223372036854775808, 9223372036854775807) are reserved for use by the sequence generator and may not be specified as a value for the START WITH clause of CREATE SEQUENCE or the RESTART WITH clause of ALTER SEQUENCE. SHOW SEQUENCE may now display a changed value for new sequences.

These problems have been corrected in Oracle Rdb Release 7.2.

#### **4.1.2 Various Errors Using Read Only Areas with Global Buffers**

Bug 4630467

Various problems could occur when accessing read only storage areas when global buffers were enabled and multiple processes were accessing the same pages at the same time. For example, bugchecks with exceptions similar to the following could occur:

```
***** Exception at 00EA6948 : RDMS$$EXE_NEXT + 000009D8 
%COSI−F−BUGCHECK, internal consistency failure
```
This problem would occur because the buffer was not properly interlocked, allowing multiple users to read data into the buffer at the same time. The contents of the buffer would not be consistent until all I/Os had completed. For very brief instances, the buffer could contain some zeros while it was being filled in by the I/O request. Some users could be accessing the buffer while it contained the transient zeros, leading to various failures or incorrect results.

This problem can be avoided by changing the storage area to be READ WRITE or by disabling global buffers.

This problem has been corrected in Oracle Rdb Release 7.2.

# **4.1.3 Enhancement for HASH ORDERED Index of BIGINT Column**

Bug 3103900

Previously, a HASH ORDERED index of a BIGINT column only considered the least significant 32 bits of the 64 bit value. This lead to unexpected record placement within the storage area. This, in some cases, could lead to severe hash collision problems resulting in excessive I/O and fragmentation issues.

This problem has been corrected in Oracle Rdb Release 7.2. For HASH ORDERED indexes created with Oracle Rdb Release 7.2, an improved algorithm is used when the data type is a BIGINT column. This algorithm considers the full 64−bit value for the hash function. Existing indexes or those indexes not using a BIGINT column retain use of the prior algorithm (utilizing only 32 bits of a 64 bit value).

Customers with databases using HASH ORDERED indexes of a BIGINT column may wish to consider dropping and recreating the index(es) to take advantage of the new algorithm. If the storage map for the table specifies placement via the effected index, then the table should also be reorganized using an unload and reload to ensure correct record placement.

# **4.1.4 RMU /SHOW LOCKS Limits Relaxed**

Bug 3963053

Previously, the "/LOCK=" and "/PROCESS=" qualifiers of the "RMU /SHOW LOCKS" command were limited to 32 specified values.

This problem has been corrected in Oracle Rdb Release 7.2. The "/LOCK=" and "/PROCESS=" qualifiers of the "RMU /SHOW LOCKS" command now accept up to 256 values each.

# **4.2 SQL Errors Fixed**

#### **4.2.1 %SQL−F−UNSDATASS When ALIAS Defined With COMPILETIME PATHNAME**

Bug 2315236

Column datatypes for columns defined with one of the ANSI date/time datatypes retrieved from CDD using a COMPILETIME PATHNAME were not correct. Specifically, they always appeared to be of datatype DATE VMS. This caused the generation of a %SQL−F−UNSDATASS during compilation when assignments were made between the affected columns and a properly typed host variable. The problem affected both SQL Module Language and the SQL Precompiler.

Note: You also must run CDD Release 7.2 for this Bug fix to be effective. Otherwise the behavior will be the same as before the fix. That is, SQL\$PRE and SQL\$MOD will still generate a %SQL−F−UNSDATASS error.

For example, consider the following database definition:

```
VMS> SQL$ 
SQL> CREATE DATABASE FILENAME TEST_DB PATHNAME TEST_DB; 
SQL> CREATE TABLE T_TABLE (T_STAMP TIMESTAMP(2)); 
SQL> COMMIT; 
SQL> EXIT;
```
The following precompiled COBOL program uses a COMPILETIME PATHNAME to retrieve metadata for the T\_STAMP column of the T\_STAMP table. Note that it also uses a SQL INCLUDE to generate a record named "T\_TABLE" from the CDD. This record has the T\_STAMP field properly typed. But the column datatype of the T\_STAMP column was improperly typed.

```
IDENTIFICATION DIVISION. 
PROGRAM−ID. DATE_TIME_TEST. 
AUTHOR. TEST. 
ENVIRONMENT DIVISION. 
DATA DIVISION. 
WORKING−STORAGE SECTION. 
01 SQLCODE PIC S9(9) COMP.
EXEC SQL 
  INCLUDE FROM DICTIONARY 'TEST_DB.RDB$RELATIONS.T_TABLE' 
END_EXEC. 
EXEC SQL DECLARE ALIAS COMPILETIME PATHNAME TEST_DB 
                      RUNTIME FILENAME TEST_DB 
END_EXEC. 
EXEC SQL 
   DECLARE TIMESTAMP_TABLE_CURSOR READ ONLY CURSOR FOR 
   SELECT * FROM T_TABLE 
END_EXEC. 
PROCEDURE DIVISION. 
00000_ROOT_MODULE.
```

```
EXEC SOL
  OPEN TIMESTAMP_TABLE_CURSOR 
END_EXEC. 
EXEC SOL
   FETCH TIMESTAMP_TABLE_CURSOR INTO :T_TABLE 
END_EXEC. 
EXEC SQL 
   CLOSE TIMESTAMP_TABLE_CURSOR 
END_EXEC.
```
STOP RUN.

When the program above was compiled, it would generate a *%SQL−F−UNSDATASS* as follows:

```
VMS> SQL$PRE/COBOL TEST_PROGRAM.SCO 
    FETCH TIMESTAMP_TABLE_CURSOR INTO :T_TABLE 
1%SQL−F−UNSDATASS, (1) Unsupported date/time assignment from T_STAMP to 
T_STAMP IN T_TABLE
```
As a workaround, use COMPILETIME FILENAME.

This problem has been corrected in Oracle Rdb Release 7.2.

#### **4.2.2 SQL Module Language /PROTOTYPES Now Generates INT64 for BIGINT Parameters**

Bug 4721570

In prior releases of Oracle Rdb, the SQL Module Language qualifier /PROTOTYPES (or /C\_PROTOTYPES) would generate an interface definition that used pointer to long type for the SQL procedure BIGINT parameters. This caused warnings from the C compiler as shown in the following example.

```
MYPROC (sqlstate, &s, &i, &l); 
..........................^ 
%CC−W−PTRMISMATCH, In this statement, the referenced type of the pointer 
value "&l" is "__int64", which is not compatible with "long" 
at line number 11 in file USER2:[TESTING]SAMPLE.C;1
```
This problem has been corrected in Oracle Rdb Release 7.2. SQL Module Language now generates int64 as the type in the prototype declaration. Applications should include ints.h in their applications and also use int64 when fetching BIGINT data. This is shown in this cut down example.

```
#include <ints.h> 
#include <user2:[testing]mod.h> 
#include <stdlib.h> 
void main () 
{ 
char sqlstate[5] = "00000";
short s = 0;
int i = 0;
int64 1 = 0;MYPROC (sqlstate, &s, &i, &l);
```
#### exit (0); }

#### **4.2.3 Unexpected Column Ordering Generated by ALTER TABLE ... ALTER COLUMN Statements**

Bug 4624762

In prior versions of Oracle Rdb when multiple ALTER COLUMN { BEFORE | AFTER } COLUMN clauses were used in an ALTER TABLE, the resulting column order would be different from that created by multiple ALTER TABLE statements which included just one ALTER COLUMN clause.

The following example shows the problem. Both sets of ALTER TABLE statements should result in the same column ordering.

SQL> create table PERSON cont> (address char(40) cont> ,last\_name char(30)<br>cont> ,social\_security\_nu , social\_security\_number integer cont> ,first\_name char(30) cont> ); SQL> commit; SQL> SQL> show table (column) PERSON; Information for table PERSON Columns for table PERSON: Column Name  $Data Type$  Domain −−−−−−−−−−− −−−−−−−−− −−−−−− ADDRESS CHAR(40) LAST\_NAME CHAR(30) SOCIAL\_SECURITY\_NUMBER INTEGER FIRST\_NAME CHAR(30) SQL> SQL> alter table PERSON cont> alter column first\_name cont> before column last\_name; SQL> alter table PERSON cont> alter column social\_security\_number cont> after column address; SQL> SQL> show table (column) PERSON; Information for table PERSON Columns for table PERSON: Column Name **Data Type** Domain −−−−−−−−−−− −−−−−−−−− −−−−−− ADDRESS CHAR(40) SOCIAL\_SECURITY\_NUMBER INTEGER FIRST NAME CHAR(30) LAST\_NAME CHAR(30) SQL> SQL> rollback; SQL> SQL> alter table PERSON

cont> alter column first\_name cont> before column last\_name cont> alter column social\_security\_number cont> after column address; SQL> SQL> show table (column) PERSON; Information for table PERSON Columns for table PERSON: Column Name Data Type Domain −−−−−−−−−−− −−−−−−−−− −−−−−− ADDRESS CHAR(40) FIRST\_NAME CHAR(30) SOCIAL\_SECURITY\_NUMBER INTEGER LAST\_NAME CHAR(30) SQL>

SQL> rollback;

This problem has been corrected in Oracle Rdb Release 7.2. Oracle Rdb now preserves the relative ordering of columns when multiple ALTER COLUMN clauses are used.

# **4.3 RMU Errors Fixed**

## **4.3.1 RMU /UNLOAD Qualifier /REOPEN\_COUNT**

Bug 4246050

Previously, RMU /UNLOAD would write a single output file for all records in the table/view being unloaded. In some cases, this single output file would become difficult to manipulate.

This problem has been corrected in Oracle Rdb Release 7.2. The "/REOPEN\_COUNT=n" qualifier allows one to specify how many records will be written to an output file. The output file will be re−created (ie, a new version of the file created) when the record count reaches the specified value. The "/REOPEN\_COUNT=n" qualifier is only valid when used with the "/RECORD\_DEFINITION" or "/RMS\_RECORD\_DEF" qualifiers.

# **4.3.2 RMU /LOAD /STATISTICS=ON\_COMMIT**

Previously, the "/STATISTICS=ON\_COMMIT" qualifier would have no effect on the RMU /LOAD operations; the qualifier was ignored. The "/STATISTICS=INTERVAL=n" qualifier did function correctly.

This problem has been corrected in Oracle Rdb Release 7.2. When the STATISTICS=(ON\_COMMIT) qualifier is specified, Oracle RMU now correctly prints statistics each time a transaction is committed.

# **Chapter 5 Enhancements And Changes Provided in Oracle Rdb Release 7.2.0.2**

# **5.1 Enhancements And Changes Provided in Oracle Rdb Release 7.2.0.2**

#### **5.1.1 Enhancements to Concurrent DDL Statements**

Bug 4761143

In prior versions of Oracle Rdb, attempts to run several ALTER TABLE ... ADD CONSTRAINT commands in different sessions in parallel would either stall waiting for another transaction to finish or fail with a deadlock as shown in the following example.

```
SQL> alter table ORDER_LINES 
cont> add constraint ORDER_LINES_FK 
cont> foreign key (order_number) references orders (order_number) 
cont> not deferrable 
cont> ; 
%RDB−E−DEADLOCK, request failed due to resource deadlock 
−RDB−E−NO_META_UPDATE, metadata update failed 
−RDMS−F−DEADLOCK, deadlock on client '........ORDE' 
4544524F0000001F0000000400000055
```
This behavior occurs because of Rdb's locking of the target tables to ensure consistent data in all tables. For example, for the constraint in the example to validate, there must not be another transaction deleting rows from the ORDER\_LINES table. Rdb ensures this by locking the metadata for each table referenced in a constraint definition.

To provide better concurrency, this release of Oracle Rdb now allows the following statements to be used when the target table is reserved in DATA DEFINITION mode.

- ALTER TABLE can now reference the table reserved for DATA DEFINITION MODE The following clauses are supported:
	- ♦ ADD CONSTRAINT
	- ♦ ALTER COLUMN ... CONSTRAINT
	- ♦ ENABLE CONSTRAINT, ENABLE PRIMARY KEY, and ENABLE UNIQUE (...)
	- ♦ DROP CONSTRAINT
	- ♦ ALTER COLUMN ... NULL
	- ♦ DISABLE CONSTRAINT, DISABLE PRIMARY KEY and DISABLE UNIQUE
	- ♦ DISABLE UNIQUE (...)

The ADD and ENABLE CONSTRAINT are best suited to concurrent execution as they may require I/O to validate the constraint.

• ALTER INDEX can now be used to build all or part of the index on a table reserved for DATA DEFINITION mode.

The following clauses are supported:

- ♦ BUILD PARTITION and BUILD ALL PARTITIONS
- ♦ REBUILD PARTITION and REBUILD ALL PARTITIONS
- ♦ TRUNCATE PARTITION and TRUNCATE ALL PARTITIONS
- ♦ COMMENT IS clause

The BUILD and REBUILD PARTITION operators are best suited to concurrent execution as they may require I/O to construct the new index partition.

- ALTER VIEW and CREATE VIEW may now reference a table reserved for DATA DEFINITION mode.
- COMMENT ON TABLE can now reference a table reserved for DATA DEFINITION mode.
- The statement DROP CONSTRAINT can now reference a constraint on a table reserved for DATA DEFINITION mode.

Note

*In prior releases, only the CREATE INDEX statement was permitted within a transaction that reserved a table in DATA DEFINITION mode.*

Most ALTER TABLE clauses are now supported for tables reserved for SHARED DATA DEFINITION. The exceptions are those clauses that change the structure of the table: ADD COLUMN, DROP COLUMN and ALTER COLUMN which changes the data type.

This problem has been corrected in Oracle Rdb Release 7.2.0.2.

## **5.1.2 RMU Load and Unload Now Support Table and View Synonyms**

Bug 4018104

This release of Oracle Rdb, 7.2.0.2, adds support for table and view synonyms for the RMU Load and RMU Unload commands. In prior releases of Rdb, the synonym name was not understood by RMU and resulted in an error, as in the following example.

```
$ SQL$ 
SQL> show tables 
User tables in database with filename db$:personnel 
     CANDIDATES 
     COLLEGES 
    CURRENT INFO A view.
     CURRENT_JOB A view. 
    CURRENT_SALARY A view.
     DEGREES 
     DEPARTMENTS 
     EMPLOYEES 
     JOBS 
     JOB_HISTORY 
    RESUMES
     SALARY_HISTORY 
     WORK_STATUS 
    EMPS EMPS EMPLOYEES A synonym for table EMPLOYEES
SQL>exit 
$ rmu/unload db$:personnel emps emps 
%RMU−E−OUTFILDEL, Fatal error, output file deleted 
−RMU−F−RELNOTFND, Relation (EMPS) not found
```
These tools now translate the synonym to the base object and process the data as though the base table had been named. This implies that the unload interchange files (.UNL) or record definition file (.RRD) that

contain the table metadata will name the base table or view and not use the synonym name. Therefore, if the metadata is used against a different database you may need to use the /MATCH\_NAME qualifier to override this name during RMU Load.

# **Chapter 6 Enhancements And Changes Provided in Oracle Rdb Release 7.2.0.1**

# **6.1 Enhancements And Changes Provided in Oracle Rdb Release 7.2.0.1**

#### **6.1.1 Reduced CPU Usage and Improved Performance**

Several performance enhancements have been implemented in this release of Oracle Rdb. Most of these changes are either specific to applications running on I64 systems or will have a greater effect on I64 systems. These enhancements include:

- Streamlined code path of interpreted instructions
- Reduction in use of queue related PAL code and/or PAL system services
- Reduced locking for exclusive database access
- Reduced alignment faults

### **6.1.2 Enhancements to the ALTER TABLE ... ALTER COLUMN Clause**

Bugs 2170476 and 4874525

The ALTER COLUMN clause has been enhanced with this release of Oracle Rdb and now allows columns to be altered to and from COMPUTED BY, AUTOMATIC and IDENTITY special columns.

- ALTER COLUMN may now change an AUTOMATIC column to a normal updateable base column even if there exists constraints and indices, as long as the data types are the same. In prior releases, the presence of a database wide collating sequence prevented this action.
- A non−computed base column can now be altered to be an AUTOMATIC column. The old data is retained and the column is made read−only.
- A non−computed base column can be now be altered to be a COMPUTED BY column. The old data will not be accessible (a warning is issued for interactive SQL) and references to that column will evaluate the COMPUTED BY expression. If indices or constraints reference this column, then the ALTER TABLE statement will fail.

Note that altering the column back to a base, or automatic, column will allow older versions of the row data to be visible (any rows inserted while the column was a COMPUTED BY column will return NULL).

• The IDENTITY syntax is now supported by ALTER TABLE ... ALTER COLUMN clause. If the table has no existing IDENTITY column, a new sequence for the table will be created. Care must be taken to ensure that the IDENTITY will not generate existing values for the column as this would cause INSERT to fail. Use the parameters on IDENTITY to specify an appropriate START WITH value, or modify the sequence using ALTER SEQUENCE.

If the table has an existing IDENTITY column then an error is raised.

• In some prior versions, a computed column (AUTOMATIC, IDENTITY) could be converted to a non−computed column. However, the dependency rows were never erased from the RDB\$INTERRELATIONS table. This is now handled correctly. This is not a serious problem but it may cause unexpected errors when future ALTER and DROP statements are used for those referenced objects.

Please contact Oracle Support for assistance if this problem arises.

- If an IDENTITY column is converted to a base column, a COMPUTED BY column, or AUTOMATIC column, then the special sequence is automatically dropped.
- If a column has a DEFAULT (base column or AUTOMATIC UPDATE AS column) and it is converted to a COMPUTED BY, AUTOMATIC AS or an AUTOMATIC INSERT AS column, then the DEFAULT value is removed (as these types of columns are incompatible with DEFAULT).

#### **6.1.3 /TRANSPORT Added to RMU/REPLICATE AFTER**

Bug 4109344

The /TRANSPORT qualifier has been added to the RMU/REPLICATE AFTER START and CONFIGURE commands. This new qualifier allows the network transport to be specified. The valid values are "DECNET" and "TCPIP". The specified network transport is saved in the database.

In previous releases, to use TCP/IP as the network transport for Hot Standby, the system−wide logical "RDM\$BIND\_HOT\_NETWORK\_TRANSPORT" had to be defined.

For example:

```
$ RMU/REPLICATE AFTER CONFIGURE /TRANSPORT=TCPIP /STANDBY= 
REMNOD::DEV:[DIR]STANDBY_DB M_TESTDB
```
#### **6.1.4 New SHOW STATISTICS Command for Interactive SQL**

This release of Oracle Rdb adds a SHOW STATISTICS command to Interactive SQL. This command displays some simple process statistics for the current process and is used primarily to compare resource usage and elapsed time for different queries.

The following example shows the output after performing a typical query.

```
SQL> select count (*) 
cont> from employees natural full outer join job history;
         274 
1 row selected 
SQL> show statistics; 
                process statistics at 5−MAR−2006 05:57:48.28 
        elapsed time = 0\ 00:00:00.16 page fault count = 430 pages in working set = 22768 
 buffered I/O count = 26 direct I/O count = 83 
 open file count = 12 file quota remaining = 7988 
 locks held = 138 locks remaining = 16776821 
     locks held = 138 and the context remaining = 167<br>CPU utilization = 31.2% AST quota remaining = 995
SQL>
```
The statistics are reset after each execution of SHOW STATISTICS.

# **Chapter 7 Enhancements And Changes Provided in Oracle Rdb Release 7.2**

# **7.1 Enhancements And Changes Provided in Oracle Rdb Release 7.2**

# **7.1.1 Default Floating Point Format**

The Intel Itanium architecture has a 64−bit virtual address model and basic system functions similar to the Alpha architecture. However, there are some implementation differences between the two platforms that might affect user−written applications.

One of the differences is the availability of hardware−supported floating−point formats. The Intel Itanium architecture implements floating−point arithmetic in hardware using the IEEE floating−point formats, including IEEE single and IEEE double. The Alpha architecture supports both IEEE and VAX floating−point formats in hardware, and OpenVMS compilers generate code using the VAX formats by default, with options (on Alpha) to use IEEE formats. Irrespective of whether it was originally written for VAX or Alpha, an OpenVMS application that uses the default VAX floating−point formats needs to produce equivalent behavior on the Intel Itanium architecture using its native IEEE formats.

- On OpenVMS VAX and OpenVMS Alpha, VAX float is the default. VAX format data is assumed and VAX floating instructions are used.
- On OpenVMS Alpha, you can specify the compiler option /FLOAT=IEEE. In this case, IEEE format data is assumed and IEEE floating instructions are used.
- On OpenVMS I64, IEEE float is the default. IEEE format data is assumed and IEEE floating instructions are used.
- On OpenVMS I64, you can specify the compiler option /FLOAT=D\_FLOAT or /FLOAT=G\_FLOAT.

When you compile an OpenVMS application that specifies an option to use VAX floating−point on the Intel Itanium architecture, the compiler automatically generates code for converting floating−point formats. Whenever the application performs a sequence of arithmetic operations, this code does the following:

- 1. Converts VAX floating−point formats to either IEEE single or IEEE double floating−point formats.
- 2. Performs arithmetic operations in IEEE floating−point arithmetic.
- 3. Converts the resulting data from IEEE formats back to VAX formats.

VAX floating−point formats have the same number of bits and precision as their equivalent IEEE floating−point formats. For most applications, the conversion process will be transparent. Note that where no arithmetic operations are performed (VAX float fetches followed by stores), conversions will not occur. The code handles such situations as moves.

In a few cases, arithmetic calculations might have different results because of the following differences between VAX and IEEE formats:

- Values of numbers represented
- Rounding rules
- Exception behavior

Matching the default of the native IA64 compilers, the Oracle Rdb and SQL precompiler default floating−point format is now IEEE. The default for the Oracle Rdb and SQL precompilers on OpenVMS

Alpha remains as VAX floating−point format. The Oracle Rdb and SQL precompilers on OpenVMS Alpha also support IEEE floating−point format as an option.

For consistent results and data content, it is important that all portions of the application utilize the same floating−point format. Oracle strongly recommends that the floating−point format is explicitly specified on compiler and pre−compiler commands.

For similar behavior for various floating−point exception conditions, Oracle recommends that customers review and consider compiler IEEE floating−point mode options. In particular, the "FAST" option may provide behavior similar to existing applications on VAX and Alpha systems.

The Oracle Rdb on−disk structures and content and data formats remain unchanged in this release.

Oracle recommends reviewing the white paper "OpenVMS Floating−point Arithmetic on the Intel Itanium Architecture" available from HP.

## **7.1.2 Features Not Yet Available for OpenVMS I64**

The following features or capabilities or components are not currently available to run or are known to not run reliably on OpenVMS I64 with this Oracle Rdb release.

• PL/I compiler and Oracle Rdb PL/I precompilers

## **7.1.3 Expect Additional Memory Consumption**

Due to the increased sizes of image files (especially on Integrity servers) and more aggressive buffering and caching schemes and larger I/O size defaults, you should expect to allocate additional page file quota, working set sizes and buffered I/O byte limit quota when using Oracle Rdb Release 7.2.

In particular, when running on Integrity servers, a page file quota of perhaps three times larger may be required for some applications. It is likely that buffered I/O byte limit quota usage may double when moving to Oracle Rdb Release 7.2 (as maximum I/O sizes for some operations are significantly larger than with prior Oracle Rdb Releases).

## **7.1.4 Handling of Initialized Overlaid Program Sections on OpenVMS I64**

On Alpha and VAX systems, initializations can be done to portions of an overlaid program section. Subsequent initializations to the same portions overwrite initializations from previous modules. The last initialization performed on any byte is used as the final one of that byte for the image being linked. On I64 systems, the ELF (Executable and Linkable Format) object language does not implement the feature of the Alpha and VAX object language which allows the initialization of portions of sections. When an initialization is made, the entire section is initialized. Subsequent initializations of this section may be performed only if the non−zero portions match in value.

Any two overlaid sections are compatible if they are identical in the non−zero values. If they are not compatible, the linker issues the following error:

```
%ILINK−E−INVOVRINI, incompatible multiple initializations for overlaid section 
section: <section name>
module: <module name for first overlaid section> 
file: <file name for first overlaid section> 
module: <module name for second overlaid section> 
file: <file name for second overlaid section>
```
In the previous message, the linker lists the first module that contributes a non−zero initialization, and the first module with an incompatible initialization. Note that this is not a full list of all incompatible initializations; it is just the first one the linker encounters.

This particular symptom may be seen with applications using Oracle Rdb when multiple modules attempt to initialize handle values. Only one module may initialize any particular handle. SQL precompilers allow initialization to be controlled with the INITIALIZE\_HANDLES keyword of the SQLOPTIONS qualifier.

For more detail on the handling of initialized overlaid sections, see the HP OpenVMS Version 8.2 New Features and Documentation Overview.

#### **7.1.5 Deleted Space in Uniform Areas Not Reclaimed by Other Users**

#### Bug 2551066

In prior releases of Oracle Rdb, when rows were deleted from a table stored in a uniform storage area, other database users would not be aware that space was made available and could extend the storage area when inserting additional rows in the table even though free space was available.

This release of Oracle Rdb introduces a mechanism that allows database users on the same cluster node to share information regarding the availability of free space. When a user chooses a location to store new rows, the location is stored in the database global section so that other users can use that location as a starting point when searching for available space. When a user deletes rows from a table, if the location of the deleted rows is closer to the beginning of the storage area than the last page used for an insert then the starting page for the next insert is updated to the location of the lowest page that had rows deleted.

#### **7.1.6 AIP Entries Cached for Improved Performance**

Whenever a table is first accessed within a database attach, Oracle Rdb must look up the description of the table. Some of the table description is stored on disk on pages called Area Inventory Pages (AIPs). These pages are linked together in a special table or "logical area" called RDB\$AIP. The AIP pages are sequentially scanned each time it is necessary to find an AIP entry. If a database has many tables defined, then it could take a significant number of I/Os to locate the desired AIP entry in the RDB\$AIP list. Prior to this release, the look up was repeated each time a new attach first referenced a table. Thus, applications that often attached to and detached from a database that had many tables defined in it could expend a tremendous amount of I/O constantly reloading AIP entries from disk.

This release introduces an enhancement that, for most applications, should essentially eliminate the RDB\$AIP I/O. Now, the first time that a table is referenced the AIP entry is copied into an extended lock value block. (See the OpenVMS Programming Concepts Manual for more information regarding lock value blocks.) Any subsequent reference to the table will find the desired information in the lock value block and thus not need to read the entry from disk. After the most frequently accessed tables have had their AIP entries loaded into lock

value blocks, there should be little, if any, further I/O to the RDB\$AIP area.

#### **7.1.7 Improved Rollback Performance**

This release of Oracle Rdb introduces additional optimizations for rolling back transactions. These improvements affect the performance of ROLLBACK statements issued by an application and also the database recovery (DBR) process. A summary of the most significant changes are listed below:

- When reading the recovery−unit journal file (RUJ), I/Os are now done using 256 block buffers instead of reading one block at a time as was done in previous versions.
- Multiple buffers are now used to read the journal. While the contents of one buffer are being processed, data is being read into the next buffer asynchronously.
- When writing to the journal, RUJ data is copied directly into the RUJ I/O buffer from the storage area data page instead of being copied into an intermediate buffer and then to the RUJ buffer.
- When reading from the journal, journal entries are processed directly from the RUJ I/O buffer instead of being copied to an intermediate buffer first.
- When rolling back a transaction, the content of the RUJ buffer is scanned to determine what data pages will be rolled back and I/Os are started to those pages immediately. That is, asynchronous prefetches (APF) are issued for pages that will be rolled back. As journal entries are processed, new prefetches are started for subsequent journal entries as soon as buffers are available. This significantly reduces the time spent waiting for I/O completion.
- In previous releases, if a process failed and a DBR was started to recover the user, the DBR would scan the journal to locate the last entry in the journal. For large transactions, the scanning operation could take a considerable amount of time. In this release, the location of the last journal entry is maintained in shared memory. Now, when a DBR process is started it can immediately locate the last entry in the journal without having to scan the journal.

#### **7.1.8 Index Prefetching Performance Improvements**

This release of Oracle Rdb introduces an optimization for queries that do index scans to fetch rows from a table. Index scans will now prefetch data pointed to by entries in the index before the application actually requests that the rows be returned. With this optimization, in many instances when an application does request the next row from a result set, the row will already be in an I/O buffer and can be immediately returned to the application.

For example, consider the following table and index definition:

```
CREATE TABLE T1 (C1 INT, C2 INT); 
CREATE INDEX I1 ON T1 (C2)
```
The following query will select rows from the table based on a range of values for column C2. Oracle Rdb chooses an index scan retrieval strategy to satisfy the query.

```
SQL> SET FLAGS 'STRATEGY'; 
SQL> SELECT C1 FROM T1 WHERE C2 > 100 AND C2 < 900000 ORDER BY C2; 
  Conjunct Get Retrieval by index of relation T1 
    Index name I1 [1:1]
```
When the above query executes, the index node that contains the first C2 value that is greater than 100 is fetched. Then, each entry in the index node that is greater than 100 and less than 900000 is examined and I/O is started for each data page pointed to by each index entry. Prefetching continues for each entry in the index node until one of the following conditions is met:

- The database ASYNCH PREFETCH DEPTH IS n BUFFERS limit is reached
- The end of the current index node is encountered
- A pointer to a duplicates node is encountered
- The key with the ending scan value (in this example, 900000) is found
- A zig−zag strategy skip is requested

After all possible prefetches have been issued, the first row in the result set is returned to the application. Subsequent fetches for additional rows will find that the I/O request for a needed buffer is already in progress or may even be completed.

Each time that a new entry is requested via the index, if prefetching was stopped due to PREFETCH DEPTH being reached or a new index node being requested, prefetching will resume if that condition is satisfied.

In some applications, the performance improvements from this optimization can be very significant. Large databases that are not readily cached by existing caching products will typically see the greatest improvement in performance.

#### **7.1.9 Performance Improvement for Query with Constant Boolean Predicates**

Bug 4205719

The customer reports that the following query where the boolean condition always returns a known value of FALSE uses a full sequential retrieval and becomes very slow on a large table:

```
set flags 'strategy,detail'; 
select * from resumes where 1 = 2iTables: 
  0 = RESUMES 
Conjunct: 1 = 2Get Retrieval sequentially of relation 0:RESUMES 
0 row selected
```
Although the condition was always false and 0 rows were returned, Oracle Rdb still performed a sequential table scan. In a database with about 1 million rows, this unnecessary table scan takes a lot of time.

Oracle Rdb has been changed to detect expressions of the following forms and to avoid doing index and table scans if those expressions are non−variable and evaluated as false.

```
WHERE constant−expression 
WHERE other−expression AND constant−expression 
WHERE constant−expression AND other−expression
```
For example:

```
WHERE 1 = 2WHERE (1 = 2) AND (LAST\_NAME > '')WHERE (LAST\_NAME > '') AND (1 = 2)
```
This does not include expressions that contain host variables, as in the examples below, because host variables are considered to be variable.

WHERE  $:HV = 1$ WHERE ( $:HV1 = 1$ ) AND (LAST\_NAME > '')

This problem has been corrected in Oracle Rdb Release 7.2.

## **7.1.10 Index Column Group is Enabled by Default**

In prior versions, Index Column Group flag was disabled by default. If this flag is enabled, the Oracle Rdb optimizer will try to find an index that has the same leading columns as the columns of Index Column Group (or Workload Column Group). If a match is found, it uses the index prefix cardinality to calculate the column duplicity and null factors which will help the optimizer to estimate solution costs and cardinalities with higher accuracy.

This flag is now enabled by default.

The following example shows flags that are set by default. This can be overridden using the *RDMS\$SET\_FLAGS* logical name, or the *SET FLAGS* statement in interactive and dynamic SQL.

```
SQL> show flags 
Alias RDB$DBHANDLE: 
Flags currently set for Oracle Rdb: 
    PREFIX,WARN_DDL,INDEX_COLUMN_GROUP,MAX_SOLUTION 
    ,MAX_RECURSION(100),NOBITMAPPED_SCAN
```
RMU Collect Optimizer\_Statistics

*Oracle strongly recommends that customers use the "RMU /COLLECT OPTIMIZER\_STATISTICS" command on databases converted from prior Rdb versions.*

#### **7.1.11 No File−System Caching When Writing Database and AIJ Backup Files**

It is expected that the disk−based output file from a database or after−image journal backup operation may be relatively large, sequentially accessed and not read in the near future. In order to avoid "polluting" the file system cache and to streamline file write operations, caching by the operating system is now explicitly disabled when writing these files.

#### **7.1.12 Estimation Refinement Rules are Enabled by Default**

In prior versions, index estimation was normally performed by descending to the split level in sorted indexes. For more information, please refer to the technical article entitled "Guide to Database Performance and Tuning: Predicate Estimation".

Estimation refinement rules were available to enable greater precision in estimation on indexes of *TYPE IS SORTED RANKED* and to enable estimation on hashed indexes. These rules were enabled using the

#### *REFINE\_ESTIMATES* flag.

This flag is now enabled by default so that all estimation refinement rules are enabled.

The following example shows flags that are set by default. This can be overridden using the *RDMS\$SET\_FLAGS* logical name, or the *SET FLAGS* statement in interactive and dynamic SQL.

```
SQL> show flags 
Alias RDB$DBHANDLE: 
Flags currently set for Oracle Rdb: 
   PREFIX, WARN_DDL, INDEX_COLUMN_GROUP, MAX_SOLUTION
    ,MAX_RECURSION(100),REFINE_ESTIMATES(127),NOBITMAPPED_SCAN
```
Notice that the *REFINE\_ESTIMATES* flag has a value of 127. Please refer to the technical article above for information on the significance of this value.

The previous behavior can be obtained by setting this flag to zero or negating the flag to disable all refinement rules.

```
SQL> set flags 'refine_estimates(0)' 
SQL> show flags 
Alias RDB$DBHANDLE: 
Flags currently set for Oracle Rdb: 
    PREFIX,WARN_DDL,INDEX_COLUMN_GROUP,MAX_SOLUTION 
    ,MAX_RECURSION(100),REFINE_ESTIMATES(0),NOBITMAPPED_SCAN 
SQL> exit 
$ define rdms$set_flags "refine_estimates(0)" 
$ sql 
SQL> show flags 
Alias RDB$DBHANDLE: 
Flags currently set for Oracle Rdb: 
    PREFIX,WARN_DDL,INDEX_COLUMN_GROUP,MAX_SOLUTION 
    ,MAX_RECURSION(100),REFINE_ESTIMATES(0),NOBITMAPPED_SCAN 
SQL>exit 
$ define rdms$set_flags "norefine_estimates" 
$ sql 
SQL> show flags 
Alias RDB$DBHANDLE: 
Flags currently set for Oracle Rdb: 
    PREFIX,WARN_DDL,INDEX_COLUMN_GROUP,MAX_SOLUTION 
    ,MAX_RECURSION(100),REFINE_ESTIMATES(0),NOBITMAPPED_SCAN 
SQL>exit 
$ sql 
SQL> set flags 'norefine_estimates' 
SQL> show flags 
Alias RDB$DBHANDLE: 
Flags currently set for Oracle Rdb: 
    PREFIX,WARN_DDL,INDEX_COLUMN_GROUP,MAX_SOLUTION 
    ,MAX_RECURSION(100),REFINE_ESTIMATES(0),NOBITMAPPED_SCAN
```
### **7.1.13 New LIMIT TO Syntax**

This release of Oracle Rdb enhances the LIMIT TO clause by allowing the programmer to skip over some number of delivered rows from the query. For instance, the first row in the result set might be the column headings loaded from a CSV data source loaded by RMU/LOAD/RECORD=FORMAT=DELIMITED and as such should be ignored by queries.

Note

*Oracle recommends that the values specified for skip−expression be kept small for performance reasons. These skipped rows are still fetched and processed by the query, they are just not returned to the application.*

The following example shows one use of this new feature. This query returns the 100th employee from the EMPLOYEES table.

```
SQL> select last_name, first_name, employee_id 
cont> from employees 
cont> order by employee_id 
cont> limit to 1 skip 99 rows; 
LAST_NAME FIRST_NAME EMPLOYEE_ID
 Herbener James 00471 
1 row selected
```
To retrieve the last row in the sorted list, the application programmer could replace the literal value with a subselect that calculates the value. This query also shows the output from the SET FLAGS command for the query strategy. Note the "Skipn" keyword that describes the new SKIP clause.

```
SQL> set flags 'strategy,detail'; 
SQL> select last_name, first_name, employee_id 
cont> from employees 
cont> order by employee_id 
cont> limit to 1 
cont> skip (select count(*)−1 from employees) rows; 
Tables: 
  0 = EMPLOYEES 
  1 = EMPLOYEES 
Cross block of 2 entries 
  Cross block entry 1 
    Aggregate: 0:COUNT (*) 
    Index only retrieval of relation 1:EMPLOYEES 
      Index name EMP_EMPLOYEE_ID [0:0] 
  Cross block entry 2 
    Firstn: 1 
    Skipn: <agg0> - 1
    Get Retrieval by index of relation 0: EMPLOYEES
      Index name EMP_EMPLOYEE_ID [0:0] 
 LAST_NAME FIRST_NAME EMPLOYEE_ID 
 Herbener James 00471 
1 row selected 
SOT.
```
An alternative to this query would be to use ORDER ... DESC and then to use a simple LIMIT 1 ROW clause.

This query finds the statistical median salary.

```
SQL> −− select the median salary 
SQL> select salary_amount 
cont> from salary_history 
cont> where salary_end is NULL 
cont> order by salary_amount 
cont> limit to 1 
cont> skip (select count(*)/2 
cont> from salary_history 
cont> where salary_end is NULL);
 SALARY_AMOUNT 
     $24,166.00 
1 row selected 
SQL>
```
The statistical median salary can be compared with the average salary.

```
SQL> −− select the median salary compare with average 
SQL> select salary_amount as median_salary, 
cont> (select avg (salary_amount) 
cont> from salary_history 
cont> where salary_end is NULL) as avg_salary edit using SALARY 
cont> from salary_history 
cont> where salary_end is NULL 
cont> order by salary_amount 
cont> limit to 1 
cont> skip (select count(*)/2 
cont> from salary_history 
cont> where salary_end is NULL);
 MEDIAN_SALARY AVG_SALARY 
     $24,166.00 $31,922.79 
1 row selected 
SQL>
```
#### *Syntax*

The revised SQL syntax for the LIMIT TO clause is:

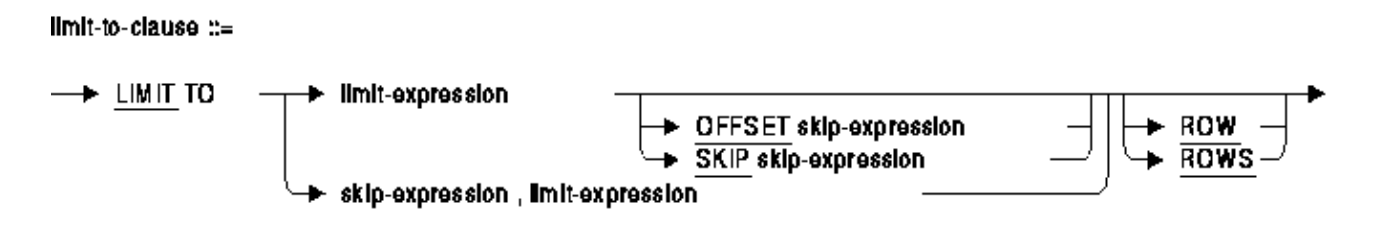

The syntax variants are supported by different SQL implementations and permit different tools to use this syntax with Oracle Rdb.

#### *Arguments*

limit−expression •

If limit−expression is evaluated to a negative value or zero then no rows are returned from the query and no error is reported.

skip−expression • If skip−expression is evaluated to a negative value or zero then no rows are skipped. If the skip−expression is larger than the rows in the result set then no rows are returned from the query and no error is reported.

If either limit−expression or skip−expression is specified as a numeric literal then it must be an unscaled value. These numeric expressions are converted to BIGINT before executing the query.

Neither limit−expression nor skip−expression may reference columns from the select−expression in which they occur. Only columns of a subselect specified for the limit−expression or skip−expression can be used. See above for examples that use a subselect in the LIMIT TO clause.

## **7.1.14 Additional %CDD−I−BLRSYNINFO Integrating with CDD**

When an Oracle Rdb Release 7.2 database is integrated into a Common Data Dictionary repository, an additional %CDD−I−BLRSYNINFO is generated compared to Oracle Rdb Release 7.1. This additional message is caused by an enhancement to the RDB\$DATABASE metadata table so that the value of the RDB\$FILE\_NAME column can be computed using a function call. The additional informational message is expected and can be ignored.

For example, executing the following SQL statements with Oracle Rdb Release 7.1 would result in a single instance of the %CDD−I−BLRSYNINFO message after the INTEGRATE statement but under Oracle Rdb Release 7.2, it results in two %CDD−I−BLRSYNINFO messages as shown.

```
SQL> CREATE DATABASE FILENAME TEMP; 
SQL> DISCONNECT ALL; 
SQL> INTEGRATE DATABASE FILENAME TEMP CREATE PATHNAME TEMP; 
%CDD−I−BLRSYNINFO, unsupported entity − marked Incomplete 
%CDD−I−BLRSYNINFO, unsupported entity − marked Incomplete
```
## **7.1.15 RMU Unload Record\_Definition Accepts TRIM Option**

This release of Oracle Rdb adds a TRIM option to the RMU Unload Record\_Definition qualifier. The new TRIM option supports three keywords:

- TRAILING − trailing spaces will be trimmed from CHARACTER and CHARACTER VARYING (VARCHAR) data that is unloaded. This is the default setting if only the TRIM option is specified.
- LEADING − leading spaces will be trimmed from CHARACTER and CHARACTER VARYING (VARCHAR) data that is unloaded.
- BOTH − both leading and trailing spaces will be trimmed.

The following example shows the output without using the TRIM option.

```
$ RMU/UNLOAD/RECORD=(FORMAT=DELIMITED) DB$ WORK_STATUS SYS$OUTPUT: 
"0","INACTIVE","RECORD EXPIRED" 
"1","ACTIVE ","FULL TIME " 
"2","ACTIVE ","PART TIME " 
%RMU−I−DATRECUNL, 3 data records unloaded.
```
The results, after adding the TRIM=BOTH option, show that all trailing spaces are removed.

```
$ RMU/UNLOAD/RECORD=(FORMAT=DELIMITED,TRIM=BOTH) DB$ WORK_STATUS SYS$OUTPUT: 
"0","INACTIVE","RECORD EXPIRED" 
"1","ACTIVE","FULL TIME" 
"2","ACTIVE","PART TIME" 
%RMU−I−DATRECUNL, 3 data records unloaded.
```
#### **7.1.16 Maximum Page and Buffer Size Increases**

Previously, the maximum allowed database buffer size was 64 blocks and the maximum allowed database page size was 32 blocks. These limits have been increased. The current maximum allowed database buffer size is 128 blocks and the maximum allowed database page size is 63 blocks.

Be aware that using larger database buffer sizes will require additional virtual memory and buffered I/O byte count quota.

#### **7.1.17 Various I/O Sizes Increased**

Previously, nearly all Oracle Rdb related I/O requests were limited to a maximum of 127 blocks (65,024 bytes). In many areas within Oracle Rdb, this limit has been increased to 256 blocks (131,072 bytes). Writing to and reading from SORT work files is now done with I/O requests up to 1024 blocks (524,288 bytes). These increases should, in some cases, serve to reduce I/O counts, and increase effective I/O through−put at a lower CPU cost (by doing fewer, large I/Os).

This change also will increase the amount of virtual and physical memory required for processes in terms of page file quota and buffered I/O byte count limit.

#### **7.1.18 New Statistics for the Oracle Rdb Executive**

Bug 3917094

Several new statistics have been added to a new statistics screen for *RMU/SHOW STATISTICS*.

The following example shows the new screen.

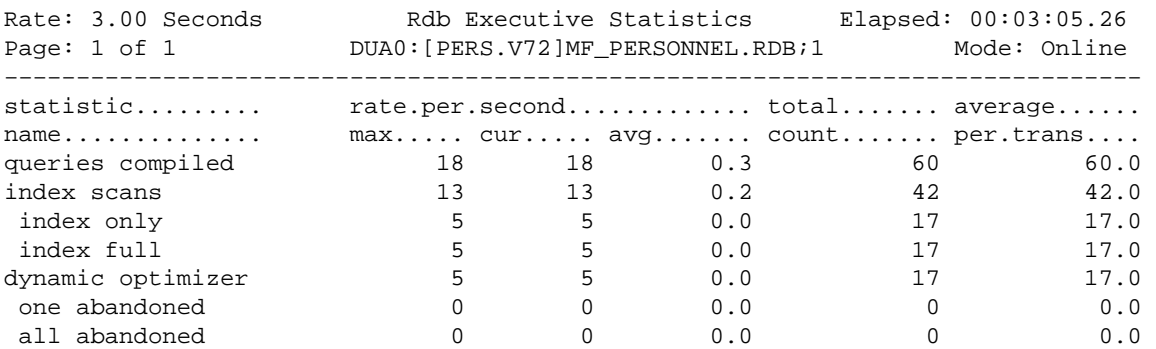

In this screen, the statistics displayed have the following meanings.

The "queries compiled" statistic counts the number of times the executive has compiled a request, also • called query optimization.

- The "index scans" statistic counts the number of times an index scan is initiated. This statistic accumulates for all index types and for all scan types including direct lookup.
- The "index only" statistic counts the number of scans that are started that are index only scans.
- The "index full" statistic counts the number of index scans started that do not have a lower or upper bound. In this case, the entire index will be scanned. If a key value range is provided by the query that includes all keys in the index, the entire index will be scanned. However, this statistic will not be incremented.
- The "dynamic optimizer" statistic counts the number of times the dynamic optimizer has been invoked.
- The "one abandoned" statistic counts the number of times that the dynamic optimizer abandons a background index scan because it is considered too costly.
- The "all abandoned" statistic counts the number of times that all background indexes have been abandoned and the dynamic optimizer has switched to sequential retrieval.

#### **7.1.19 RMU /SHOW STATISTICS Enhanced Navigation Between Row Caches**

Bugs 4727723 and 3738511

Previously, when using the RMU /SHOW STATISTICS "Row Cache Utilization", "Hot Row Information", "Row Cache Status", "Row Cache Queue Length", and "Row Length Distribution" displays, it was difficult to move between displays for multiple row caches.

This problem has been corrected. The "]" and "[" keys can be used to navigate next or previous between row caches on these displays.

## **7.1.20 RMU SHOW LOCKS /RESOURCE\_TYPE Qualifier**

Previously, the RMU /SHOW LOCKS command would display all lock resource types. This could sometimes result in a significant amount of output and could make it cumbersome to locate locks for specific types of resources.

This situation has been improved with the /RESOURCE\_TYPE=(restyp...) qualifier. When this qualifier is present on the command line, only the specific resource types will be displayed. This permits, for example, only PAGE or RECORD lock types to be selected. This functionality is intended primarily as a debugging tool. Knowledge of the lock types and functionality of Oracle Rdb is assumed. Not all lock types will exist on all systems and versions of Oracle Rdb.

The following keywords are allowed with the /RESOURCE\_TYPE qualifier.

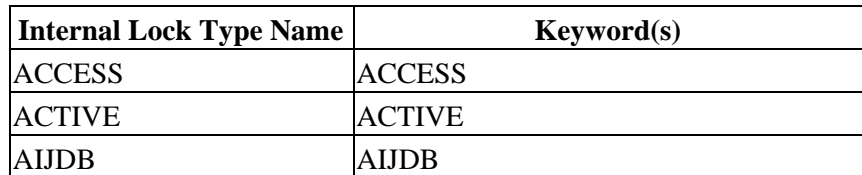

#### *Table 7−1 RESOURCE\_TYPE keywords*

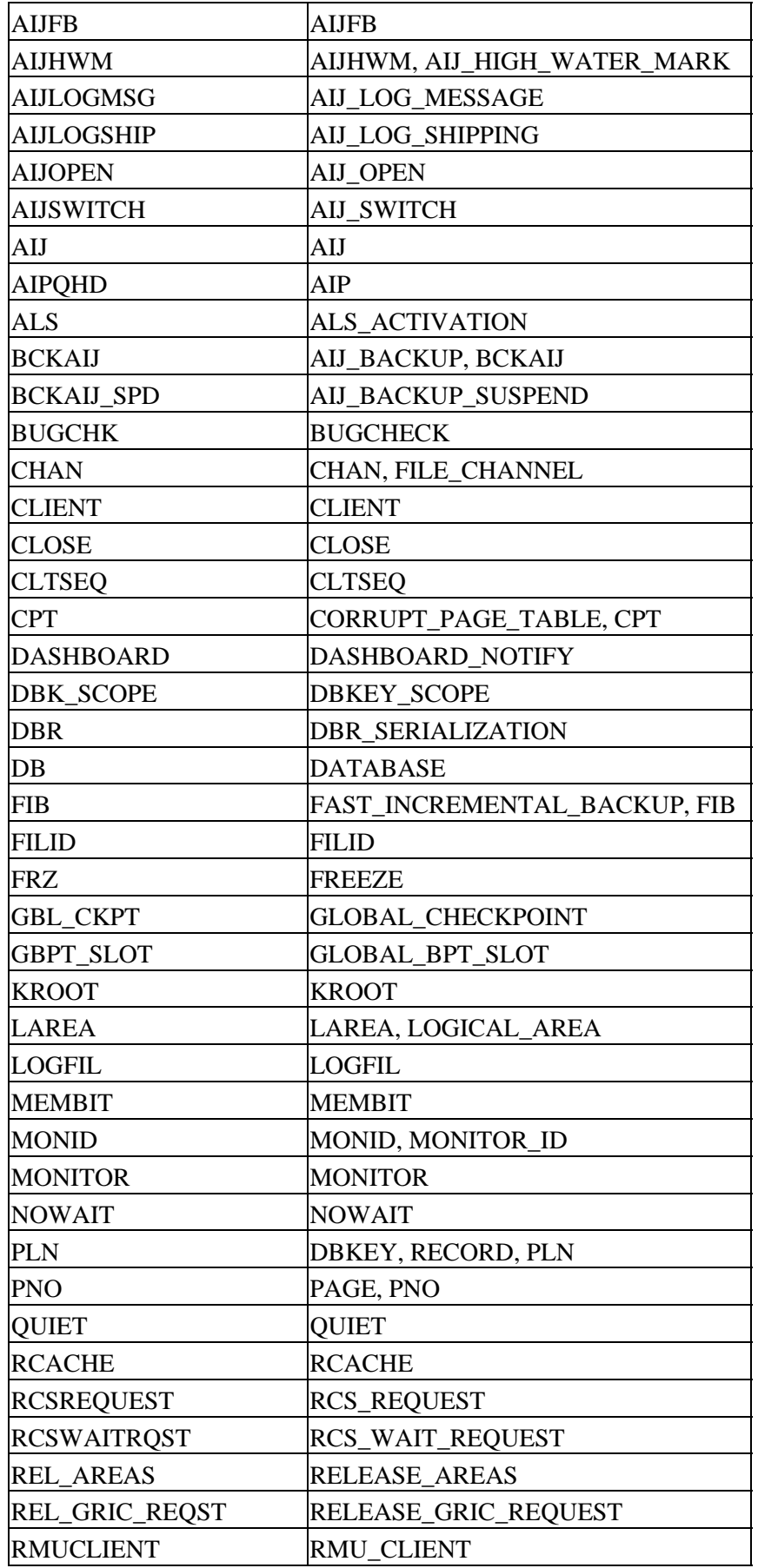

Oracle® Rdb for OpenVMS

| <b>ROOT_AREA</b> | DUMMY_ROOT_AREA           |
|------------------|---------------------------|
| $RO_L1$          | L1 SNAP TRUNCATION        |
| <b>RTUPB</b>     | <b>RTUPB</b>              |
| <b>RUJBLK</b>    | <b>RUJBLK</b>             |
| RW L2            | <b>L2 SNAP TRUNCATION</b> |
| <b>SAC</b>       | <b>SNAP AREA CURSOR</b>   |
| <b>SEQBLK</b>    | <b>SEQBLK</b>             |
| <b>STAREA</b>    | STORAGE_AREA, PAREA       |
| <b>STATROST</b>  | STATISTICS_REQUEST        |
| <b>TRM</b>       | <b>TERMINATION</b>        |
| <b>TSNBLK</b>    | <b>TSNBLK</b>             |
| <b>UTILITY</b>   | UTILITY                   |

The RESOURCE\_TYPE qualifier is incompatible with the MODE, LIMIT, LOCK and PROCESS qualifiers.

# **7.1.21 RMU Command Qualifiers Accept Absolute or Delta Date/Time Specification**

The allowed date/time format for several RMU command qualifiers have been extended to include delta as well as absolute times. The following command qualifiers now allow delta or absolute time specifications:

- RMU /SHOW STATISTICS /UNTIL=date/time
- RMU /UNLOAD /AFTER\_JOURNAL /BEFORE=date/time
- RMU /UNLOAD /AFTER\_JOURNAL /SINCE=date/time
- RMU /CHECKPOINT /UNTIL=date/time
- RMU /BACKUP /TAPE\_EXPIRATION=date/time
- RMU /BACKUP /AFTER\_JOURNAL /TAPE\_EXPIRATION=date/time
- RMU /OPTIMIZE /AFTER\_JOURNAL /TAPE\_EXPIRATION=date/time
- RMU /BACKUP /AFTER\_JOURNAL /UNTIL=date/time
- RMU /RECOVER /UNTIL=date/time
- RMU /DUMP /AFTER\_JOURNAL /FIRST=TIME=date/time
- RMU /DUMP /AFTER\_JOURNAL /LAST=TIME=date/time

Absolute time includes a specific date or time of day. An absolute date/time has one of the following formats:

- dd−mmm−yyyy
- hh:mm:ss.cc
- dd−mmm−yyyy:hh:mm:ss.cc
- "dd−mmm−yyyy hh:mm:ss.cc"
- BOOT
- LOGIN
- TODAY
- TOMORROW
- YESTERDAY

You can omit any of the trailing fields in the date or time. You can omit any of the fields in the middle of the format as long as you specify the punctuation marks, for example, "−mmm−yyyy hh".

Delta time is an offset from the current time to a time in the future. Delta time has the following format:

• "+[dddd−][hh:mm:ss.cc]"

You can truncate delta time after the hour field. You can also omit any of the fields after the hour field format as long as you specify the punctuation marks.

## **7.1.22 64−bit Statistics**

In prior versions of Oracle Rdb, statistics counters were maintained in 32−bit longword integers. This limited counters to a maximum value of 4,294,967,294. This limit could be exceeded and would cause counters to "wrap" back to zero.

This problem has been corrected. Oracle Rdb statistics counters have been promoted to 64−bit quadword integers. This change effects the binary statistics output file format as well.

Note, however, that most field displays within the RMU /SHOW STATISTICS utility have not been widened and may overflow if the internal counter value exceeds the decimal display width.

## **7.1.23 Maximum Global Buffer Count Increased**

Enhancement Bug 3820284

Prior versions of Oracle Rdb limited the total number of global buffers per database to 524,288. This limit has been relaxed. The maximum global buffer count allowed for Oracle Rdb Release 7.2 is 1,048,576.

### **7.1.24 Support for WORM (Write Once Read Many) Storage Removed**

Prior versions of Oracle Rdb provided support for write−once storage areas on write−once, read−many (WORM) optical disk devices. This support has been removed in Oracle Rdb Release 7.2.

Databases containing storage areas configured as "WRITE ONCE" or "WORM" may not be converted to Oracle Rdb Release 7.2 format nor may they be restored using Oracle Rdb Release 7.2.

The various "WRITE ONCE" or "WORM" keywords and qualifiers in RDO, RMU and SQL are deprecated.

The SQL deprecated message is "%SQL−I−DEPR\_FEATURE, Deprecated Feature: WRITE ONCE no longer supported − assuming READ WRITE attribute".

The deprecated message is generated when one specifies a clause:

- WRITE ONCE
- WRITE ONCE (JOURNAL IS ENABLED)
- WRITE ONCE (JOURNAL IS DISABLED)

within one of the following statements:

• ALTER DATABASE ... ADD STORAGE AREA

- ALTER DATABASE ... ALTER STORAGE AREA
- CREATE DATABASE ... CREATE STORAGE AREA
- IMPORT DATABASE ... CREATE STORAGE AREA

For example:

```
SQL> CREATE DATA FILENAME WORM_TEST 
cont> CREATE STORAGE AREA WORM_AREA WRITE ONCE; 
%SQL−I−DEPR_FEATURE, Deprecated Feature: WRITE ONCE no 
longer supported − assuming READ WRITE attribute
```
Use of read−only media continues to be available. A database or storage area may be marked read−only and moved to optical media and accessed in a read−only fashion.

# **7.1.25 Support for ACE (AIJ Cache on Electronic disk) Removed**

Prior versions of Oracle Rdb provided support for a file called an AIJ cache on an electronic disk (also known as ACE) to use as a temporary cache for AIJ write operations. At one point in time, these sorts of devices provided a performance benefit for some classes of applications that heavily used the after−image journal.

With changes in technologies (in particular, improved I/O interfaces and various write−back caching schemes), the benefits of the ACE feature have declined to the point where it is no longer an effective performance advantage. Therefore this support has been removed in Oracle Rdb Release 7.2.

The database attribute "CACHE FILENAME ..." is now ignored by Oracle Rdb. The various related keywords and qualifiers in RMU, RDO and SQL are deprecated.

#### **7.1.26 RMU Support for /DENSITY = SDLT320**

Oracle Rdb RMU commands that support the /DENSITY qualifier (ie, RMU/BACKUP, RMU/BACKUP/AFTER\_JOURNAL and RMU/OPTIMIZE\_AIJ) now support the keyword "SDLT320" for use with SuperDLT320 tape drives.

#### **7.1.27 Sequential Scan Statistics**

Bug 3917080

Previously, there was no way to accurately determine the number of strict sequential scans nor the number of DBKEYs returned from those sequential scans.

This problem has been corrected in Oracle Rdb Release 7.2. Two new statistics counters record the number of sequential scans started and the number of DBKEYs returned from those sequential scans. These counters are recorded on a database−wide basis (displayed on the "Record Statistics" screen) and on a per−table basis (displayed on the "Logical Area Statistics" screens).

## **7.1.28 RDB\$SHOVER, RDB\$SETVER, SQL\$SETVER Temporary Files**

Previously, the RDB\$SHOVER.COM, RDB\$SETVER.COM and SQL\$SETVER.COM procedures created temporary files when determining image file identifications. This file creation and deletion activity placed undue burden on the system and also restricted the speed of the procedures.

This problem has been corrected in Oracle Rdb Release 7.2. These procedures no longer create and delete temporary files.

# **7.1.29 Logical RDM\$BIND\_RW\_TX\_CHECKPOINT\_ADVANCE Removed**

Bug 1584167

Prior to Release 7.1.2, if the logical RDM\$BIND\_RW\_TX\_CHECKPOINT\_ADVANCE was not defined to be 1, read write transactions that did not make any database modifications would not advance their fast commit checkpoint location. In Release 7.1.2, in response to Bug 2439694, the checkpointing code was restructured such that checkpoints may advance at the end of any transaction, whether or not the transactions made any database modifications. That change made the logical

RDM\$BIND\_RW\_TX\_CHECKPOINT\_ADVANCE no longer necessary. It has been removed.

#### **7.1.30 Backup File Encryption**

Oracle Rdb supports encryption of .RBF backup files and .AIJ after−image journal backup files using the new /ENCRYPT qualifier.

Encryption can help increase the level of security on backup data that leaves your security domain or premises. To provide a higher level of security, the backup files are always encrypted with a unique internal key. Even though you may use the same RMU command backing up the same data, the encrypted file differs from the previous backup. This is transparent to the user and the same key is used to decrypt the data.

This feature uses the OpenVMS ENCRYPT component which is included with the operating system starting with OpenVMS V8.2. All encryption algorithms supported by OpenVMS ENCRYPT can be used with RMU. Review the online help and the ENCRYPT documentation for details and supported encryption algorithms. The OpenVMS ENCRYPT component must be installed prior to using the /ENCRYPT qualifier with RMU commands.

Encryption Messages

*In order to get the correct message text for encryption messages when running RMU/ENCRYPT, the following file needs to be installed using this command:*

\$INSTALL ADD SYS\$MESSAGE:ENCRYPT\$\_MSG.EXE/OPEN/SHARED

The process of encryption takes readable data, called plaintext, and uses a mathematical algorithm to transform the plaintext into an unreadable, unintelligible form, called ciphertext.

To encrypt the plaintext data, the encryption operation requires a key. The key is a variable that controls the encryption operation. The same plaintext, encrypted with different keys, results in different ciphertext. In addition, repeated encryption of the same plaintext with the same key also results in different ciphertext each time.

To gain access to the data in an encrypted file, reverse the encryption process by performing the decryption process. Decryption uses a mathematical encryption algorithm to change ciphertext into the original plaintext.

You can either specify an encryption key directly or predefine a key with DCL−ENCRYPT and use the key name instead in the RMU command line.

Encryption Key

*If you cannot remember the encryption key you have effectively lost all data in the encrypted file.*

#### **7.1.30.1 Commands Accepting /ENCRYPT**

The "/ENCRYPT" qualifier is available for the following commands:

- RMU/BACKUP
- RMU/RESTORE
- RMU/RECOVER
- RMU/DUMP/BACKUP
- RMU/BACKUP/AFTER\_JOURNAL
- RMU/DUMP/AFTER\_JOURNAL
- RMU/OPTIMIZE/AFTER\_JOURNAL

#### FORMAT=NEW\_TAPE

*After−image journal backup files have to be in the new tape format (/FORMAT=NEW\_TAPE) in order to specify /ENCRYPT.*

The /ENCRYPT qualifier has the following format: *Encrypt=([Value=|Name=][,Algorithm=])*

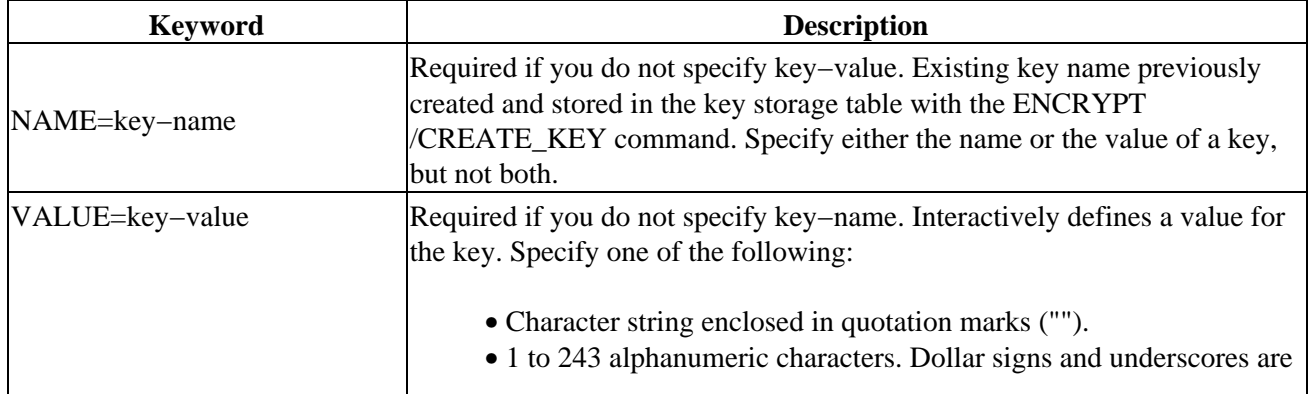

#### *Table 7−2 Encrypt Keywords*

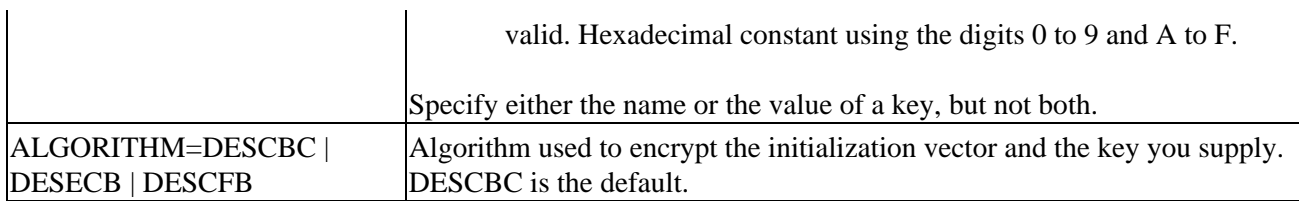

Specify a key value as a string or the name of a predefined key that was created with the ENCRYPT /CREATE\_KEY command. If no algorithm name is specified, the default is DESCBC. For details on the Value, Name and Algorithm parameters, review the "Encryption for OpenVMS Installation and Reference Manual".

#### **7.1.30.2 Examples**

The following example creates a backup file which is encrypted with the specified key value string • and the default encryption algorithm.

```
$ RMU/BACKUP/ENCRYPT=(VALUE="My secret key") − 
     MYDB.RDB MYBACKUP.RBF
```
This backup would be restored using a command similar to this example:

```
$ RMU/RESTORE/ENCRYPT=(VALUE="My secret key") − 
     MYBACKUP.RBF
```
The following example creates a backup file which is encrypted with the specified key name and the • default encryption algorithm.

```
$ ENCRYPT /CREATE_KEY /LOG HAMLET − 
   "And you yourself shall keep the key of it"
%ENCRYPT−S−KEYDEF, key defined for key name = HAMLET 
$ RMU/BACKUP/ENCRYPT=NAME=HAMLET MYDB.RDB MYBACKUP.RBF
```
This backup would be restored using a command similar to this example:

\$ RMU/RESTORE/ENCRYPT=NAME=HAMLET MYBACKUP.RBF

## **7.1.31 RMU /POPULATE\_CACHE Command /[NO]ONLY\_CACHED Qualifier**

The RMU /POPULATE\_CACHE command allows one or more tables and indexes to be read from the database and stored in caches (if they exist). A new qualifier /[NO]ONLY\_CACHED can be used to indicate that all specified tables or indexes are to be read or only those with an associated row cache.

<span id="page-106-0"></span>Table 7–3 describes the command qualifiers for the RMU /POPULATE\_CACHE command.

*Table 7−3 RMU /POPULATE\_CACHE Command Qualifiers*

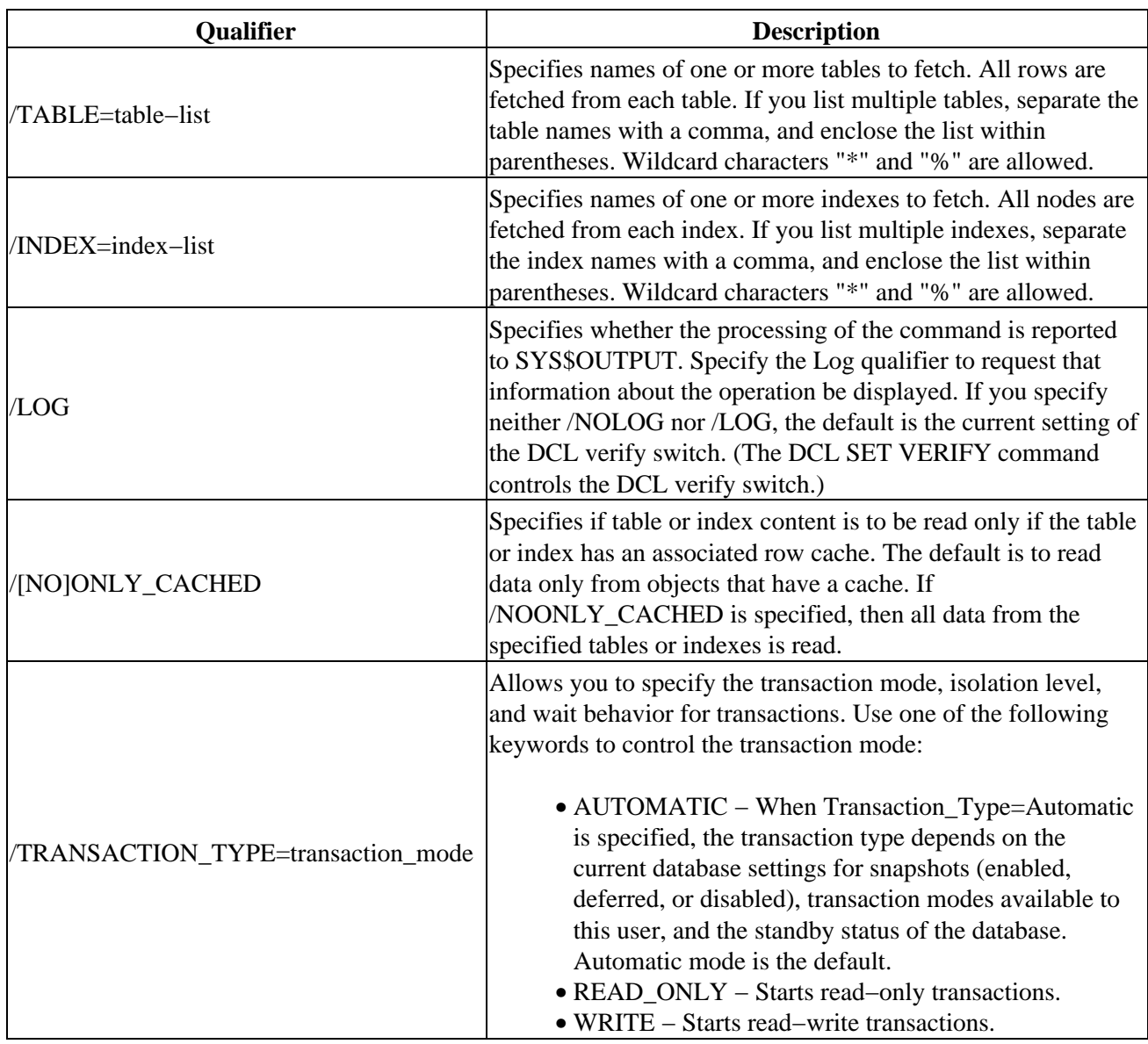

#### **7.1.32 RMU/SHOW LOCKS Includes Time and Node Name**

Bug 4761828

The output of the RMU/SHOW LOCKS command has been enhanced to include the current date and time and the system node name in the header line as shown in the following example:

\$ RMU /SHOW LOCKS ==================================================================== SHOW LOCKS Information at 26−NOV−2005 09:29:01.21 on node RDBI64 ==================================================================== −−−−−−−−−−−−−−−−−−−−−−−−−−−−−−−−−−−−−−−−−−−−−−−−−−−−−−−−−−−−−−−−−−−−− Resource Name: AIJ journal control Granted Lock Count: 7, Parent Lock ID: 180007FA, Lock Access Mode: Executive, Resource Type: Global, Lock Value Block: 00000013 00000000 00000000 00000000
## **7.1.33 Default /ROW\_COUNT Increased for RMU/UNLOAD and RMU/LOAD**

 . . .

The default value for the /ROW\_COUNT qualifier for the RMU/LOAD and RMU/UNLOAD commands has been increased from 50 to 500.

The /ROW\_COUNT qualifier specifies that Oracle Rdb buffer multiple rows between the Oracle Rdb server and the RMU Load process. The default is 500 rows; however, this value should be adjusted based on working set size and length of loaded data. Increasing the row count may reduce the CPU cost of the load operation. For remote databases, this may significantly reduce network traffic for large volumes of data because the buffered data can be packaged into larger network packets.

The minimum value you can specify for n is 1. The default row size is the value specified for the Commit Every qualifier or 500, whichever is smaller.

# **Chapter 8 Known Problems and Restrictions**

This chapter describes problems and restrictions relating to Oracle Rdb and includes workarounds where appropriate.

# **8.1 Known Problems and Restrictions in All Interfaces**

This section describes known problems and restrictions that affect all interfaces.

## **8.1.1 SQL Module or Program Fails with %SQL−F−IGNCASE\_BAD**

Bug 2351258

A SQL Module or Pre−compiled SQL program built with Rdb 6.1 or earlier may fail when running under Rdb 7.2 if the program submits queries that involve certain kinds of character operations on parameters in the queries. For example, a LIKE operator in the WHERE clause of a SQL statement requires SQL to look for character− or string−matching wildcard characters. Another example is the use of IGNORE CASE which causes SQL to equivalence upper and lower case characters for the character set in use.

The following example shows a portion of a SQL module language program that queries a PERSONNEL database.

```
DECLARE MANL_NAME_LIST CURSOR FOR 
SELECT DISTINCT E.LAST_NAME, E.FIRST_NAME, J.JOB_CODE, J.DEPARTMENT_CODE, E.CITY
FROM DB1_HANDLE.EMPLOYEES E,DB1_HANDLE.JOB_HISTORY J 
 WHERE J.EMPLOYEE_ID = E.EMPLOYEE_ID 
   AND E.STATUS_CODE = STATUS_CODE 
    AND E.CITY LIKE CITYKEY IGNORE CASE 
    ORDER BY E.EMPLOYEE_ID DESC, E.LAST_NAME DESC 
PROCEDURE SQL_OPN_NAME_LIST 
SQLCODE 
CITYKEY CHAR(20) 
STATUS_CODE CHAR(1);
OPEN MANL_NAME_LIST;
```
If the SQL Module containing the code above is compiled and linked into an executable using a pre−7.0 version of Rdb, it will run properly against that version. However if the same program is run in an Rdb 7.2 environment, a call to the SQL\_OPN\_NAME\_LIST procedure will return a SQLCODE of −1. The RDB\$MESSAGE\_VECTOR will contain a code associated with the following message:

%SQL−F−IGNCASE\_BAD, IGNORE CASE not supported for character set

To workaround this problem, re−link the program using a 7.2 version of SQL\$INT.EXE and/or SQL\$USER.OLB.

## **8.1.2 External Routine Images Linked with PTHREAD\$RTL**

The OpenVMS Guide to the POSIX Threads Library describes that it is not supported to dynamically activate the core run−time library shareable image PTHREAD\$RTL. Oracle has found in testing that a shareable image supplied for use as an External Routine that is linked with PTHREAD\$RTL can be expected to cause a hang during dynamic image activation on OpenVMS I64 systems. This problem has not been observed on OpenVMS Alpha systems.

To avoid this problem in any case where the shareable image used for an Rdb External Routine is linked with PTHREAD\$RTL, the main program image must likewise be linked with PTHREAD\$RTL. This requirement applies to customer built application main programs as well as the main interactive SQL image.

The shareable image RDB\$NATCONN\_FUNC72.EXE supplied with OCI Services for Oracle Rdb (part of SQL/Services) is one such shareable image that is linked with PTHREAD\$RTL. Customer built applications that utilize External Routines from the RDB\$NATCONN\_FUNC72.EXE image must ensure that the main image is linked with PTHREAD\$RTL. The external routines that a user may call that use functions from RDB\$NATCONN\_FUNC72.EXE include:

- TO\_CHAR
- TO\_NUMBER
- TO\_DATE

You can use the OpenVMS command ANALYZE/IMAGE to determine whether an image depends upon PTHREAD\$RTL. For more information, see the OpenVMS documentation.

## **8.1.3 SQL Procedure External Location Should Be Upper Case**

Bug 4722422

When using External Routines, it is important that all declarations for the same shareable image use the exact same strings for the image file specification. Failure to use the same string content may result in multiple copies of the image being activated or failure to correctly call the external routine.

The "ALTER FUNCTION ... LOCATION" command can be used to alter the existing function location string without having to drop and recreate the function.

The following example shows the same string for the EXTERNAL LOCATION specifications:

```
create procedure sys$asctim( 
    out :timlen smallint by reference, 
     out :timbuf char(23) by descriptor, 
     in :timadr date vms by reference, 
     in :cvtflag integer by value); 
     external location 'SYS$SHARE:SYS$PUBLIC_VECTORS.EXE' 
     language general general parameter style; 
create procedure sys$gettim( 
     in :timadr date vms by reference); 
     external location 'SYS$SHARE:SYS$PUBLIC_VECTORS.EXE' 
     language general general parameter style;
```
## **8.1.4 Using Databases from Releases Earlier than V7.0**

You cannot convert or restore databases earlier than the Oracle Rdb V7.0 format directly to Oracle Rdb V7.2 format. The RMU Convert command for Oracle Rdb V7.2 supports conversions from Oracle Rdb V7.0 and V7.1 format databases only. If you have an Oracle Rdb V3.0 through V6.1 format database, you must convert it to at least Oracle Rdb V7.0 format and then convert it to Oracle Rdb V7.2 format. For example, if you have

a V4.2 format database, you must convert it first to at least Oracle Rdb V7.0 format, then convert it to Oracle Rdb V7.2 format.

If you attempt to convert or restore a database that is prior to Oracle Rdb V7.0 format directly to Oracle Rdb V7.2 format, Oracle RMU generates an error.

## **8.1.5 Partitioned Index with Descending Column and Collating Sequence**

Bug 2797443

A known problem exists in which a query can return wrong results (number of rows returned is incorrect). This can happen on a table that has a multi−column, partitioned index in which one of the columns is sorted in descending order and the column has an associated collating sequence.

The following example can be used to demonstrate the problem.

```
$ sql$ 
create database file mf_collating.rdb alloc 10 
  collating sequence french french 
  create storage area area1 alloc 10 
  create storage area area2 alloc 10 
  create storage area area3 alloc 10; 
create table tab1 (id tinyint, r3 char (3)); 
insert into tab1 (id, r3) values (1, 'a'); 
insert into tab1 (id, r3) values (1, 'b'); 
insert into tabl (id, r3) values (1, (f');
create index y3 on tab1 (id asc, r3 desc) 
        store using (id, r3) 
        in area1 with limit of (1, 'k') 
        in area2 with limit of (1, 'e') 
        otherwise in area3 ; 
commit; 
set flags 'strategy'; 
! Here is a query that returns the correct rows using sequential rather 
! than indexed access. 
select id, r3 from tabl where id = 1 and r3 <= 'e'
  optimize for sequential access; 
Conjunct Get Retrieval sequentially of relation TAB1 
   ID R3 
    1 a 
    1 b 
2 rows selected 
! Here is the same query without the sequential access restriction. 
! Note in the query strategy that index Y3 is used for data retrieval. 
! This query ought to (but does not) return the same set of rows as 
! for the sequential access query. 
select id, r3 from tabl where id = 1 and r3 \le 'e';
Leaf#01 FFirst TAB1 Card=3 
   BgrNdx1 Y3 [2:1] Fan=16 
0 rows selected
```
## **8.1.6 Domain−Qualified TCP/IP Node Names in Distributed Transactions**

Bug 3735144

When using TCP/IP for Oracle Rdb remote connections, distributed transactions involving databases on nodes which are not on the same subnet may not work.

Remote Rdb has the capability to make remote connections via TCP/IP in lieu of DECnet. (See the Oracle Rdb OpenVMS Installation and Configuration Guide for how to set this up.) However, distributed transactions involving remote databases connected to via TCP/IP have been difficult. This is because Rdb relies on OpenVMS DECdtm for distributed transaction support and DECdtm requires DECnet for off−node communication. (This is an OpenVMS and not an Rdb restriction. Contact Hewlett−Packard OpenVMS Support for more details.)

OpenVMS provides a capability to run DECnet over TCP/IP so that OpenVMS services which require DECnet (like DECdtm) can operate in an environment where a TCP/IP network is used as the communications backbone. This capability allows DECdtm (and hence Rdb) to manage distributed transactions via TCP/IP. (See HP's OpenVMS DECnet−Plus documentation set for how to configure and use this capability.)

However, for a transaction involving a remote database, Rdb only provides the SCSNODE name of the remote node to DECdtm. For example, consider the following SQL attaches to two remote databases using TCP/IP:

```
SQL> attach 'alias db1 filename node1.a.b.c::db_root:db1 user ''me'' using 
''pw'''; 
SQL> attach 'alias db2 filename node1.a.b.c::db_root:db2 user ''me'' using 
''pw''';
```
In the above example, Rdb can successfully connect to both remote databases using the TCP/IP address "node1.a.b.c." but when multiple databases are attached, Rdb implicitly uses distributed transactions via DECdtm. Since Rdb only passes DECdtm the SCSNODE name retrieved from the RDBSERVERnn at the other end of the connection, DECdtm does not, in general, have the information it needs to resolve the remote reference. It will only be able to do so if the SCSNODE name and the TCP/IP node name are the same and the local node is on the same subnet (i.e. ".a.b.c" in the example). Otherwise, after the second attach is made, the following error message will be received as soon as a transaction is started:

```
SQL> set trans read write; 
%RDB−F−SYS_REQUEST_CAL, error from system services request − called from 100001 
−RDB−E−DECDTMERR, DECdtm system service call error 
−IPC−E−BCKTRNSFAIL, failure on the back translate address request
```
### *WORKAROUND*

There are three potential workarounds:

• If distributed transactions are unimportant to the application, they can be disabled by defining the logical name SOL\$DISABLE\_CONTEXT to TRUE. Rdb will then not call DECdtm and the node name resolution problem will not be seen. However, it will be the problem of the application to maintain database integrity in the event that a commit succeeds on one database and not on another.

See the Rdb Guide to Distributed Transactions for more information.

- If all the nodes involved in the distributed transaction are in the same domain, then TCP/IP can resolve the node with only the first part of the node provided that the SCSNODE name is identical to it. In the example above, this would mean that the remote node had an SCSNODE name of "NODE1" and that the local node was on TCP/IP subnet ".a.b.c".
- It may also be possible to define a DNS/BIND alias name for the remote node's SCSNODE name to the local node's TCP/IP database. This should allow the SCSNODE name passed by Rdb Dispatch to be translated successfully. For example, assuming HP TCP/IP Services for OpenVMS is the TCP/IP protocol stack then a command like the following could be used on the local node:

\$ TCP SET HOST NODE1.A.B.C/address=nnn.nnn.nnn.nnn/alias=NODE1\_SCS

Where "nnn.nnn.nnn.nnn" is the IP address and "NODE1\_SC" the OpenVMS SCSNODE name of the remote node. See the HP DECnet−Plus documentation set for more information on how to maintain TCP/IP domain databases.

## **8.1.7 Some SQL Dialect−required Warnings Not Delivered**

Bugs 3651847 and 4532451

The required warnings (information codes) for such things as rows eliminated for nulls (%RDB−I−ELIM\_NULL) and string truncation (%RDB−I−TRUN\_RTRV) are not being returned for singleton SELECT and singleton UPDATE statements (for example, statements that return a single row using the INTO clause). To demonstrate with a PERSONNEL database, use the following interactive SQL commands:

```
SQL> set dialect 'sql92'; 
SQL> attach 'filename sql$database'; 
SQL> 
SQL> ! Force a row to contain NULL for SALARY_AMOUNT 
SQL> update salary_history 
cont> set salary_amount = NULL 
cont> where employee_id = '00471' 
cont> and salary_end = date vms'20−Aug−1981'; 
1 row updated 
SQL> 
SQL> declare :avg_sal integer(2); 
SQL> 
SQL> ! No informational generated (but is expected) 
SQL> select avg(salary_amount) into :avg_sal 
cont> from salary_history where employee_id = '00471' 
cont> and salary_end >= date vms'1−AUG−1970'; 
SQL> show sqlca 
SQLCA: 
       SQLCAID: SQLCA SQLCABC: 128
        SQLCODE: 0 
       SQLERRD: [0]: 0
                       [1]: 0 
                       [2]: 1 
                       [3]: 0 
                       [4]: 0 
                      [5]: 0 
       SQLWARN0: 0 SQLWARN1: 0 SQLWARN2: 0
        SQLWARN3: 0 SQLWARN4: 0 SQLWARN5: 0
```

```
SQLWARN6: 0 SQLWARN7: 0<br>SQLSTATE: 00000
        SQLSTATE: 00000 
SQL> print :avg_sal; 
       AVG_SAL 
       60893.86 
SQL> 
SQL> ! Non singleton query returns correct informational 
SQL> select avg(salary_amount) 
cont> from salary_history where employee_id = '00471' 
cont> and salary_end >= date vms'1−AUG−1970'; 
  6.089385714285714E+004 
1 row selected 
%RDB−I−ELIM_NULL, null value eliminated in set function 
SQL> show sqlca 
SQLCA: 
       SQLCAID: SQLCA SQLCABC: 128<br>SQLCODE: 1003
       SQLCAID: SQLCA<br>SQLCODE: 1003
       SQLERRD: [0]: 0
                      [1]: 0 
                      [2]: 1 
                      [3]: 0 
                     [4]: 0
                     [5]: 0 
 SQLWARN0: 0 SQLWARN1: 0 SQLWARN2: 0 
 SQLWARN3: 0 SQLWARN4: 0 SQLWARN5: 0 
 SQLWARN6: 0 SQLWARN7: 0 
 SQLSTATE: 01003 
%RDB−I−ELIM_NULL, null value eliminated in set function 
SOTSQL> rollback;
```
Since there is a row in the SALARY\_HISTORY table with a NULL in SALARY\_AMOUNT, the set function AVG should report an informational message (and return a special warning level SQLSTATE/SQLCODE value).

%RDB−I−ELIM\_NULL, null value eliminated in set function

## **8.1.8 ILINK−E−INVOVRINI Error on I64**

When linking an application with multiple modules, the following error message may be returned:

```
%ILINK−E−INVOVRINI, incompatible multiple initializations for overlaid section 
        section: VMSRDB 
         module: M1 
        file: DKA0:[BLD]M1.OBJ;1 
         module: M2 
         file: DKA0:[BLD]SYS.OLB;1
```
On I64 systems, it is not allowed to have a program section that attempts to be initialized a subsequent time where the non−zero portions of the initializations do not match. This is a difference from OpenVMS Alpha and VAX systems where the linker permitted such initializations.

If the modules specified are SQL module language or precompiler produced, the application build procedures usually need to be modified. Typically, the solution is to initialize the database handles in only one of the modules. The SQLMOD command line qualifiers /NOINITIALIZE\_HANDLES and

/INITIALIZE\_HANDLES are used to specify whether or not alias definitions are coerced into alias references.

## **8.1.9 New Attributes Saved by RMU/LOAD Incompatible With Prior Versions**

Bug 2676851

To improve the behavior of unloading views, Oracle Rdb Release 7.1.2 changed the way view columns were unloaded so that attributes for view computed columns, COMPUTED BY and AUTOMATIC columns were saved. These new attributes are not accepted by prior releases of Oracle Rdb.

The following example shows the reported error trying to load a file from V7.1.2 under V7.1.0.4.

%RMU−F−NOTUNLFIL, Input file was not created by RMU UNLOAD %RMU−I−DATRECSTO, 0 data records stored. %RMU−F−FTL\_LOAD, Fatal error for LOAD operation at 21−OCT−2003 16:34:54.20

You can workaround this problem by using the /RECORD\_DEFINITION qualifier and specifying the FORMAT=DELIMITED option. However, this technique does not support LIST OF BYTE VARYING column unloading.

## **8.1.10 SYSTEM−F−INSFMEM Fatal Error With SHARED MEMORY IS SYSTEM or LARGE MEMORY IS ENABLED in Galaxy Environment**

When using the GALAXY SUPPORT IS ENABLED feature in an OpenVMS Galaxy environment, a *%SYSTEM−F−INSFMEM, insufficient dynamic memory error* may be returned when mapping record caches or opening the database. One source of this problem specific to a Galaxy configuration is running out of Galaxy Shared Memory regions. For Galaxy systems, GLX SHM REG is the number of shared memory region structures configured into the Galaxy Management Database (GMDB).

While the default value (for OpenVMS versions through at least V7.3−1) of 64 regions might be adequate for some installations, sites using a larger number of databases or row caches when the SHARED MEMORY IS SYSTEM or LARGE MEMORY IS ENABLED features are enabled may find the default insufficient.

If a *%SYSTEM−F−INSFMEM, insufficient dynamic memory* error is returned when mapping record caches or opening databases, Oracle Corporation recommends that you increase the GLX\_SHM\_REG parameter by 2 times the sum of the number of row caches and number of databases that might be accessed in the Galaxy at one time. As the Galaxy shared memory region structures are not very large, setting this parameter to a higher than required value does not consume a significant amount of physical memory. It also may avoid a later reboot of the Galaxy environment. This parameter must be set on all nodes in the Galaxy.

Galaxy Reboot Required

*Changing the GLX\_SHM\_REG system parameter requires that the OpenVMS Galaxy environment be booted from scratch. That is, all nodes in the Galaxy must be shut down and then the Galaxy reformed by starting each instance.*

## **8.1.11 Oracle Rdb and OpenVMS ODS−5 Volumes**

The OpenVMS Version 7.2 release introduced an Extended File Specifications feature, which consists of two major components:

- A new, optional, volume structure, ODS−5, which provides support for file names that are longer and have a greater range of legal characters than in previous versions of OpenVMS.
- Support for "deep" directory trees.

ODS−5 was introduced primarily to provide enhanced file sharing capabilities for users of Advanced Server for OpenVMS 7.2 (formerly known as PATHWORKS for OpenVMS), as well as DCOM and JAVA applications.

In some cases, Oracle Rdb performs its own file and directory name parsing and explicitly requires ODS−2 (the traditional OpenVMS volume structure) file and directory name conventions to be followed. Because of this knowledge, Oracle does not support any Oracle Rdb database file components (including root files, storage area files, after image journal files, record cache backing store files, database backup files, after image journal backup files, etc.) that utilize any non−ODS−2 file naming features. For this reason, Oracle recommends that Oracle Rdb database components not be located on ODS−5 volumes.

Oracle does support Oracle Rdb database file components on ODS−5 volumes provided that all of these files and directories used by Oracle Rdb strictly follow the ODS−2 file and directory name conventions. In particular, all file names must be specified entirely in uppercase and "special" characters in file or directory names are forbidden.

## **8.1.12 Optimization of Check Constraints**

Bug 1448422

When phrasing constraints using the "CHECK" syntax, a poorer strategy can be chosen by the optimizer than when the same or similar constraint is phrased using referential integrity (PRIMARY and FOREIGN KEY) constraints.

For example, I have two tables T1 and T2, both with one column, and I wish to ensure that all values in table T1 exist in T2. Both tables have an index on the referenced field. I could use a PRIMARY KEY constraint on T2 and a FOREIGN KEY constraint on T1.

SQL> alter table t2 cont> alter column f2 primary key not deferrable; SQL> alter table t1 cont> alter column f1 references t2 not deferrable;

When deleting from the PRIMARY KEY table, Rdb will only check for rows in the FOREIGN KEY table where the FOREIGN KEY has the deleted value. This can be seen as an index lookup on T1 in the retrieval strategy.

```
SQL> delete from t2 where f2=1; 
Get Temporary relation Retrieval by index of relation T2
  Index name I2 [1:1]
```

```
Index only retrieval of relation T1 
  Index name I1 [1:1] 
%RDB−E−INTEG_FAIL, violation of constraint T1_FOREIGN1 caused operation to fail
```
The failure of the constraint is not important. What is important is that Rdb efficiently detects that only those rows in T1 with the same values as the deleted row in T2 can be affected.

It is necessary sometimes to define this type of relationship using CHECK constraints. This could be necessary because the presence of NULL values in the table T2 precludes the definition of a primary key on that table. This could be done with a CHECK constraint of the form:

```
SQL> alter table t1 
cont> alter column f1 
cont> check (f1 in (select * from t2)) not deferrable; 
SQL> delete from t2 where f2=1; 
Get Temporary relation Retrieval by index of relation T2
  Index name I2 [1:1] 
Cross block of 2 entries 
  Cross block entry 1 
     Index only retrieval of relation T1 
      Index name I1 [0:0] 
  Cross block entry 2 
     Conjunct Aggregate−F1 Conjunct 
     Index only retrieval of relation T2 
      Index name I2 [0:0] 
%RDB−E−INTEG_FAIL, violation of constraint T1_CHECK1 caused operation to fail
```
The cross block is for the constraint evaluation. This retrieval strategy indicates that to evaluate the constraint, the entire index on table T1 is being scanned and for each key, the entire index in table T2 is being scanned. The behavior can be improved somewhat by using an equality join condition in the select clause of the constraint:

```
SQL> alter table t1 
cont> alter column f1 
cont> check (f1 in (select * from t2 where f2=f1)) 
cont> not deferrable; 
or: 
SQL> alter table t1 
cont> alter column f1 
cont> check (f1=(select * from t2 where f2=f1)) 
cont> not deferrable;
```
In both cases the retrieval strategy will look like this:

```
SQL> delete from t2 where f2=1; 
Get Temporary relation Retrieval by index of relation T2
  Index name I2 [1:1] 
Cross block of 2 entries 
  Cross block entry 1 
    Index only retrieval of relation T1 
      Index name I1 [0:0] 
  Cross block entry 2 
    Conjunct Aggregate−F1 Conjunct 
     Index only retrieval of relation T2 
      Index name I2 [1:1] 
%RDB−E−INTEG_FAIL, violation of constraint T1_CHECK1 caused operation to fail
```
While the entire T1 index is scanned, at least the value from T1 is used to perform an index lookup on T2.

These restrictions result from semantic differences in the behavior of the "IN" and "EXISTS" operators with respect to null handling, and the complexity of dealing with non−equality join conditions.

To improve the performance of this type of integrity check on larger tables, it is possible to use a series of triggers to perform the constraint check. The following triggers perform a similar check to the constraints above.

```
SQL> create trigger t1_insert 
cont> after insert on t1 
cont> when (not exists (select * from t2 where f2=f1)) 
cont> (error) for each row;
SQL> create trigger t1_update 
cont> after update on t1 
cont> when (not exists (select * from t2 where f2=f1)) 
cont> (error) for each row; 
SQL> ! A delete trigger is not needed on T1. 
SQL> create trigger t2_delete 
cont> before delete on t2 
cont> when (exists (select * from t1 where f1=f2)) 
cont> (error) for each row;
SQL> create trigger t2_modify 
cont> after update on t2 
cont> referencing old as t2o new as t2n 
cont> when (exists (select * from t1 where f1=t2o.f2)) 
cont> (error) for each row;
SQL> ! An insert trigger is not needed on T2.
```
The strategy for a delete on T2 is now:

```
SQL> delete from t2 where f2=1; 
Aggregate−F1 Index only retrieval of relation T1 
  Index name I1 [1:1] 
Temporary relation Get Retrieval by index of relation T2 
  Index name I2 [1:1] 
%RDB−E−TRIG_INV_UPD, invalid update; encountered error condition defined for 
trigger 
−RDMS−E−TRIG_ERROR, trigger T2_DELETE forced an error
```
The trigger strategy is the index only retrieval displayed first. You will note that the index on T1 is used to examine only those rows that may be affected by the delete.

Care must be taken when using this workaround as there are semantic differences in the operation of the triggers, the use of "IN" and "EXISTS", and the use of referential integrity constraints.

This workaround is useful where the form of the constraint is more complex, and cannot be phrased using referential integrity constraints. For example, if the application is such that the value in table T1 may be spaces or NULL to indicate the absence of a value, the above triggers could easily be modified to allow for these semantics.

## **8.1.13 Carryover Locks and NOWAIT Transaction Clarification**

In NOWAIT transactions, the BLAST (Blocking AST) mechanism cannot be used. For the blocking user to receive the BLAST signal, the requesting user must request the locked resource with WAIT (which a NOWAIT transaction does not do). Oracle Rdb defines a resource called NOWAIT, which is used to indicate that a NOWAIT transaction has been started. When a NOWAIT transaction starts, the user requests the NOWAIT resource. All other database users hold a lock on the NOWAIT resource so that when the NOWAIT transaction starts, all other users are notified with a NOWAIT BLAST. The BLAST causes blocking users to release any carryover locks. There can be a delay before the transactions with carryover locks detect the presence of the NOWAIT transaction and release their carryover locks. You can detect this condition by examining the stall messages. If the "Waiting for NOWAIT signal (CW)" stall message appears frequently, the application is probably experiencing a decrease in performance, and you should consider disabling the carryover lock behavior.

## **8.1.14 Unexpected Results Occur During Read−Only Transactions on a Hot Standby Database**

When using Hot Standby, it is typical to use the standby database for reporting, simple queries, and other read−only transactions. If you are performing these types of read−only transactions on a standby database, be sure you can tolerate a READ COMMIT level of isolation. This is because the Hot Standby database might be updated by another transaction before the read−only transaction finishes, and the data retrieved might not be what you expected.

Because Hot Standby does not write to the snapshot files, the isolation level achieved on the standby database for any read−only transaction is a READ COMMITED transaction. This means that nonrepeatable reads and phantom reads are allowed during the read−only transaction:

- Nonrepeatable read operations: Allows the return of different results within a single transaction when an SQL operation reads the same row in a table twice. Nonrepeatable reads can occur when another transaction modifies and commits a change to the row between transactions. Because the standby database will update the data when it confirms a transaction has been committed, it is very possible to see an SQL operation on a standby database return different results.
- Phantom read operations: Allows the return of different results within a single transaction when an SQL operation retrieves a range of data values (or similar data existence check) twice. Phantoms can occur if another transaction inserted a new record and committed the insertion between executions of the range retrieval. Again, because the standby database may do this, phantom reads are possible.

Thus, you cannot rely on any data read from the standby database to remain unchanged. Be sure your read−only transactions can tolerate a READ COMMIT level of isolation before you implement procedures that read and use data from a standby database.

## **8.1.15 Both Application and Oracle Rdb Using SYS\$HIBER**

In application processes that use Oracle Rdb and the \$HIBER system service (possibly through RTL routines such as LIB\$WAIT), the application must ensure that the event being waited for has actually occurred. Oracle Rdb uses \$HIBER/\$WAKE sequences for interprocess communications particularly when the ALS (AIJ Log Server) feature is enabled.

The use of the \$WAKE system service by Oracle Rdb can interfere with other users of \$HIBER (such as the routine LIB\$WAIT) that do not check for event completion, possibly causing a \$HIBER to be unexpectedly resumed without waiting at all.

To avoid these situations, consider altering the application to use a code sequence that avoids continuing without a check for the operation (such as a delay or a timer firing) being complete.

The following pseudo−code shows how a flag can be used to indicate that a timed−wait has completed correctly. The wait does not complete until the timer has actually fired and set TIMER\_FLAG to TRUE. This code relies on ASTs being enabled.

```
ROUTINE TIMER_WAIT: 
     BEGIN 
     ! Clear the timer flag 
     TIMER_FLAG = FALSE 
     ! Schedule an AST for sometime in the future 
     STAT = SYS$SETIMR (TIMADR = DELTATIME, ASTRTN = TIMER_AST) 
     IF STAT <> SS$_NORMAL 
     THEN BEGIN 
          LIB$SIGNAL (STAT) 
          END 
     ! Hibernate. When the $HIBER completes, check to make 
     ! sure that TIMER_FLAG is set indicating that the wait 
     ! has finished. 
     WHILE TIMER_FLAG = FALSE 
     DO BEGIN 
         SYS$HIBER() 
         END 
     END 
ROUTINE TIMER_AST: 
    BEGIN 
     ! Set the flag indicating that the timer has expired 
     TIMER_FLAG = TRUE 
     ! Wake the main−line code 
     STAT = SYS$WAKE () 
     IF STAT <> SS$_NORMAL 
     THEN BEGIN 
          LIB$SIGNAL (STAT) 
          END 
     END
```
The LIB\$K\_NOWAKE flag can be specified when using the OpenVMS LIB\$WAIT routine to allow an alternate wait scheme (using the \$SYNCH system service) that can avoid potential problems with multiple code sequences using the \$HIBER system service.

## **8.1.16 Row Cache Not Allowed While Hot Standby Replication is Active**

The row cache feature may not be enabled on a hot standby database while replication is active. The hot standby feature will not start if row cache is enabled.

This restriction exists because rows in the row cache are accessed via logical dbkeys. However, information transferred to the standby database via the after image journal facility only contains physical dbkeys. Because there is no way to maintain rows in the cache via the hot standby processing, the row cache must be disabled when the standby database is open and replication is active.

A new command qualifier, ROW\_CACHE=DISABLED, has been added to the RMU Open command. To open the hot standby database prior to starting replication, use the ROW\_CACHE=DISABLED qualifier on the RMU Open command.

## **8.1.17 Excessive Process Page Faults and other Performance Considerations During Oracle Rdb Sorts**

Excessive hard or soft page faulting can be a limiting factor of process performance. One factor contributing to Oracle Rdb process page faulting is sorting operations. Common causes of sorts include the SQL GROUP BY, ORDER BY, UNION, and DISTINCT clauses specified for a query, and index creation operations. Defining the logical name RDMS\$DEBUG\_FLAGS to "RS" can help determine when Oracle Rdb sort operations are occurring and to display the sort keys and statistics.

Oracle Rdb includes its own copy of the OpenVMS SORT32 code within the Oracle Rdb images and does not generally call the routines in the OpenVMS run−time library. A copy of the SORT32 code is used to provide stability between versions of Oracle Rdb and OpenVMS and because Oracle Rdb calls the sort routines from executive processor mode which is difficult to do using the SORT32 shareable image. SQL IMPORT and RMU Load operations do, however, call the OpenVMS SORT run−time library.

At the beginning of a sort operation, the SORT code allocates some memory for working space. The SORT code uses this space for buffers, in−memory copies of the data, and sorting trees.

SORT does not directly consider the processes quotas or parameters when allocating memory. The effects of WSQUOTA and WSEXTENT are indirect. At the beginning of each sort operation, the SORT code attempts to adjust the process working set to the maximum possible size using the \$ADJWSL system service specifying a requested working set limit of %X7FFFFFFF pages (the maximum possible). SORT then uses a value of 75% of the returned working set for virtual memory scratch space. The scratch space is then initialized and the sort begins.

The initialization of the scratch space generally causes page faults to access the pages newly added to the working set. Pages that were in the working set already may be faulted out as the new pages are faulted in. Once the sort operation completes and SORT returns back to Oracle Rdb, the pages that may have been faulted out of the working set are likely to be faulted back into the working set.

When a process working set is limited by the working set quota (WSQUOTA) parameter and the working set extent (WSEXTENT) parameter is a much larger value, the first call to the sort routines can cause many page faults as the working set grows. Using a value of WSEXTENT that is closer to WSQUOTA can help reduce the impact of this case.

With some OpenVMS versions, AUTOGEN sets the SYSGEN parameter PQL\_MWSEXTENT equal to the WSMAX parameter. This means that all processes on the system end up with WSEXTENT the same as WSMAX. Since that might be quite high, sorting might result in excessive page faulting. You may want to explicitly set PQL\_MWSEXTENT to a lower value if this is the case on your system.

Sort work files are another factor to consider when tuning for Oracle Rdb sort operations. When the operation can not be done in the available memory, SORT uses temporary disk files to hold the data as it is being sorted. The Oracle Rdb7 Guide to Database Performance and Tuning contains more detailed information about sort work files.

The logical name RDMS\$BIND\_SORT\_WORKFILES specifies how many work files sort is to use if work files are required. The default is 2 and the maximum number is 10. The work files can be individually controlled by the SORTWORKn logical names (where n is from 0 through 9). You can increase the efficiency of sort operations by assigning the location of the temporary sort work files to different disks. These assignments are made by using up to ten logical names, SORTWORK0 through SORTWORK9.

8.1.17 Excessive Process Page Faults and other Performance Considerations During Oracle Rdb Soorts

Normally, SORT places work files in the your SYS\$SCRATCH directory. By default, SYS\$SCRATCH is the same device and directory as the SYS\$LOGIN location. Spreading the I/O load over many disks improves efficiency as well as performance by taking advantage of the system resources and helps prevent disk I/O bottlenecks. Specifying that a your work files reside on separate disks permits overlap of the SORT read/write cycle. You may also encounter cases where insufficient space exists on the SYS\$SCRATCH disk device (for example, while Oracle Rdb builds indexes for a very large table). Using the SORTWORK0 through SORTWORK9 logical names can help you avoid this problem.

Note that SORT uses the work files for different sorted runs, and then merges the sorted runs into larger groups. If the source data is mostly sorted, then not every sort work file may need to be accessed. This is a possible source of confusion because even with 10 sort work files, it is possible to exceed the capacity of the first SORT file and the sort operation fails never having accessed the remaining 9 sort work files.

Note that the logical names RDMS\$BIND\_WORK\_VM and RDMS\$BIND\_WORK\_FILE do not affect or control the operation of sort. These logical names are used to control other temporary space allocation within Oracle Rdb.

## **8.1.18 Control of Sort Work Memory Allocation**

Oracle Rdb uses a built−in SORT32 package to perform many sort operations. Sometimes, these sorts exhibit a significant performance problem when initializing work memory to be used for the sort. This behavior can be experienced, for example, when a very large sort cardinality is estimated, but the actual sort cardinality is small.

In rare cases, it may be desirable to artificially limit the sort package's use of work memory. Two logicals have been created to allow this control. In general, there should be no need to use either of these logicals and misuse of them can significantly impact sort performance. Oracle recommends that these logicals be used carefully and sparingly.

The logical names are:

| Logical                          | <b>Definition</b>                                                                                                    |
|----------------------------------|----------------------------------------------------------------------------------------------------|
| RDMS\$BIND_SORT_MEMORY_WS_FACTOR | Specifies a percentage of the process's working set limit<br>to be used when allocating sort memory for the built-in<br>SORT32 package. If not defined, the default value is 75<br>(representing 75%), the maximum value is 75<br>(representing 75%), and the minimum value is 2<br>(representing 2%). Processes with vary large working set<br>limits can sometimes experience significant page faulting<br>and CPU consumption while initializing sort memory.<br>This logical name can restrict the sort work memory to a<br>percentage of the processes maximum working set. |
| RDMS\$BIND_SORT_MEMORY_MAX_BYTES | Specifies an absolute limit to be used when allocating<br>sort memory for the built-in SORT32 package. If not<br>defined, the default value is unlimited (up to 1GB), the<br>$maximum$ value is 2,147,483,647 and the minimum<br>value is 32,768.                                                                                                    |

*Table 8−1 Sort Memory Logicals*

### **8.1.19 The Halloween Problem**

When a cursor is processing rows selected from a table, it is possible that another separate query can interfere with the retrieval of the cursor by modifying the index columns key values used by the cursor.

For instance, if a cursor selects all EMPLOYEES with LAST\_NAME >= 'M', it is likely that the query will use the sorted index on LAST\_NAME to retrieve the rows for the cursor. If an update occurs during the processing of the cursor which changes the LAST\_NAME of an employee from "Mason" to "Rickard", then it is possible that that employee row will be processed twice. First when it is fetched with name "Mason", and then later when it is accessed by the new name "Rickard".

The Halloween problem is a well known problem in relational databases. Access strategies which optimize the I/O requirements, such as Index Retrieval, can be subject to this problem. Interference from queries by other sessions are avoided by locking and are controlled by the ISOLATION LEVEL options in SQL, or the CONCURRENCY/CONSISTENCY options in RDO/RDML.

Oracle Rdb avoids this problem if it knows that the cursors subject table will be updated. For example, if the SQL syntax UPDATE ... WHERE CURRENT OF is used to perform updates of target rows, or the RDO/RDML MODIFY statement uses the context variable for the stream. Then the optimizer will choose an alternate access strategy if an update can occur which may cause the Halloween problem. This can be seen in the access strategy in Example 2−2 as a "Temporary relation" being created to hold the result of the cursor query.

When you use interactive or dynamic SOL, the UPDATE ... WHERE CURRENT OF or DELETE ... WHERE CURRENT OF statements will not be seen until after the cursor is declared and opened. In these environments, you must use the FOR UPDATE clause to specify that columns selected by the cursor will be updated during cursor processing. This is an indication to the Rdb optimizer so that it protects against the Halloween problem in this case. This is shown in Example 2−1 and Example 2−2.

The following example shows that the EMP\_LAST\_NAME index is used for retrieval. Any update performed will possibly be subject to the Halloween problem.

```
SQL> set flags 'strategy'; 
SQL> declare emp cursor for 
cont> select * from employees where last_name >= 'M' 
cont> order by last name;
SQL> open emp; 
Conjunct Get Retrieval by index of relation EMPLOYEES 
  Index name EMP_LAST_NAME [1:0] 
SQL> close emp;
```
The following example shows that the query specifies that the column LAST\_NAME will be updated by some later query. Now the optimizer protects the EMP\_LAST\_NAME index used for retrieval by using a "Temporary Relation" to hold the query result set. Any update performed on LAST\_NAME will now avoid the Halloween problem.

```
SQL> set flags 'strategy'; 
SQL> declare emp2 cursor for 
cont> select * from employees where last_name >= 'M' 
cont> order by last_name 
cont> for update of last_name; 
SQL> open emp2; 
Temporary relation Conjunct Get
```
Retrieval by index of relation EMPLOYEES Index name EMP\_LAST\_NAME [1:0] SQL> close emp2;

When you use the SQL precompiler, or the SQL module language compiler it can be determined from usage that the cursor context will possibly be updated during the processing of the cursor because all cursor related statements are present within the module. This is also true for the RDML/RDBPRE precompilers when you use the DECLARE\_STREAM and START\_STREAM statements and use the same stream context to perform all MODIFY and ERASE statements.

The point to note here is that the protection takes place during the open of the SQL cursor (or RDO stream), not during the subsequent UPDATE or DELETE.

If you execute a separate UPDATE query which modifies rows being fetched from the cursor then the actual rows fetched will depend upon the access strategy chosen by the Rdb optimizer. As the query is separate from the cursors query (i.e. doesn't reference the cursor context), then the optimizer does not know that the cursor selected rows are potentially updated and so cannot perform the normal protection against the Halloween problem.

# **8.2 SQL Known Problems and Restrictions**

This section describes known problems and restrictions for the SQL interface.

## **8.2.1 SET FLAGS CRONO\_FLAG Removed**

The SET FLAGS statement and RDMS\$SET\_FLAGS logical name no longer accept the obsolete keyword CRONO\_FLAG. This keyword has been removed. Please update all scripts and applications to use the keyword CHRONO\_FLAG.

## **8.2.2 Interchange File (RBR) Created by Oracle Rdb Release 7.2 Not Compatible With Previous Releases**

To support the large number of new database attributes and objects, the protocol used by SQL EXPORT and SQL IMPORT has been enhanced to support more protocol types. Therefore, this format of the Oracle Rdb release 7.2 interchange files can no longer be read by older versions of Oracle Rdb.

Oracle Rdb continues to provide upward compatibility for interchange files generated by older versions.

Oracle Rdb has never supported backward compatibility, however, it was sometimes possible to use an interchange file with an older version of IMPORT. However, this protocol change will no longer permit this usage.

## **8.2.3 Single Statement LOCK TABLE is Not Supported for SQL Module Language and SQL Precompiler**

The new LOCK TABLE statement is not currently supported as a single statement within the module language or embedded SQL language compiler.

Instead you must enclose the statement in a compound statement. That is, use BEGIN... END around the statement as shown in the following example. This format provides all the syntax and flexibility of LOCK TABLE.

This restriction does not apply to interactive or dynamic SQL.

The following extract from the module language listing file shows the reported error if you use LOCK TABLE as a single statement procedure. The other procedure in the same module is acceptable because it uses a compound statement that contains the LOCK TABLE statement.

```
1 MODULE sample_test 
2 LANGUAGE C 
3 PARAMETER COLONS 
4 
5 DECLARE ALIAS FILENAME 'mf_personnel' 
6 
7 PROCEDURE a (SQLCODE); 
8 LOCK TABLE employees FOR EXCLUSIVE WRITE MODE; 
%SQL−F−WISH_LIST, (1) Feature not yet implemented − LOCK TABLE requires compound 
statement
```

```
9 
10 PROCEDURE b (SQLCODE); 
11 BEGIN 
12 LOCK TABLE employees FOR EXCLUSIVE WRITE MODE; 
13 END;
```
To workaround this problem of using LOCK TABLE for SQL module language or embedded SQL application, use a compound statement in an EXEC SQL statement.

## **8.2.4 Restriction for CREATE STORAGE MAP Statement on Table with Data**

Oracle Rdb V7.0 added support that allows a storage map to be added to an existing table that contains data. The Oracle Rdb7 Guide to Database Design and Definition describes this feature and lists restrictions.

Oracle Rdb release 7.1 adds the restriction that the storage map cannot include a WITH LIMIT clause for the storage area. The following example shows the resulting error:

```
SOL> create table MAP TEST1 (a integer, b char(10));
SQL> create index MAP_TEST1_INDEX on MAP_TEST1 (a); 
SQL> insert into MAP_TEST1 (a, b) values (3, 'Third'); 
1 row inserted 
SQL> create storage map MAP_TEST1_MAP for MAP_TEST1 
cont> store using (a) in RDB$SYSTEM 
cont> with limit of (10); −− cannot use WITH LIMIT clause 
%RDB−E−NO_META_UPDATE, metadata update failed 
−RDMS−F−RELNOTEMPTY, table "MAP_TEST1" has data in it 
−RDMS−E−NOCMPLXMAP, can not use complex map for non−empty table
```
## **8.2.5 Multistatement or Stored Procedures May Cause Hangs**

Long−running multistatement or stored procedures can cause other users in the database to hang if the procedures obtain resources needed by those other users. Some resources obtained by the execution of a multistatement or stored procedure are not released until the multistatement or stored procedure finishes. Thus, any−long running multistatement or stored procedure can cause other processes to hang. This problem can be encountered even if the statement contains SQL COMMIT or ROLLBACK statements.

The following example demonstrates the problem. The first session enters an endless loop; the second session attempts to backup the database but hangs forever.

```
Session 1: 
SQL> attach 'filename MF_PERSONNEL'; 
SQL> create function LIB$WAIT (in real by reference) 
cont> returns integer; 
cont> external name LIB$WAIT location 'SYS$SHARE:LIBRTL.EXE' 
cont> language general general parameter style variant; 
SQL> commit; 
 . 
 . 
 . 
$ SQL
```

```
SQL> attach 'filename MF_PERSONNEL'; 
SQL> begin 
cont> declare :LAST_NAME LAST_NAME_DOM; 
cont> declare :WAIT_STATUS integer; 
cont> loop 
cont> select LAST_NAME into :LAST_NAME 
cont> from EMPLOYEES where EMPLOYEE_ID = '00164'; 
cont> rollback; 
cont> set :WAIT_STATUS = LIBWAIT (5.0); 
cont> set transaction read only; 
cont> end loop; 
cont> end; 
Session 2: 
$ RMU/BACKUP/LOG/ONLINE MF_PERSONNEL MF_PERSONNEL 
From a third session, you can see that the backup process is waiting 
for a lock held in the first session: 
$ RMU/SHOW LOCKS /MODE=BLOCKING MF PERSONNEL
 . 
 . 
 . 
Resource: nowait signal 
ProcessID Process Name Lock ID System ID Requested Granted 
−−−−−−−−− −−−−−−−−−−−−−−− −−−−−−−−− −−−−−−−− −−−−−−−−− −−−−−−− 
20204383 RMU BACKUP..... 5600A476 00010001 CW NL 
2020437B SQL............ 3B00A35C 00010001 PR PR
```
There is no workaround for this restriction. When the multistatement or stored procedure finishes execution, the resources needed by other processes are released.

### **8.2.6 Use of Oracle Rdb from Shareable Images**

If code in the image initialization routine of a shareable image makes any calls into Oracle Rdb, through SQL or any other means, access violations or other unexpected behavior may occur if Oracle Rdb images have not had a chance to do their own initialization.

To avoid this problem, applications must take one of the following steps:

- Do not make Oracle Rdb calls from the initialization routines of shareable images.
- Link in such a way that the RDBSHR.EXE image initializes first. You can do this by placing the reference to RDBSHR.EXE and any other Oracle Rdb shareable images last in the linker options file.

This is not a bug; it is a restriction resulting from the way OpenVMS image activation works.

# **8.3 Oracle RMU Known Problems and Restrictions**

This section describes known problems and restrictions for the RMU interface.

## **8.3.1 RMU Convert Fails When Maximum Relation ID is Exceeded**

If, when relation IDs are assigned to new system tables during an RMU Convert of an Oracle Rdb V7.0 database to a V7.2 database, the maximum relation ID of 8192 allowed by Oracle Rdb is exceeded, the fatal error %RMU−F−RELMAXIDBAD is displayed and the database is rolled back to V70. Contact your Oracle support representative if you get this error. Note that when the database is rolled back, the fatal error %RMU−F−CVTROLSUC is displayed to indicate that the rollback was successful but caused by the detection of a fatal error and not requested by the user.

This condition only occurs if there are an extremely large number of tables defined in the database or if a large number of tables were defined but have subsequently been deleted.

The following example shows both the %RMU−F−RELMAXIDBAD error message if the allowed database relation ID maximum of 8192 is exceeded and the %RMU−F−CVTROLSUC error message when the database has been rolled back to V7.0 since it cannot be converted to V7.2:

```
$rmu/convert mf_personnel 
%RMU−I−RMUTXT_000, Executing RMU for Oracle Rdb V7.2 
Are you satisfied with your backup of 
 DEVICE:[DIRECTORY]MF_PERSONNEL.RDB;1 and your backup of 
 any associated .aij files [N]? Y 
  %RMU−I−LOGCONVRT, database root converted to current structure level 
  %RMU−F−RELMAXIDBAD, ROLLING BACK CONVERSION − Relation ID exceeds maximum 
  8192 for system table RDB$RELATIONS 
  %RMU−F−CVTROLSUC, CONVERT rolled−back for 
   DEVICE:[DIRECTORY]MF_PERSONNEL.RDB;1 to version V7.0
```
The following example shows the normal case when the maximum allowed relation ID is not exceeded:

```
$rmu/convert mf_personnel 
%RMU−I−RMUTXT_000, Executing RMU for Oracle Rdb V7.2 
Are you satisfied with your backup of 
 DEVICE:[DIRECTORY]MF_PERSONNEL.RDB;1 and your backup of 
 any associated .aij files [N]? Y 
%RMU−I−LOGCONVRT, database root converted to current structure level 
%RMU−S−CVTDBSUC, database DEVICE:[DIRECTORY]MF_PERSONNEL.RDB;1 
 successfully converted from version V7.0 to V7.2 
%RMU−I−CVTCOMSUC, CONVERT committed for 
 DEVICE:[DIRECTORY]MF_PERSONNEL.RDB;1 to version V7.2
```
## **8.3.2 RMU Unload /After\_Journal Requires Accurate AIP Logical Area Information**

The RMU Unload /After\_Journal command uses the on−disk area inventory pages (AIPs) to determine the appropriate type of each logical area when reconstructing logical dbkeys for records stored in mixed−format

storage areas. However, the logical area type information in the AIP is generally unknown for logical areas created prior to Oracle Rdb release 7.0.1. If the RMU Unload /After\_Journal command cannot determine the logical area type for one or more AIP entries, a warning message is displayed for each such area and may ultimately return logical dbkeys with a 0 (zero) area number for records stored in mixed−format storage areas.

In order to update the on−disk logical area type in the AIP, the RMU Repair utility must be used. The INITIALIZE=LAREA\_PARAMETERS=optionfile qualifier option file can be used with the TYPE qualifier. For example, to repair the EMPLOYEES table of the MF\_PERSONNEL database, you would create an options file that contains the following line:

### EMPLOYEES /TYPE=TABLE

For partitioned logical areas, the AREA=name qualifier can be used to identify the specific storage areas that are to be updated. For example, to repair the EMPLOYEES table of the MF\_PERSONNEL database for the EMPID OVER storage area only, you would create an options file that contains the following line:

#### EMPLOYEES /AREA=EMPID\_OVER /TYPE=TABLE

The TYPE qualifier specifies the type of a logical area. The following keywords are allowed:

• TABLE

Specifies that the logical area is a data table. This would be a table created using the SQL CREATE TABLE syntax.

- B−TREE Specifies that the logical area is a B−tree index. This would be an index created using the SQL CREATE INDEX TYPE IS SORTED syntax.
- HASH

Specifies that the logical area is a hash index. This would be an index created using the SQL CREATE INDEX TYPE IS HASHED syntax.

• SYSTEM

Specifies that the logical area is a system record that is used to identify hash buckets. Users cannot explicitly create these types of logical areas.

**Note** 

*This type should NOT be used for the RDB\$SYSTEM logical areas. This type does NOT identify system relations.*

• BLOB

Specifies that the logical area is a BLOB repository.

There is no explicit error checking of the type specified for a logical area. However, an incorrect type may cause the RMU Unload /After\_Journal command to be unable to correctly return valid, logical dbkeys.

## **8.3.3 Do Not Use HYPERSORT with RMU Optimize After\_Journal Command**

The OpenVMS Alpha V7.1 operating system introduced the high−performance Sort/Merge utility (also known as HYPERSORT). This utility takes advantage of the OpenVMS Alpha architecture to provide better performance for most sort and merge operations.

The high–performance Sort/Merge utility supports a subset of the SOR routines. Unfortunately, the high−performance Sort/Merge utility does not support several of the interfaces used by the RMU Optimize After Journal command. In addition, the high–performance Sort/Merge utility reports no error or warning when being called with the unsupported options used by the RMU Optimize After Journal command.

Because of this, the use of the high−performance Sort/Merge utility is not supported for the RMU Optimize After Journal command. Do not define the logical name SORTSHR to reference HYPERSORT.EXE.

## **8.3.4 Changes in EXCLUDE and INCLUDE Qualifiers for RMU Backup**

The RMU Backup command no longer accepts both the Include and Exclude qualifiers in the same command. This change removes the confusion over exactly what gets backed up when Include and Exclude are specified on the same line, but does not diminish the capabilities of the RMU Backup command.

To explicitly exclude some storage areas from a backup, use the Exclude qualifier to name the storage areas to be excluded. This causes all storage areas to be backed up except for those named by the Exclude qualifier.

Similarly, the Include qualifier causes only those storage areas named by the qualifier to be backed up. Any storage area not named by the Include qualifier is not backed up. The Noread\_only and Noworm qualifiers continue to cause read−only storage areas and WORM storage areas to be omitted from the backup even if these areas are explicitly listed by the Include qualifier.

Another related change is in the behavior of EXCLUDE=\*. In previous versions, EXCLUDE=\* caused all storage areas to be backed up. Beginning with V7.1, EXCLUDE=\* causes only a root backup to be done. A backup created by using EXCLUDE=\* can be used only by the RMU Restore Only Root command.

## **8.3.5 RMU Backup Operations Should Use Only One Type of Tape Drive**

When using more than one tape drive for an RMU Backup command, all of the tape drives must be of the same type (for example, all the tape drives must be TA90s or TZ87s or TK50s). Using different tape drive types (for example, one TK50 and one TA90) for a single database backup operation may make database restoration difficult or impossible.

Oracle RMU attempts to prevent using different tape drive densities during a backup operation, but is not able to detect all invalid cases and expects that all tape drives for a backup are of the same type.

As long as all of the tapes used during a backup operation can be read by the same type of tape drive during a restore operation, the backup is likely valid. This may be the case, for example, when using a TA90 and a TA90E.

Oracle Corporation recommends that, on a regular basis, you test your backup and recovery procedures and environment using a test system. You should restore the database and then recover using AIJs to simulate failure recovery of the production system.

Consult the Oracle Rdb7 Guide to Database Maintenance, the Oracle Rdb7 Guide to Database Design and Definition, and the Oracle RMU Reference Manual for additional information about Oracle Rdb backup and restore operations.

## **8.3.6 RMU/VERIFY Reports PGSPAMENT or PGSPMCLST Errors**

RMU/VERIFY may sometimes report PGSPAMENT or PGSPMCLST errors when verifying storage areas. These errors indicate that the Space Area Management (SPAM) page fullness threshold for a particular data page does not match the actual space usage on the data page. For a further discussion of SPAM pages, consult the Oracle Rdb7 Guide to Database Maintenance.

In general, these errors will not cause any adverse affect on the operation of the database. There is potential for space on the data page to not be totally utilized, or for a small amount of extra I/O to be expended when searching for space in which to store new rows. But unless there are many of these errors then the impact should be negligible.

It is possible for these inconsistencies to be introduced by errors in Oracle Rdb. When those cases are discovered, Oracle Rdb is corrected to prevent the introduction of the inconsistencies. It is also possible for these errors to be introduced during the normal operation of Oracle Rdb. The following scenario can leave the SPAM pages inconsistent:

- 1. A process inserts a row on a page, and updates the threshold entry on the corresponding SPAM page to reflect the new space utilization of the data page. The data page and SPAM pages are not flushed to disk.
- 2. Another process notifies the first process that it would like to access the SPAM page being held by the process. The first process flushes the SPAM page changes to disk and releases the page. Note that it has not flushed the data page.
- 3. The first process then terminates abnormally (for example, from the DCL STOP/IDENTIFICATION command). Since that process never flushed the data page to disk, it never wrote the changes to the Recovery Unit Journal (RUJ) file. Since there were no changes in the RUJ file for that data page then the Database Recovery (DBR) process did not need to roll back any changes to the page. The SPAM page retains the threshold update change made above even though the data page was never flushed to disk.

While it would be possible to create mechanisms to ensure that SPAM pages do not become out of synch with their corresponding data pages, the performance impact would not be trivial. Since these errors are relatively rare and the impact is not significant, then the introduction of these errors is considered to be part of the normal operation of Oracle Rdb. If it can be proven that the errors are not due to the scenario above, then Oracle Product Support should be contacted.

PGSPAMENT and PGSPMCLST errors may be corrected by doing any one of the following operations:

- Recreate the database by performing:
	- 1. SQL EXPORT
	- 2. SQL DROP DATABASE
	- 3. SQL IMPORT
- Recreate the database by performing:
	- 1. RMU/BACKUP
	- 2. SQL DROP DATABASE

#### 3. RMU/RESTORE

• Repair the SPAM pages by using the RMU/REPAIR command. Note that the RMU/REPAIR command does not write its changes to an after−image journal (AIJ) file. Therefore, Oracle recommends that a full database backup be performed immediately after using the RMU/REPAIR command.

# **8.4 Known Problems and Restrictions in All Interfaces for Release 7.0 and Earlier**

The following problems and restrictions from release 7.0 and earlier still exist.

## **8.4.1 Converting Single−File Databases**

Because of a substantial increase in the database root file information for V7.0, you should ensure that you have adequate disk space before you use the RMU Convert command with single−file databases and V7.0 or higher.

The size of the database root file of any given database increases a a maximum of about 600 disk blocks. The actual increase depends mostly on the maximum number of users specified for the database.

## **8.4.2 Row Caches and Exclusive Access**

If a table has a row−level cache defined for it, the Row Cache Server (RCS) may acquire a shared lock on the table and prevent any other user from acquiring a Protective or Exclusive lock on that table.

## **8.4.3 Exclusive Access Transactions May Deadlock with RCS Process**

If a table is frequently accessed by long running transactions that request READ/WRITE access reserving the table for EXCLUSIVE WRITE and if the table has one or more indexes, you may experience deadlocks between the user process and the Row Cache Server (RCS) process.

There are at least three suggested workarounds to this problem:

- ♦ Reserve the table for SHARED WRITE
- ♦ Close the database and disable row cache for the duration of the exclusive transaction
- Change the checkpoint interval for the RCS process to a time longer than the time required to ♦ complete the batch job and then trigger a checkpoint just before the batch job starts. Set the interval back to a smaller interval after the checkpoint completes.

## **8.4.4 Strict Partitioning May Scan Extra Partitions**

When you use a WHERE clause with the less than  $\langle \rangle$  or greater than  $\langle \rangle$  operator and a value that is the same as the boundary value of a storage map, Oracle Rdb scans extra partitions. A boundary value is a value specified in the WITH LIMIT OF clause. The following example, executed while the logical name RDMS\$DEBUG\_FLAGS is defined as "S", illustrates the behavior:

```
ATTACH 'FILENAME MF_PERSONNEL'; 
CREATE TABLE T1 (ID INTEGER, LAST NAME CHAR(12), FIRST NAME CHAR(12));
CREATE STORAGE MAP M FOR T1 PARTITIONING NOT UPDATABLE 
  STORE USING (ID)
```

```
IN EMPIDS LOW WITH LIMIT OF (200)
  IN EMPIDS_MID WITH LIMIT OF (400) 
 OTHERWISE IN EMPIDS_OVER; 
INSERT INTO T1 VALUES (150,'Boney','MaryJean'); 
INSERT INTO T1 VALUES (350,'Morley','Steven'); 
INSERT INTO T1 VALUES (300,'Martinez','Nancy'); 
INSERT INTO T1 VALUES (450,'Gentile','Russ'); 
SELECT * FROM T1 WHERE ID > 400; 
Conjunct Get Retrieval sequentially of relation T1 
Strict Partitioning: part 2 3 
ID LAST_NAME FIRST_NAME 
450 Gentile Russ 
1 row selected
```
In the previous example, partition 2 does not need to be scanned. This does not affect the correctness of the result. Users can avoid the extra scan by using values other than the boundary values.

### **8.4.5 Restriction When Adding Storage Areas with Users Attached to Database**

If you try to interactively add a new storage area where the page size is less than the smallest existing page size and the database has been manually opened or users are active, the add operation fails with the following errors:

```
%RDMS−F−NOEUACCESS, unable to acquire exclusive access to database
```
or

```
%RDB−F−SYS_REQUEST, error from system services request 
−RDMS−F−FILACCERR, error opening database root DKA0:[RDB]TEST.RDB;1 
−SYSTEM−W−ACCONFLICT, file access conflict
```
You can make this change only when no users are attached to the database and, if the database is set to OPEN IS MANUAL, the database is closed. Several internal Oracle Rdb data structures are based on the minimum page size and these structures cannot be resized if users are attached to the database.

Furthermore, because this particular change is not recorded in the AIJ, any recovery scenario fails. Note also that if you use .aij files, you must backup the database and restart after−image journaling because this change invalidates the current AIJ recovery.

## **8.4.6 Support for Single−File Databases to Be Dropped in a Future Release**

Oracle Rdb currently supports both single−file and multifile databases. However, single−file databases will not be supported in a future release of Oracle Rdb. At that time, Oracle Rdb will provide the means to easily convert single−file databases to multifile databases.

Oracle Rdb recommends that users with single−file databases perform the following actions:

Use the Oracle RMU commands, such as Backup and Restore, to make copies, backup, or ♦ move single−file databases. Do not use operating system commands to copy, back up, or move databases.

♦ Create new databases as multifile databases even though single−file databases are supported.

## **8.4.7 Multiblock Page Writes May Require Restore Operation**

If a node fails while a multiblock page is being written to disk, the page in the disk becomes inconsistent, and is detected immediately during failover. (Failover is the recovery of an application by restarting it on another computer.) The problem is rare, and occurs because only single−block I/O operations are guaranteed by OpenVMS to be written atomically. This problem has never been reported by any customer and was detected only during stress tests in our labs.

Correct the page by an area−level restore operation. Database integrity is not compromised, but the affected area is not available until the restore operation completes.

A future release of Oracle Rdb will provide a solution that guarantees multiblock atomic write operations. Cluster failovers will automatically cause the recovery of multiblock pages, and no manual intervention will be required.

## **8.4.8 Replication Option Copy Processes Do Not Process Database Pages Ahead of an Application**

When a group of copy processes initiated by the Replication Option (formerly Data Distributor) begins running after an application has begun modifying the database, the copy processes catch up to the application and are not able to process database pages that are logically ahead of the application in the RDB\$CHANGES system relation. The copy processes all align waiting for the same database page and do not move on until the application has released it. The performance of each copy process degrades because it is being paced by the application.

When a copy process completes updates to its respective remote database, it updates the RDB\$TRANSFERS system relation and then tries to delete any RDB\$CHANGES rows not needed by any transfers. During this process, the RDB\$CHANGES table cannot be updated by any application process, holding up any database updates until the deletion process is complete. The application stalls while waiting for the RDB\$CHANGES table. The resulting contention for RDB\$CHANGES SPAM pages and data pages severely impacts performance throughput, requiring user intervention with normal processing.

This is a known restriction in V4.0 and higher. Oracle Rdb uses page locks as latches. These latches are held only for the duration of an action on the page and not to the end of transaction. The page locks also have blocking asynchronous system traps (ASTs) associated with them. Therefore, whenever a process requests a page lock, the process holding that page lock is sent a blocking AST (BLAST) by OpenVMS. The process that receives such a blocking AST queues the fact that the page lock should be released as soon as possible. However, the page lock cannot be released immediately.

Such work requests to release page locks are handled at verb commit time. An Oracle Rdb verb is an Oracle Rdb query that executes atomically, within a transaction. Therefore, verbs that require the scan of a large table, for example, can be quite long. An updating application does not release page locks until its verb has completed.

The reasons for holding on to the page locks until the end of the verb are fundamental to the database management system.

# **8.5 SQL Known Problems and Restrictions for Oracle Rdb Release 7.0 and Earlier**

The following problems and restrictions from Oracle Rdb Release 7.0 and earlier still exist.

## **8.5.1 SQL Does Not Display Storage Map Definition After Cascading Delete of Storage Area**

When you drop a storage area using the CASCADE keyword and that storage area is not the only area to which the storage map refers, the SHOW STORAGE MAP statement no longer shows the placement definition for that storage map.

The following example demonstrates this restriction:

```
SQL> SHOW STORAGE MAP DEGREES_MAP1 
     DEGREES_MAP1 
For Table: DEGREES1
 Compression is: ENABLED 
 Partitioning is: NOT UPDATABLE 
Store clause: STORE USING (EMPLOYEE_ID)
          IN DEG_AREA WITH LIMIT OF ('00250') 
            OTHERWISE IN DEG_AREA2 
SQL> DISCONNECT DEFAULT; 
SQL> −− Drop the storage area, using the CASCADE keyword. 
SQL> ALTER DATABASE FILENAME MF_PERSONNEL 
cont> DROP STORAGE AREA DEG_AREA CASCADE; 
SQL> −− Display the storage map definition. 
SQL> ATTACH 'FILENAME MF_PERSONNEL'; 
SQL> SHOW STORAGE MAP DEGREES_MAP1 
DEGREES_MAP1 For Table: DEGREES1 
Compression is: ENABLED 
Partitioning is: NOT UPDATABLE
```
The other storage area, DEG\_AREA2, still exists, even though the SHOW STORAGE MAP statement does not display it.

A workaround is to use the RMU Extract command with the Items=Storage\_Map qualifier to see the mapping.

## **8.5.2 ARITH\_EXCEPT or Incorrect Results Using LIKE IGNORE CASE**

When you use LIKE...IGNORE CASE, programs linked under Oracle Rdb V4.2 and V5.1, but run under higher versions of Oracle Rdb, may result in incorrect results or %RDB−E−ARITH\_EXCEPT exceptions.

To work around the problem, avoid using IGNORE CASE with LIKE or recompile and relink under a higher version (V6.0 or higher.)

## **8.5.3 Different Methods of Limiting Returned Rows from Queries**

You can establish the query governor for rows returned from a query by using either the SQL SET QUERY LIMIT statement or a logical name. This note describes the differences between the two mechanisms.

If you define the RDMS\$BIND\_QG\_REC\_LIMIT logical name to a small value, the query often fails with no rows returned regardless of the value assigned to the logical. The following example demonstrates setting the limit to 10 rows and the resulting failure:

```
$ DEFINE RDMS$BIND_QG_REC_LIMIT 10 
$ SQL$ 
SQL> ATTACH 'FILENAME MF_PERSONNEL'; 
SOL> SELECT EMPLOYEE ID FROM EMPLOYEES;
%RDB−F−EXQUOTA, Oracle Rdb runtime quota exceeded 
−RDMS−E−MAXRECLIM, query governor maximum limit of rows has been reached
```
Interactive SQL must load its metadata cache for the table before it can process the SELECT statement. In this example, interactive SQL loads its metadata cache to allow it to check that the column EMPLOYEE\_ID really exists for the table. The queries on the Oracle Rdb system relations RDB\$RELATIONS and RDB\$RELATION\_FIELDS exceed the limit of rows.

Oracle Rdb does not prepare the SELECT statement, let alone execute it. Raising the limit to a number less than 100 (the cardinality of EMPLOYEES) but more than the number of columns in EMPLOYEES (that is, the number of rows to read from the RDB\$RELATION\_FIELDS system relation) is sufficient to read each column definition.

To see an indication of the queries executed against the system relations, define the RDMS\$DEBUG\_FLAGS logical name as "S" or "B".

If you set the row limit using the SQL SET QUERY statement and run the same query, it returns the number of rows specified by the SQL SET QUERY statement before failing:

```
 SQL> ATTACH 'FILENAME MF_PERSONNEL'; 
 SQL> SET QUERY LIMIT ROWS 10; 
 SQL> SELECT EMPLOYEE_ID FROM EMPLOYEES; 
 EMPLOYEE_ID 
 00164 
 00165 
 . 
     . 
 . 
 00173 
 %RDB−E−EXQUOTA, Oracle Rdb runtime quota exceeded 
 −RDMS−E−MAXRECLIM, query governor maximum limit of rows has been reached
```
The SET QUERY LIMIT specifies that only user queries be limited to 10 rows. Therefore, the queries used to load the metadata cache are not restricted in any way.

Like the SET QUERY LIMIT statement, the SQL precompiler and module processor command line qualifiers (QUERY\_MAX\_ROWS and SQLOPTIONS=QUERY\_MAX\_ROWS) only limit user queries.

Keep the differences in mind when limiting returned rows using the logical name RDMS\$BIND\_QG\_REC\_LIMIT. They may limit more queries than are obvious. This is important when using 4GL tools, the SQL precompiler, the SQL module processor, and other interfaces that read the Oracle Rdb system relations as part of query processing.

## **8.5.4 Suggestions for Optimal Use of SHARED DATA DEFINITION Clause for Parallel Index Creation**

The CREATE INDEX process involves the following steps:

- 1. Process the metadata.
- Lock the index name. 2.

Because new metadata (which includes the index name) is not written to disk until the end of the index process, Oracle Rdb must ensure index name uniqueness across the database during this time by taking a special lock on the provided index name.

- 3. Read the table for sorting by selected index columns and ordering.
- 4. Sort the key data.
- 5. Build the index (includes partitioning across storage areas).
- 6. Write new metadata to disk.

Step 6 is the point of conflict with other index definers because the system relation and indexes are locked like any other updated table.

Multiple users can create indexes on the same table by using the RESERVING table\_name FOR SHARED DATA DEFINITION clause of the SET TRANSACTION statement. For optimal usage of this capability, Oracle Rdb suggests the following guidelines:

- You should commit the transaction immediately after the CREATE INDEX statement so that ♦ locks on the table are released. This avoids lock conflicts with other index definers and improves overall concurrency.
- By assigning the location of the temporary sort work files SORTWORK0, SORTWORK1, ... ♦ , SORTWORK9 to different disks for each parallel process that issues the SHARED DATA DEFINITION statement, you can increase the efficiency of sort operations. This minimizes any possible disk I/O bottlenecks and allows overlap of the SORT read/write cycle.
- If possible, enable global buffers and specify a buffer number large enough to hold a ♦ sufficient amount of table data. However, do not define global buffers larger than the available system physical memory. Global buffers allow sharing of database pages and thus result in disk I/O savings. That is, pages are read from disk by one of the processes and then shared by the other index definers for the same table, reducing the I/O load on the table.
- If global buffers are not used, ensure that enough local buffers exist to keep much of the index ♦ cached (use the RDM\$BIND\_BUFFERS logical name or the NUMBER OF BUFFERS IS clause in SQL to change the number of buffers).
- To distribute the disk I/O load, store the storage areas for the indexes on separate disk drives. ♦ Note that using the same storage area for multiple indexes results in contention during the index creation (Step 5) for SPAM pages.
- Consider placing the .ruj file for each parallel definer on its own disk or an infrequently used ♦ disk.
- Even though snapshot I/O should be minimal, consider disabling snapshots during parallel ♦ index creation.
- Refer to the Oracle Rdb7 Guide to Database Performance and Tuning to determine the ♦ appropriate working set values for each process to minimize excessive paging activity. In

particular, avoid using working set parameters where the difference between WSQUOTA and WSEXTENT is large. The SORT utility uses the difference between these two values to allocate scratch virtual memory. A large difference (that is, the requested virtual memory grossly exceeds the available physical memory) may lead to excessive page faulting.

- The performance benefits of using SHARED DATA DEFINITION can best be observed ♦ when creating many indexes in parallel. The benefit is in the average elapsed time, not in CPU or I/O usage. For example, when two indexes are created in parallel using the SHARED DATA DEFINITION clause, the database must be attached twice, and the two attaches each use separate system resources.
- Using the SHARED DATA DEFINITION clause on a single−file database or for indexes ♦ defined in the RDB\$SYSTEM storage area is not recommended.

The following table displays the elapsed time benefit when creating multiple indexes in parallel with the SHARED DATA DEFINITION clause. The table shows the elapsed time for ten parallel process index creations (Index1, Index2, ... Index10) and one process with ten sequential index creations (All10). In this example, global buffers are enabled and the number of buffers is 500. The longest time for a parallel index creation is Index7 with an elapsed time of 00:02:34.64, compared to creating ten indexes sequentially with an elapsed time of 00:03:26.66. The longest single parallel create index elapsed time is shorter than the elapsed time of creating all ten of the indexes serially.

| <b>Index Create Job</b> | <b>Elapsed Time</b> |
|-------------------------|---------------------|
| Index1                  | 00:02:22.50         |
| Index2                  | 00:01:57.94         |
| Index3                  | 00:02:06.27         |
| Index4                  | 00:01:34.53         |
| Index <sub>5</sub>      | 00:01:51.96         |
| Index6                  | 00:01:27.57         |
| Index7                  | 00:02:34.64         |
| Index8                  | 00:01:40.56         |
| Index9                  | 00:01:34.43         |
| Index10                 | 00:01:47.44         |
| A1110                   | 00:03:26.66         |

*Table 8−2 Elapsed Time for Index Creations*

### **8.5.5 Side Effect When Calling Stored Routines**

When calling a stored routine, you must not use the same routine to calculate argument values by a stored function. For example, if the routine being called is also called by a stored function during the calculation of an argument value, passed arguments to the routine may be incorrect.

The following example shows a stored procedure P being called during the calculation of the arguments for another invocation of the stored procedure P:

```
SQL> create module M 
cont> language SQL 
cont>
```

```
cont> procedure P (in :a integer, in :b integer, out :c integer); 
cont> begin 
cont> \text{set } :c = :a + :b;cont> end; 
cont> 
cont> function F () returns integer 
cont> comment is 'expect F to always return 2';
cont> begin 
cont> declare :b integer; 
cont> call P(1, 1, :b);
cont> trace 'returning ', :b;
cont> return :b; 
cont> end; 
cont> end module; 
SQL> 
SQL> set flags 'TRACE'; 
SQL> begin 
cont> declare :cc integer; 
cont> call P (2, F(), :cc);
cont> trace 'Expected 4, got ', :cc;
cont> end; 
~Xt: returning 2 
~Xt: Expected 4, got 3
```
The result as shown above is incorrect. The routine argument values are written to the called routine's parameter area before complex expression values are calculated. These calculations may (as in the example) overwrite previously copied data.

The workaround is to assign the argument expression (in this example calling the stored function F) to a temporary variable and pass this variable as the input for the routine. The following example shows the workaround:

```
SQL> begin 
cont> declare :bb, :cc integer;
cont> set :bb = F();
cont> call P (2, :bb, :cc);
cont> trace 'Expected 4, got ', :cc;
cont> end; 
~Xt: returning 2 
~Xt: Expected 4, got 4
```
This problem will be corrected in a future version of Oracle Rdb.

### **8.5.6 Considerations When Using Holdable Cursors**

If your applications use holdable cursors, be aware that after a COMMIT or ROLLBACK statement is executed, the result set selected by the cursor may not remain stable. That is, rows may be inserted, updated, and deleted by other users because no locks are held on the rows selected by the holdable cursor after a commit or rollback occurs. Moreover, depending on the access strategy, rows not yet fetched may change before Oracle Rdb actually fetches them.

As a result, you may see the following anomalies when using holdable cursors in a concurrent user environment:

If the access strategy forces Oracle Rdb to take a data snapshot, the data read and cached may ♦ be stale by the time the cursor fetches the data.

For example, user 1 opens a cursor and commits the transaction. User 2 deletes rows read by user 1 (this is possible because the read locks are released). It is possible for user 1 to report data now deleted and committed.

If the access strategy uses indexes that allow duplicates, updates to the duplicates chain may ♦ cause rows to be skipped, or even revisited. Oracle Rdb keeps track of the dbkey in the duplicate chain pointing to the data that was fetched. However, the duplicates chain could be revised by the time Oracle Rdb returns to using it.

Holdable cursors are a very powerful feature for read−only or predominantly read−only environments. However, in concurrent update environments, the instability of the cursor may not be acceptable. The stability of holdable cursors for update environments will be addressed in future versions of Oracle Rdb.

You can define the logical name RDMS\$BIND\_HOLD\_CURSOR\_SNAP to the value 1 to force all hold cursors to fetch the result set into a cached data area. (The cached data area appears as a "Temporary Relation" in the optimizer strategy displayed by the SET FLAGS 'STRATEGY' statement or the RDMS\$DEBUG\_FLAGS "S" flag.) This logical name helps to stabilize the cursor to some degree.

## **8.5.7 AIJSERVER Privileges**

For security reasons, the AIJSERVER account ("RDMAIJSERVER") is created with only NETMBX and TMPMBX privileges. These privileges are sufficient to start Hot Standby, in most cases.

However, for production Hot Standby systems, these privileges are not adequate to ensure continued replication in all environments and workload situations. Therefore, Oracle recommends that the DBA provide the following additional privileges for the AIJSERVER account:

- ALTPRI − This privilege allows the AIJSERVER to adjust its own priority to ensure ♦ adequate quorum (CPU utilization) to prompt message processing.
- PSWAPM − This privilege allows the AIJSERVER to enable and disable process swapping, ♦ also necessary to ensure prompt message processing.
- SETPRV − This privilege allows the AIJSERVER to temporarily set any additional privileges ♦ it may need to access the standby database or its server processes.
- SYSPRV − This privilege allows the AIJSERVER to access the standby database rootfile, if ♦ necessary.
- WORLD − This privilege allows the AIJSERVER to more accurately detect standby database ♦ server process failure and handle network failure more reliably.

| Contents